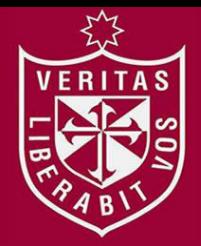

**FACULTAD DE INGENIERÍA Y ARQUITECTURA ESCUELA PROFESIONAL DE INGENIERÍA CIVIL** 

# **PROTOTIPO DE TIJERALES USANDO MADERA CHONTAQUIRO (DIPLOTROPIS SP) APLICANDO LA NORMA TECNICA PERUANA E.010 EN LA SELVA CENTRAL**

**PRESENTADA POR** 

## **LUIS ENRIQUE ESPINOZA URQUIZA**

**KEVIN KENT MACAVILCA CHUQUIZANA** 

**ASESORES** 

**ERNESTO ANTONIO VILLAR GALLARDO** 

**ARMANDO NAVARRO PEÑA** 

**TESIS** 

**PARA OPTAR EL TÍTULO PROFESIONAL DE INGENIERO CIVIL** 

**LIMA – PERÚ**

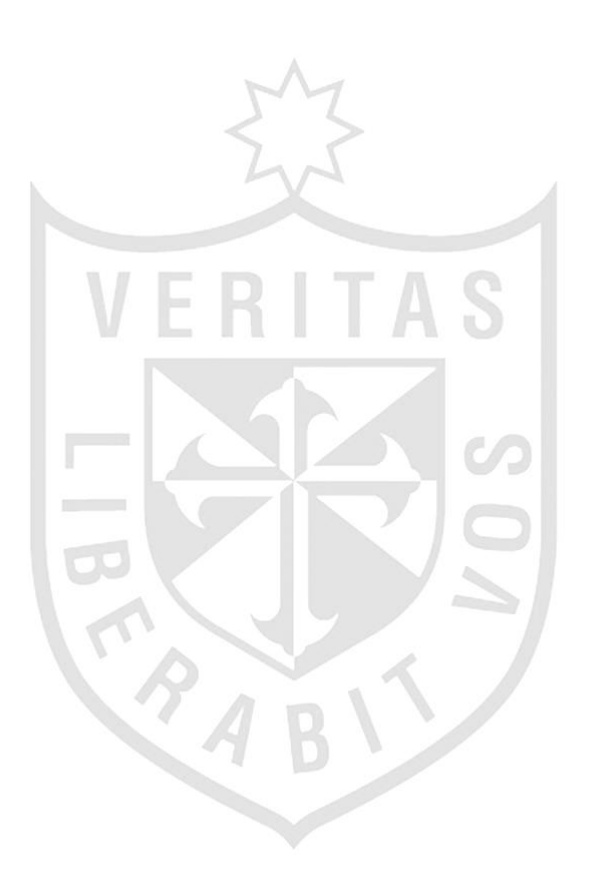

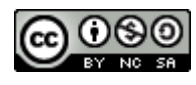

#### **Reconocimiento - No comercial – Compartir igual CC BY-NC-SA**

Los autores permiten transformar (traducir, adaptar o compilar) a partir de esta obra con fines no comerciales, siempre y cuando se reconozca la autoría y las nuevas creaciones estén bajo una licencia con los mismos términos.

<http://creativecommons.org/licenses/by-nc-sa/4.0/>

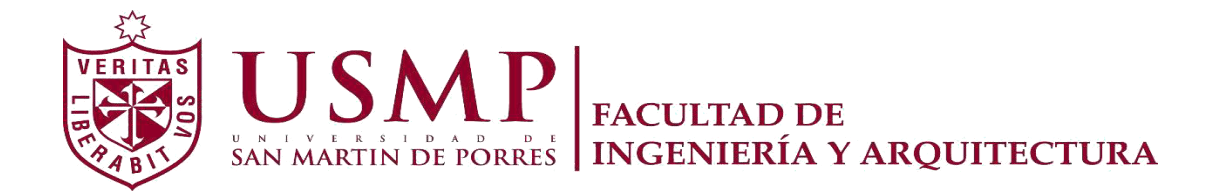

**ESCUELA PROFESIONAL DE INGENIERÍA CIVIL**

# **PROTOTIPO DE TIJERALES USANDO MADERA CHONTAQUIRO (DIPLOTROPIS SP) APLICANDO LA NORMA TECNICA PERUANA E.010 EN LA SELVA CENTRAL**

**TESIS** 

**PARA OPTAR EL TÍTULO PROFESIONAL DE INGENIERO CIVIL** 

**PRESENTADA POR** 

**ESPINOZA URQUIZA, LUIS ENRIQUE MACAVILCA CHUQUIZANA, KEVIN KENT** 

**LIMA – PERÚ** 

Agradecer a Dios por la fortaleza y perseverancia para lograr nuestros objetivos.

A nuestros padres por ser el motor principal de nuestros logros.

Al Ing. José Carlos Cano por el apoyo en el desarrollo de la investigación. A nuestros asesores por la guía y enseñanza brindada para la culminación de la investigación.

## **ÍNDICE**

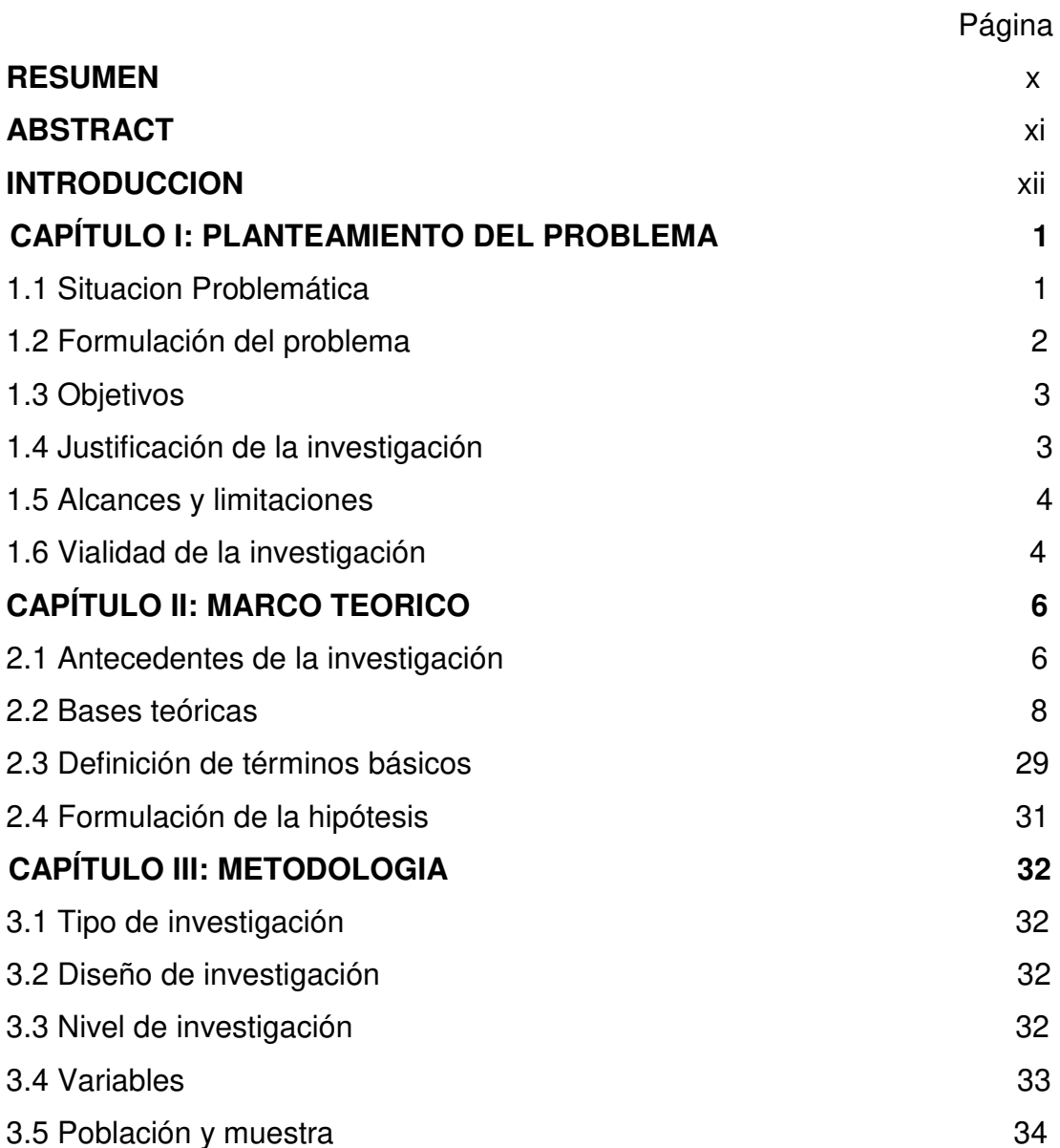

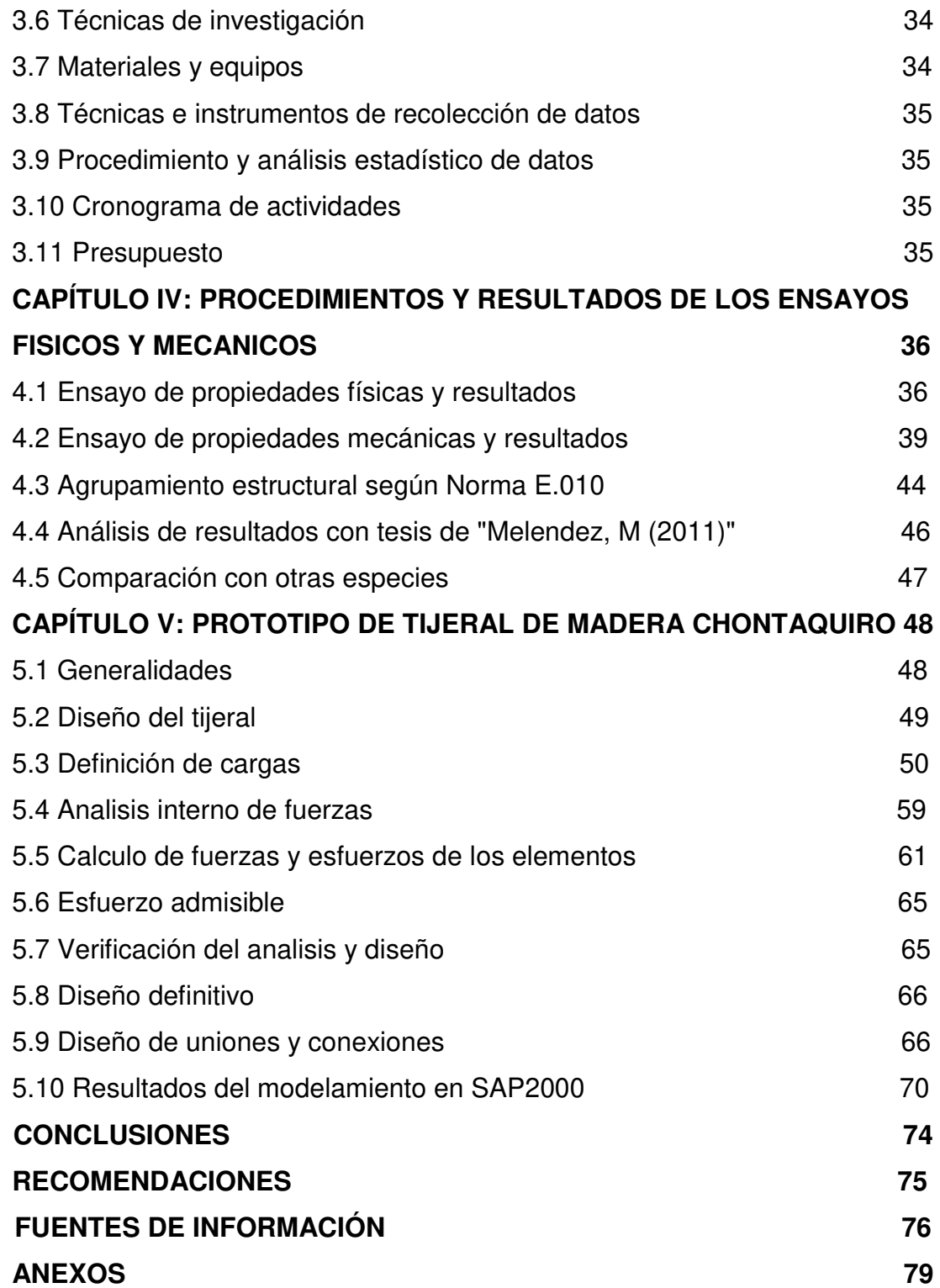

## **ÍNDICE DE TABLAS**

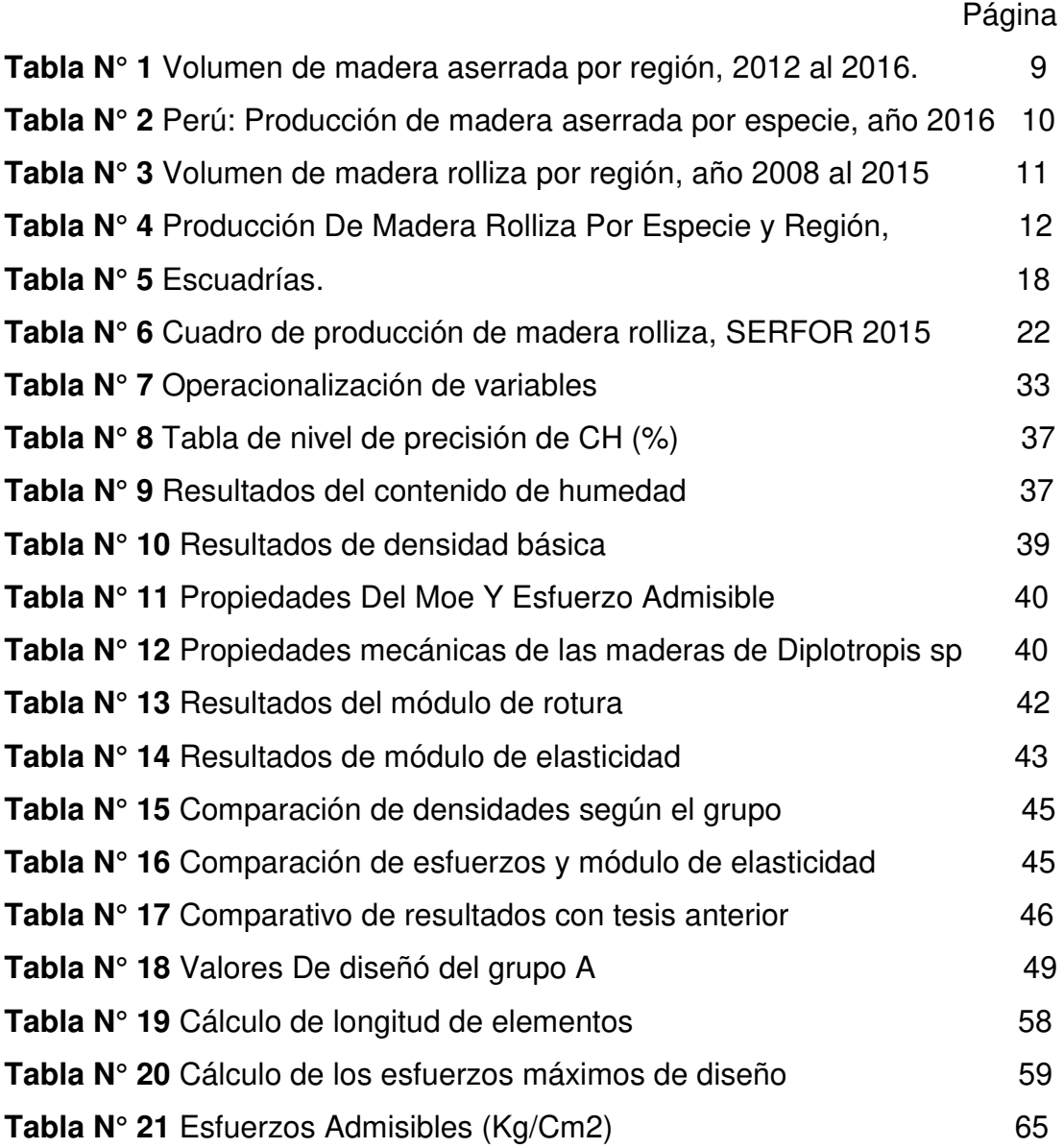

## **ÍNDICE DE GRÁFICOS**

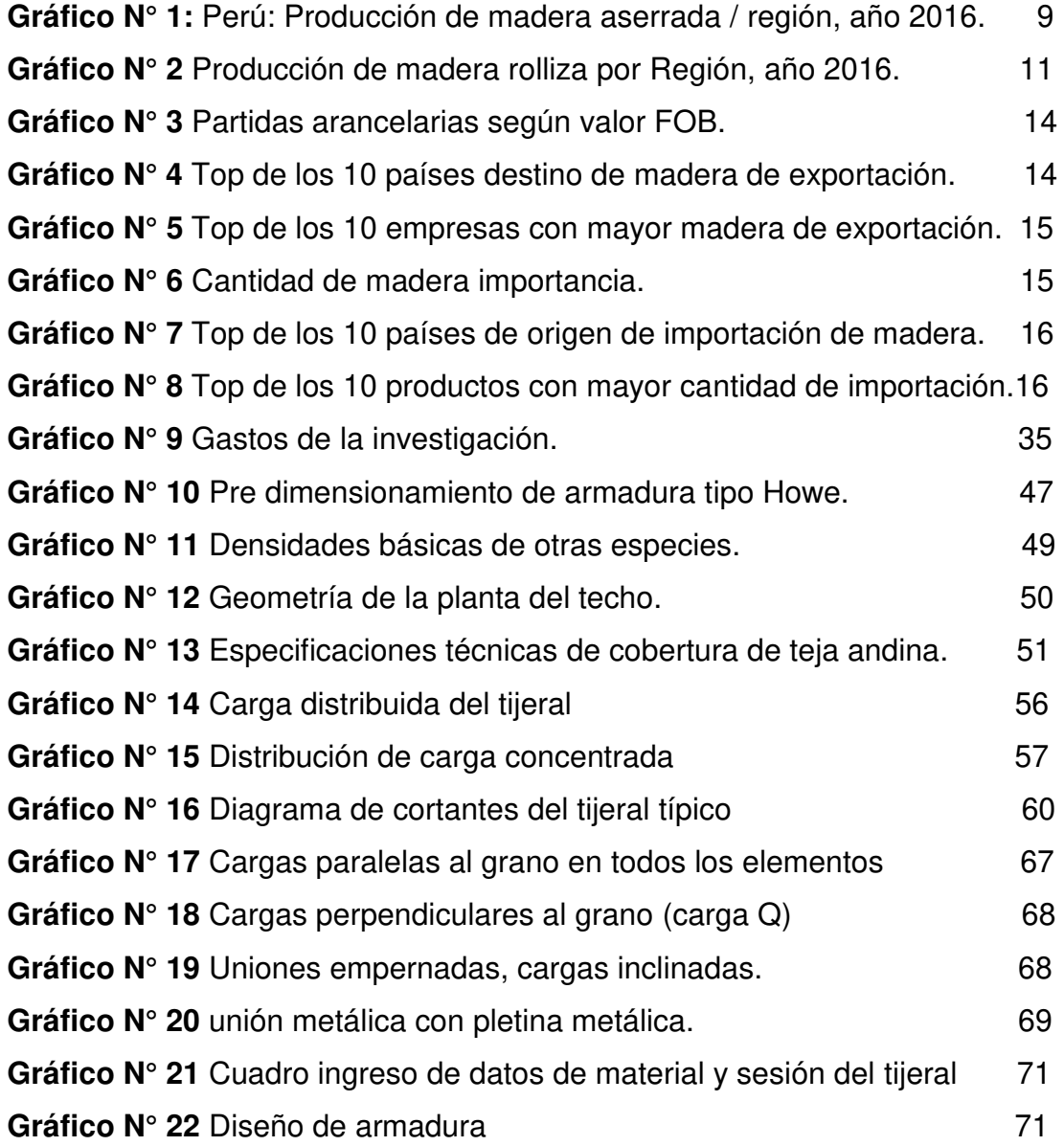

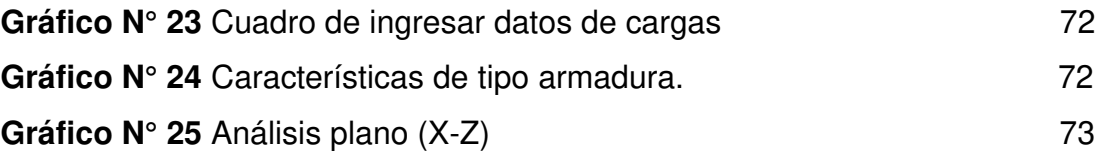

## **ÍNCE DE ANEXOS**

<span id="page-10-0"></span>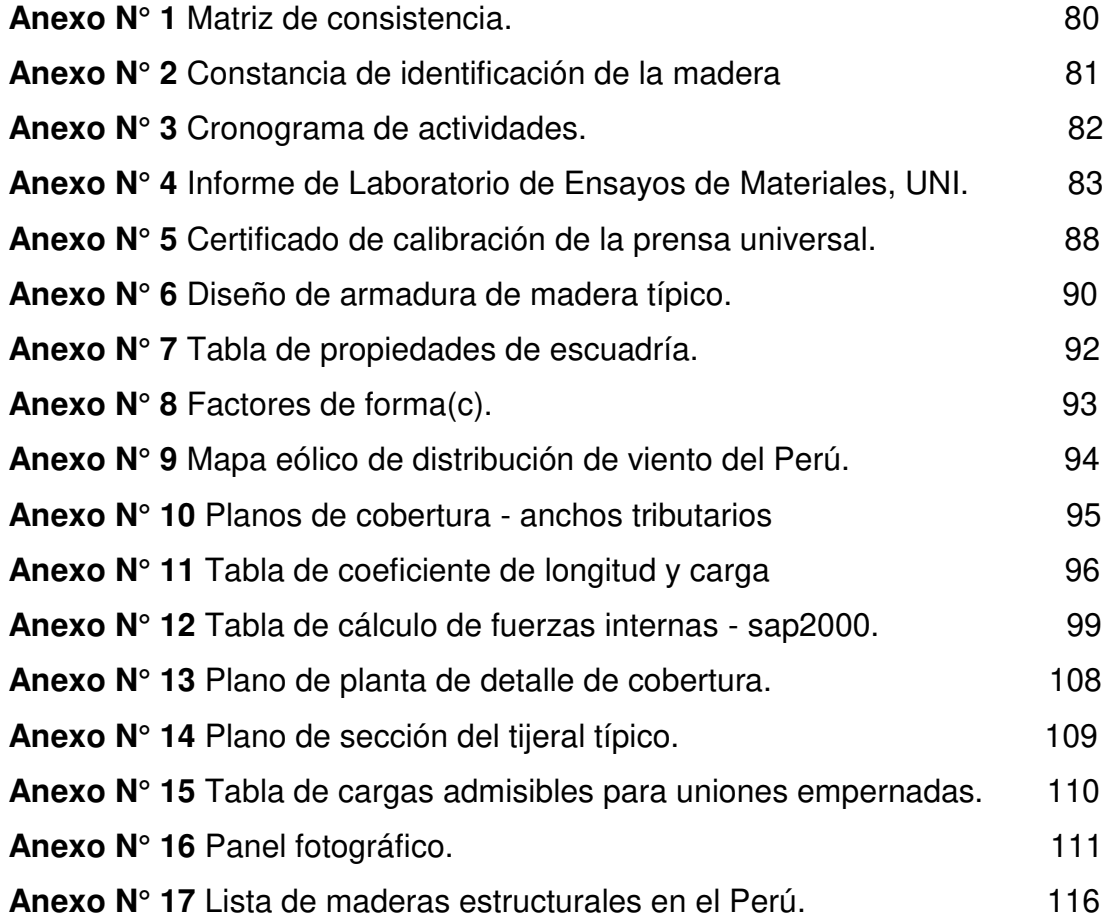

#### **RESUMEN**

La presente investigación tiene como objeto el estudio de la especie maderable chontaquiro (diplotroplis sp) para complementar y profundizar el conocimiento de sus características y propiedades, a fin de clasificarla de acuerdo a las normas técnicas nacionales vigentes y verificar su uso como material de construcción, aprovechando sus potencialidades comerciales.

Para este propósito se debe realizar el agrupamiento estructural de la madera según la norma E.010 mediante ensayos físicos, mecánicos y realizar un prototipo de tijeral, que es la construcción estructural común en la selva central.

 La madera utilizada para estos ensayos fue proveída de la ciudad de Villa Rica, Pasco. Se realizaron 03 tipos de ensayos necesarios para la clasificación estructural de la madera en la norma: contenido de humedad, densidad básica y flexión estática para determinar el esfuerzo admisible y el módulo de elasticidad.

Con los resultados obtenidos se realizó un diseño de tijeral de madera para demostrar estructuralmente que es viable la madera chontaquiro para considerarla en los proyectos de construcción en la selva central, de donde proviene este tipo de especie forestal.

**Palabras clave:** madera chontaquiro, estructura tijeral, norma técnica.

#### **ABSTRACT**

The objective of present investigation is the study of the wood species Chontaquiro (Diplotroplis sp) to complement and deepen the knowledge of its characteristics and properties in order to classify it according to the valid national norms, to know its aptitude for the use as material of construction and to announce his technological and commercial potentials.

For this reason, it is necessary to realize the structural grouping of the wood according to the norm E.010 standard must be carried out through physical and mechanical tests and realize a prototype of tijeral, which is the common structural construction in the central jungle of Peru.

The wood used for these tests were provided from the city of Villa Rica, Pasco, Peru. There will be 03 types of tests necessary for the structural classification of wood in the standard norms. These are the moisture content, basic density and static flexion to determine the allowable stress and modulus of elasticity.

With the results obtained there will be realized a design of a tijeral of wood to structurally demonstrate that chontaquiro wood is viable to consider in projects in the central jungle.

**Key words:** chontaquiro wood, prototype of tijeral, tecnique norm.

#### **INTRODUCCIÓN**

Se ha demostrado con la presente tesis que la especie forestal chontaquiro puede usarse como elemento estructural, para ello los ensayos físicos y mecánicos realizados en la madera, según la norma E.010 del Reglamento Nacional de Edificaciones, es factible emplearla en un diseño de tipo tijeral.

La importancia de esta investigación se debe a que se incrementan nuevas especies maderables que permitirán mejorar el manejo sostenible de los bosques tropicales en todo el Perú, mediante un mejor empleo de los recursos forestales existentes y así evitar una extracción selectiva que delimita los recursos que tenemos.

En la selva central es muy común la construcción de casas de madera con cobertura de tipo tijeral, gracias a estas costumbres, a la mano de obra especializada y a la gran cantidad de recursos madereros de la zona, se reduce los costos de la comercialización para quienes construyen y además se genera un nicho de mercado nuevo.

En ese sentido, se podrá apreciar a continuación los capítulos en que se divide esta investigación: en el primero se refiere a la situación problemática, se formula los problemas, objetivos y justificación, el segundo referido a los antecedentes, los fundamentos teóricos y la hipótesis de la tesis, el tercero referido a la metodología de la tesis, el cuarto referido a los ensayos físicos y mecánicos de la madera chontaquiro según la norma E.010 Madera y sus resultados, el quinto referido al diseño del tijeral de madera chontaquiro; se tomó en cuenta para el diseño la norma E.010 de madera y la norma E.020 de cargas. Asimismo también se utilizó como guía de diseño el Manual del Grupo Andino, finalizamos con las conclusiones y recomendaciones.

## <span id="page-15-0"></span>**CAPÍTULO I PLANTEAMIENTO DEL PROBLEMA**

#### **1.1 Situación Problemática**

Los bosques de nuestro país cubren una superficie de 73 millones de hectáreas que representan el 57% de la superficie de territorio nacional. El 30% del territorio nacional es apto para la extracción de madera; es posible decir que el Perú es un país potencialmente forestal. Bajo este escenario, resulta interesante evaluar los tipos de madera como material estructural, donde se ha centralizado al hormigón y el adobe como materiales exclusivos para la construcción (Ordoñez & Lugo, 2016, p. 2).

En la selva central abunda la madera tipo chontaquiro la cual es favorable por uso estructural pero se tiene poco conocimiento de ella y no se aprovecha dicho material para la construcción. En la norma técnica peruana E.010 del Reglamento Nacional de Edificaciones (RNE) no está incluida la madera tipo chontaquiro como elemento estructural, es por esto que no se considera para los proyectos de construcción en toda la zona de la selva central.

En la selva central existe mucha diversidad de especies de madera que se pueden emplear para proyectos de estructuras, pero solo se utilizan 5 especies que representan el 71% de la producción nacional. Existe mucha tendencia en esta zona de realizar construcciones o acabados de madera ya que se encuentra influenciada por las artes constructivas austro-alemanas del siglo XIX, y además este tipo de estructuras de techos a dos aguas permite

que fluyan las intensas lluvias, tal es el caso de los tijerales de madera como estructura que se utiliza en el 90% de las casas en la selva central. En la ciudad de Villa Rica las casas están construidas enteramente de la especie forestal chontaquiro y el tipo de estructura que utilizan como cobertura es de tijeral.

Hoy en día se ve claramente una influencia europea en las construcciones de estas zonas y no se está aprovechando la diversidad de nuestros bosques, se sigue comercializando madera de más alto valor comercial y con mayores problemas de traslado elevando los costos de construcción. Esto se debe en gran parte al desconocimiento de las propiedades tecnológicas y usos de un gran número de especies de valor potencial, por lo que la investigación, así como la difusión de la información con respecto a las nuevas especies de madera estudiadas, tienen una importancia significativa en el aprovechamiento integral de los recursos forestales. (Taboada, 2004, p. 6)

La diversificación del uso de distintas especies de madera ayuda a la no explotación de un solo tipo de madera y apoya a los distintos programas para el cuidado de los bosques. La diversificación es parte de un plan de gestión forestal sostenible que busca *"(…)* salvaguardar y mantener los ecosistemas forestales y sus funciones, hasta aquellas que buscan favorecer especies de valor social o económico, o grupos de especies que permitan mejorar la producción de bienes y servicios del bosque *(…)"* (FAO, 2018)

#### **1.2 Formulación del problema**

#### **1.2.1 Problema general**

- ¿Se podrá proponer la madera chontaquiro como elemento estructural en los proyectos realizados en la selva central?

#### **1.2.2 Problema específico**

- ¿Cómo promover el uso de la madera chontaquiro en los proyectos estructurales de construcción en la selva central?

- ¿Las propiedades de la madera chontaquiro cumple como elemento estructural según la norma técnica peruana E.010 para los proyectos en la selva central?

- ¿Cuál será el comportamiento estructural de la madera chontaquiro en el prototipo de tijeral en la selva central?

## **1.3 Objetivos**

## **1.3.1 Objetivo general**

Demostrar que la madera chontaquiro se puede utilizar estructuralmente en los proyectos realizados en la selva central.

## **1.3.2 Objetivo específicos**

**-** Difundir las propiedades físico-mecánicas de la madera chontaquiro para los proyectos estructurales en la selva central.

**-** Clasificar estructuralmente la madera chontaquiro aplicando la norma técnica peruana E.010.

**-** Analizar estructuralmente la madera chontaquiro en un prototipo de tijeral mediante el programa SAP2000.

## **1.4 Justificación de la investigación**

La importancia de esta investigación se debe a que genera conocimiento nuevo, del uso de la madera "Chontaquiro" como especie nueva, permite ser considerado en los diseño de los proyectos ejecutados en la selva central.

La diversificación en el uso de esta madera permite generar una política de reforestación sostenible (se reducirán la explotación de maderas conocidas comercialmente), al ser incluido una especie más a la lista de maderas que son utilizados como elemento estructural en las diversas obras que se ejecuten en la selva central; esta diversificación de la madera también permitirá optimizar costos en la construcción.

Los beneficiados son los aserraderos o productores forestales ya que serán conocidas las buenas propiedades físico-mecánicos de la especie forestal "Chontaquiro", aumentando la producción de esta especie, dando más diversificación en variedad de maderas y costos, tomando en consideración los proyectistas y autoridades de la zona en los proyectos venideros.

## **1.5 Alcances y limitaciones**

El presente proyecto de investigación estuvo limitado por las dificultades al conseguir la madera ya que al no ser tan reconocida se debió visitar muchos aserraderos que puedan extraerla.

Los costos que irrigan la compra de la madera, trasladar la madera internamente en la ciudad y hacia lima es algo que limita mucho el estudio. Al momento de recopilar información fue una limitante ya que hubo poca información de la especie "Chontaquiro".

La madera fue conseguida en el aserradero "Tecnimaderas Cashato" ubicado en la ciudad de Villa Rica, Pasco. Los ensayos físicos se realizaron en los laboratorios de la universidad San Martin de Porres y los ensayos mecánicos se realizaron en la Universidad Nacional de Ingeniería.

## **1.6 Viabilidad de la investigación**

- **- Viabilidad técnica**: se contó con mano de obra calificada para la ejecución de los ensayos, ensayos que se realizaron según indica la norma **E.010** de madera.
- **- Viabilidad económica:** La presente tesis fue financiada íntegramente con los recursos de los autores. La Universidad San Martin de Porres y la Universidad Nacional de Ingeniería apoyaron en la ejecución de los ensayos de laboratorios. Este aporte sin fines de lucro impulsó la correcta realización del estudio.
- **- Viabilidad Social:** No existen inconvenientes o impactos socio/ambientales negativos al realizar los ensayos de laboratorio correspondientes.
- **- Viabilidad Operativa:** Los ensayos de laboratorio se realizaron con toma de muestras ejecutables y procesos estandarizados.

## **CAPÍTULO II MARCO TEÓRICO**

#### **2.1 Antecedentes de la Investigación**

Ordoñez, P. & Lugo Y. (2016), en su tesis de grado que tiene como título, "Estructuras de madera aplicadas al sector de la construcción en el Perú", desarrollado en la Universidad Pontificia Universidad Católica del Perú; en esta investigación se evaluó a la madera "Pino Radiata" como elemento estructural para poder incentivar la promoción de nuevas especies diferentes a las actualmente comercializadas, lo que evitaría la extracción selectiva y la posible extinción de las más conocidas. Se realizaron ensayos mecánicos de flexión, resistencia a la compresión y perpendicular a la fibra y resistencia al corte paralelo a la fibra a la madera pino radiata. Con estos resultados se clasificó según la Norma E.010 Madera. Luego construyó un prototipo de vivienda a escala real de tres pisos para realizar los ensayos en el laboratorio de la católica y se constató mediante ensayos de laboratorio el comportamiento sísmico y luego se reafirmó mediante el modelamiento en el software SAP2000.

Ruiz, D. (2011) en su tesis de grado que tiene como título "Clasificación estructural de la madera "Higuerilla"(Micandra spruceana), desarrollado en la Universidad Nacional de Ingeniería; En esta investigación la madera "Higuerilla" fue extraída de 4 madereras ubicadas en la Av. Universitaria y Av. Naranjal distrito de Lima. Luego de conseguida la madera, se realizaron

ensayos físicos para 60 probetas de madera (30 para contenido de humedad y 30 para densidad básica) y ensayos mecánicos (Modulo de elasticidad) a 30 probetas de madera y 30 vigas de madera "Higuerilla" para poder clasificarla estructuralmente de acuerdo a la norma E.010 Madera. Los ensayos se realizaron en estado húmedo y las dimensiones de las probetas fueron de 5x5x75cm y para vigas 4x14x310cm. Los ensayos realizados en el Laboratorio de Ensayos Mecánicos de la Facultad de Ingeniería Civil de la Universidad Nacional de Ingeniería dieron resultados para las pruebas mencionadas y con estos mismos pudo clasificar a la madera "Higuerilla" en el grupo estructural "C" de la Norma E. 010. Los equipos utilizados para los ensayos fueron de 10 ton de capacidad y el deflectometro de 0.01 mm de precisión.

Estacio, R. (2008) en su tesis de grado que tiene como título "Clasificación estructural de la especie forestal azúcar huayo (Hymenaea courbaril), desarrollado en la Universidad Nacional de Ingeniería; En esta investigación la madera "Azúcar Huayo" fue extraída de los bosques de satipo, Junín. Los ensayos se realizaron en estado húmedo y las dimensiones de las probetas fueron de 5x5x70 (cm) y para vigas 4x14x300 (cm). Se realizó la clasificación visual para elegir las muestras aptas para el ensayo. Luego se realizaron ensayos físicos para 60 probetas de madera (30 para contenido de humedad y 30 para densidad básica) y ensayos mecánicos (Modulo de elasticidad) a 30 probetas de madera y 30 vigas de madera "Azúcar Huayo" para poder clasificarla estructuralmente de acuerdo a la norma E.010 Madera. Los ensayos realizados en el Laboratorio de Ensayos Mecánicos de la Facultad de Ingeniería Civil de la Universidad Nacional de Ingeniería dieron resultados para las pruebas mencionadas y con estos mismos pudo clasificar a la madera "Azúcar Huayo" en el grupo estructural "C" de la Norma E. 010.

Romero, C. (2016) en su tesis de grado que tiene como título "Diseño de una vivienda de madera de dos niveles con el sistema de poste y viga", desarrollado en la Pontificia Universidad Católica del Perú; Esta investigación consiste en el Diseño de una vivienda de madera de dos niveles con el sistema de poste y viga" es el denominado "Poste y Viga", el cual hace referencia a pórticos conformados por columnas y vigas peraltadas. La

vivienda se proyecta sobre un terreno de 96.2 m², ubicada en la zona sísmica 1 de la Norma E.030. Los elementos estructurales serán de madera estructural del grupo B y concreto armado para la cimentación.

## **2.2 Bases teóricas**

## **2.2.1 La madera en el Perú**

En Sudamérica, por la cantidad de bosque que existe se dice que es un recurso natural abundante y puede ser aprovechado para elementos constructivos. Se afirma que **"**los bosques tropicales de la subregión andina cubre aproximadamente el 47 % de la superficie (220 millones de hectáreas) constituyendo un ingente recurso para la obtención de madera para construcción. Se estima que hay alrededor de 2,500 especies forestales en esto bosques de las cuales 600 serían aptas para construir**"** (Manual De Diseño Para Maderas Del Grupo Andino, 1984, pág. 1-2).

## **2.2.1.1 Madera Aserrada en el Perú**

La madera aserrada es el más simple de los productos de madera elaborada, el más fácil de producir y el que se utiliza desde hace mucho tiempo. "Como madera aserrada, se entiende la madera procedente del tronco del árbol, donde mediante su aserrado, se obtienen los elementos estructurales, Sin ningún otro tipo de transformación" (Orbe, 2010, pág. 15). Se podía indicar que la madera aserrada es generalmente cuadrada, es decir con caras paralelas entre sí y cantos perpendiculares a las mismas. La madera tiene predeterminada medidas comerciales para distintos usos a nivel nacional.

## **2.2.1.1.1 Madera aserrada por región**

Según la tabla N° 1, se observa que la producción de madera aserrada a nivel nacional durante el 2016 fue de 333,265.70 m<sup>3</sup>, siendo las regiones con más alta producción de madera aserrada, Loreto con 83,247.89 m<sup>3</sup>, en segundo lugar Ucayali con 73,782.49 m<sup>3</sup>, quedando Pasco en el tercer lugar con 59,537.94 m<sup>3</sup>.

| $N^{\circ}$  | Región/Año           | 2012       | 2013       | 2014       | 2015       | 2016       |
|--------------|----------------------|------------|------------|------------|------------|------------|
| 1            | Loreto               | 148,032.92 | 166,811.02 | 188,664    | 207,356.76 | 83,247.89  |
| $\mathbf{2}$ | Ucayali              | 126,619.85 | 124,877.29 | 181,208    | 102,098.29 | 73,782.49  |
| 3            | <b>Pasco</b>         | 40,407.61  | 18,144.81  | 25,438     | 12,173.45  | 59,537.94  |
| 4            | <b>Madre De Dios</b> | 145,787.77 | 103,151.27 | 113,433    | 168,661.07 | 58,233.40  |
| 5            | Junín                | 109.603.29 | 84,331.46  | 80,273     | 57,532.07  | 33,310.21  |
| 6            | Amazonas             | 157,15.78  | 14,162.44  | 11,665     | 12,744.19  | 13,872.73  |
| 7            | <b>San Martin</b>    | 185,70.75  | 14,342.19  | 10,902     | 6,132.77   | 7,532.82   |
| 8            | Huánuco              | 6,122.15   | 4,990.62   | 4,844      | 3,148.21   | 2,082.30   |
| 9            | Ayacucho             | 9,003.14   | 2,249.25   | 5,341      | 4,205.88   | 1,255.16   |
| 10           | Cusco                | 34,359.66  | 10,235.23  | 10,511     | 4,210.06   | 410.76     |
|              | <b>TOTAL</b>         | 654,222.92 | 543,295.58 | 632,279.00 | 578,262.75 | 333,265.70 |

**Tabla N° 1:** Volumen de madera aserrada en m3 por región, año 2012 al 2016

**Fuente:** Ministerio de Agricultura y riesgo y SERFOR.

Se debe tener en consideración que los departamentos que tienen alta producción en madera aserrada son los mismos departamentos con alta producción de madera rolliza. Según el grafico N° 1, el porcentaje de participación que tiene la región Pasco es del 18% con respecto al total de la producción del Perú.

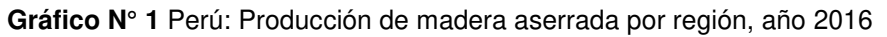

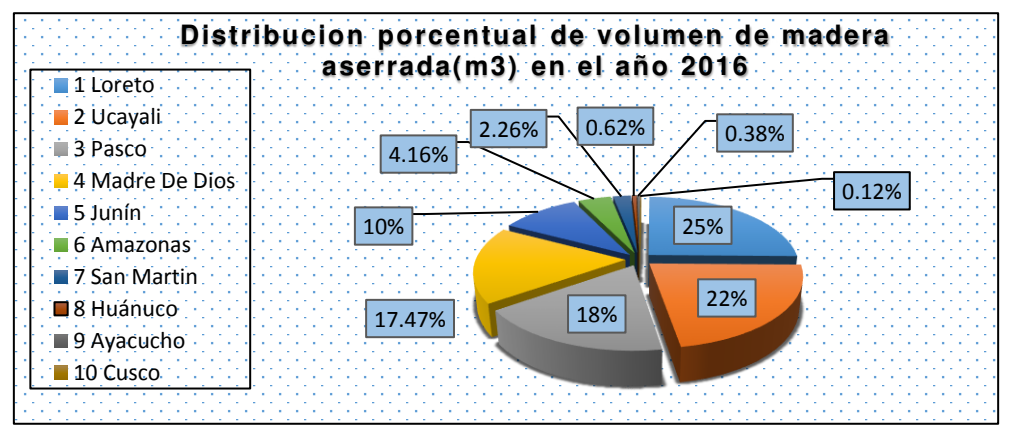

**Fuente:** Ministerio de Agricultura y riesgo, SERFOR**.**

#### **2.2.1.1.2 Madera aserrada por especie**

Según se indica en la tabla N° 2**,** extraído de las bases estadísticas de SERFOR, notamos que la producción de la especie forestal Chontaquiro en el 2016 tuvo un volumen de 385.64 m3, esto pone en evidencia la abundancia de esta especie.

| Región       | Nombre común      | Nombre científico         | Total(m3)  | Total(m3)  |
|--------------|-------------------|---------------------------|------------|------------|
|              |                   |                           | en el 2015 | en el 2016 |
|              | Almendro          | Caryocar amygdaliforme    | 195.06     | 213,20     |
|              | Ana caspi         | Apuleia leiocarpa         | 40.13      | 27,08      |
|              | Cachimbo          | Cariniana estrellensis    | 469.42     | 339,40     |
|              | Caimitillo        | Pouteria caimito          | 422.99     | 61,85      |
|              | Caimito           | Pouteria caimito          | 159.75     | 247,33     |
|              | Catahua           | Hura crepitans            | 119.36     | 19,37      |
|              | Cedro virgen      | Hura crepitans            | 225.51     | 24,61      |
|              | Chontaquiro       | <b>Diplotropis sp</b>     | 385.64     | 334,39     |
|              | Copaiba           | Copaifera paupera         | 208.15     | 104,88     |
|              | Copal             | Protium aracouchini       | 79.85      | 30,24      |
|              | Cumala            | Virola calophylla         | 646.38     | 554,92     |
|              | Eucalipto         | Eucalyptus globulus       | 102.03     | 1 531,35   |
|              | <b>Higuerilla</b> | Micrandra spruceana       | 843.44     | 1 048,67   |
|              | Huayruro          | Ormosia amazonica         | 222.39     | 11,09      |
|              | Lupuna            | Ceiba pentandra           | 361.19     | 38,11      |
|              | Machimango        | Eschweilera coriacea      | 342.89     | 46,45      |
|              | Matapalo          | Ficus crassiuscula        | 193.62     | 65,66      |
| <b>PASCO</b> | Moena             | innamomum triplinerve     | 254.81     | 124,73     |
|              | Nogal             | Juglans neotropica        | 43.61      | 15,02      |
|              | Palo blanco       | Alseis peruviana          | 52.31      | 19,32      |
|              | Panguana          | Brosimum utile            | 30.68      | 50 238,17  |
|              | Papelillo         | Handroanthus ochraceus    | 32.85      | 19,04      |
|              | Pashaco           | Albizia subdimidiata      | 465.97     | 357,67     |
|              | Peine de mono     | Apeiba membranacea        | 42.45      | 10,23      |
|              | Pino              | Pinus patula              | 200.47     | 91,48      |
|              | Pino chuncho      | Pinus patula              | 97.61      | 66,27      |
|              | Quinilla          | Pouteria glomerata        |            | 11,80      |
|              | Requia            | Guarea kunthiana          | 116.04     | 23,80      |
|              | Roble             | Nectandra cissiflora      | 604.76     | 754,34     |
|              | Shihuahuaco       | Dipteryx odorata          | 62.54      | 44,04      |
|              | Shiringa          | Hevea brasiliensis        | 125.85     | 96,25      |
|              | Tornillo          | Cedrelinga cateniformis   | 536.52     | 817,89     |
|              | Tulpay            | Clarisia biflora          | 79.06      | 53,32      |
|              | Ulcumano          | Retrophyllum rospigliosii | 79.39      | 253,89     |
|              | Otras especies    |                           | 174.58     | 353,78     |

**Tabla N° 2** Perú: Producción de madera aserrada por especie, año 2016

**Fuente:** Anuario "Perú Forestal en Números 2015 y 2016 **– SERFOR**

#### **2.2.1.2 Madera rolliza en el Perú**

#### **2.2.1.2.1 Madera rolliza por región**

En la tabla N° 3, podemos notar que la producción de madera rolliza (m3), se desarrolla más en la región Loreto, siendo el mayor productor en la industria maderera en el 2016, quedando Pasco en el cuarto lugar, con una producción de 120,601.46 m3 de madera rolliza. Según la producción de madera rolliza por región, el grafico N° 2, muestra el porcentaje de participación que tiene cada una de las regiones, de la cual Pasco aporta en producción un 8% con respecto a un total del 100%.

| $N^{\circ}$  | <b>REGION / AÑO</b> | 2012         | 2013         | 2014         | 2015         | 2016         |
|--------------|---------------------|--------------|--------------|--------------|--------------|--------------|
| 1.           | Loreto              | 662,266.61   | 714,038.32   | 845,124.00   | 903,893.57   | 702,189.75   |
| $\mathbf{2}$ | Ucayali             | 459,136.81   | 285,394.87   | 302,599.00   | 245,094.18   | 322,192.07   |
| 3            | Madre de Dios       | 280,460.26   | 311,064.23   | 274,762.00   | 323,829.25   | 164,738.72   |
| 4            | Pasco               | 80,407.03    | 43,759.97    | 11,769.00    | 29,352.79    | 120,601.46   |
| 5            | Junín               | 196,890.21   | 179,002.12   | 168,550.00   | 110,551.49   | 65,212.59    |
| 6            | La Libertad         | 94,778.91    | 92,710.42    | 117,342.00   | 7,412.13     | 31,426.30    |
| 7            | Amazonas            | 30,462.74    | 27,615.97    | 22,397.00    | 24,583.59    | 26,998.23    |
| 8            | San Martín          | 35,655.84    | 25,068.13    | 25,077.00    | 19.269.77    | 8,106.97     |
| 9            | Huánuco             | 12,835.73    | 20,873.29    | 25,236.00    | 6,044.56     | 4,446.00     |
| 10           | Ayacucho            | 18,438.91    | 6,737.88     | 2,212.00     | 8,423.14     | 2,413.78     |
| 11           | Ancash              | 56,632.03    | 63,023.48    | 47,335.00    | 61.25        | 40.84        |
|              | <b>TOTAL</b>        | 1,927,965.08 | 1,769,288.68 | 1,842,403.00 | 1,678,515.72 | 1,448,366.71 |

**Tabla N° 3** Volumen de madera rolliza en m3 por región del año 2008 al 2015.

**Fuente:** Ministerio de Agricultura y riesgo.

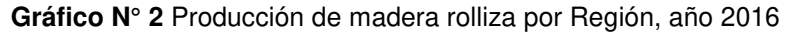

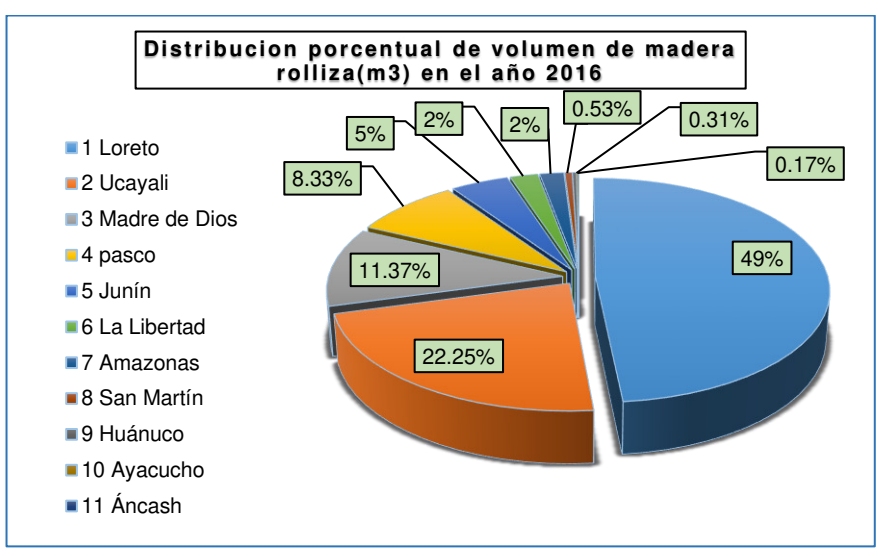

**Fuente:** Ministerio de Agricultura y riesgo, **SERFOR.** 

#### **2.2.1.2.2 Madera rolliza por especie**

La producción de madera rolliza en la región de Pasco, corresponde a un total de **29,352.79 m**³ para el año 2015 y un total de **120,601.46** para el año 2016, habiendo aumentado la producción considerablemente. Se puede observar que la producción de la especie Chontaquiro en esta zona de estudia, ha disminuido, sin embargo sigue siendo una de las especies se produce en dicha zona.

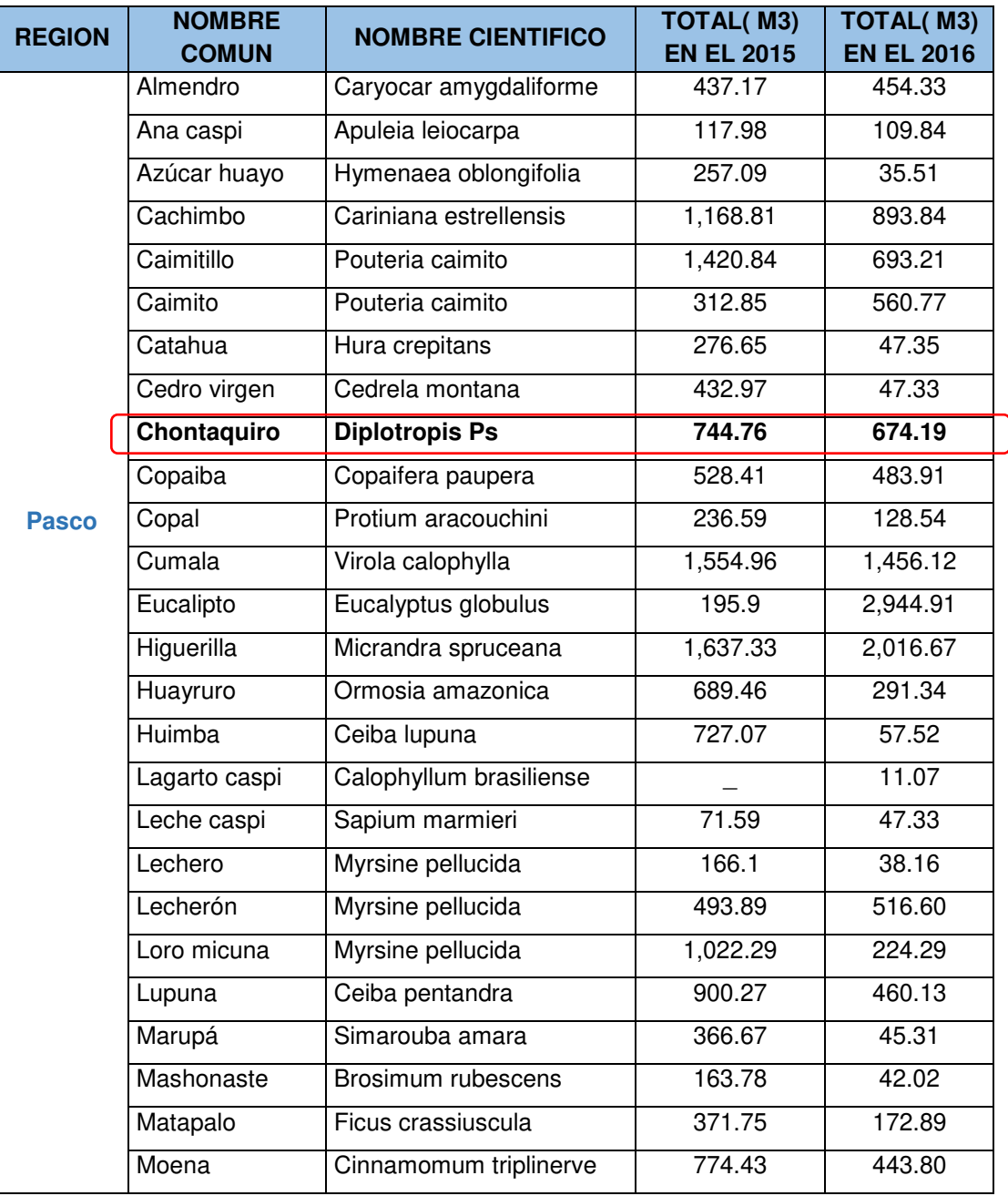

**Tabla N°4:** Producción De Madera Rolliza Por Especie y Región, Año 2015

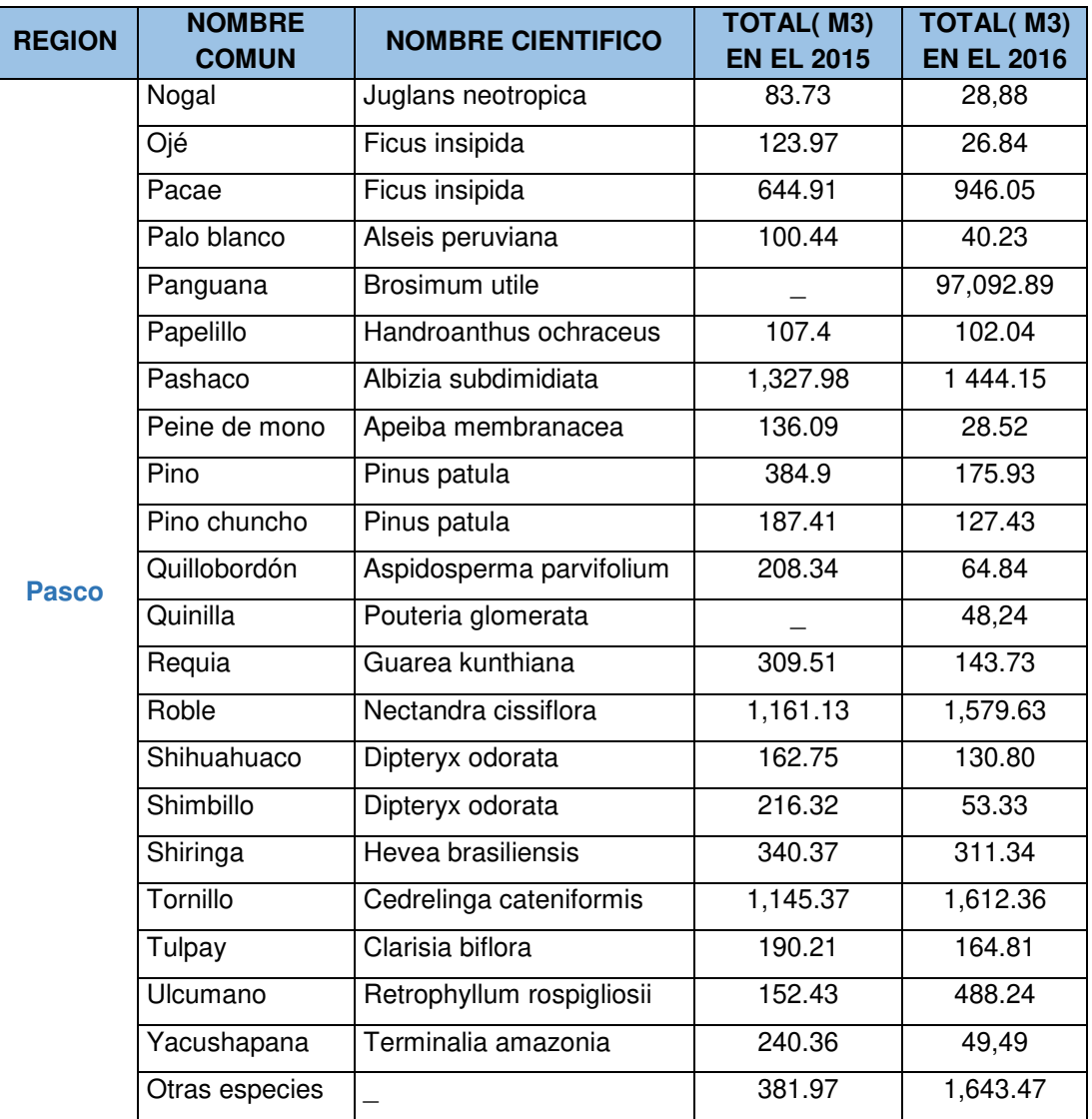

**Fuente:** Anuario "Perú Forestal en Números 2015 y 2016 – SERFOR

## **2.2.1.3 Exportación e importación de la madera en el Perú**

Según los datos estadísticos extraídos de **SERFOR**, la exportación de productos maderables a marzo del 2018, según se puede apreciar en el **Grafico N° 3,** exportación de **madera aserrada** en valor monetario asciende a 6'295,052.15 dólares.

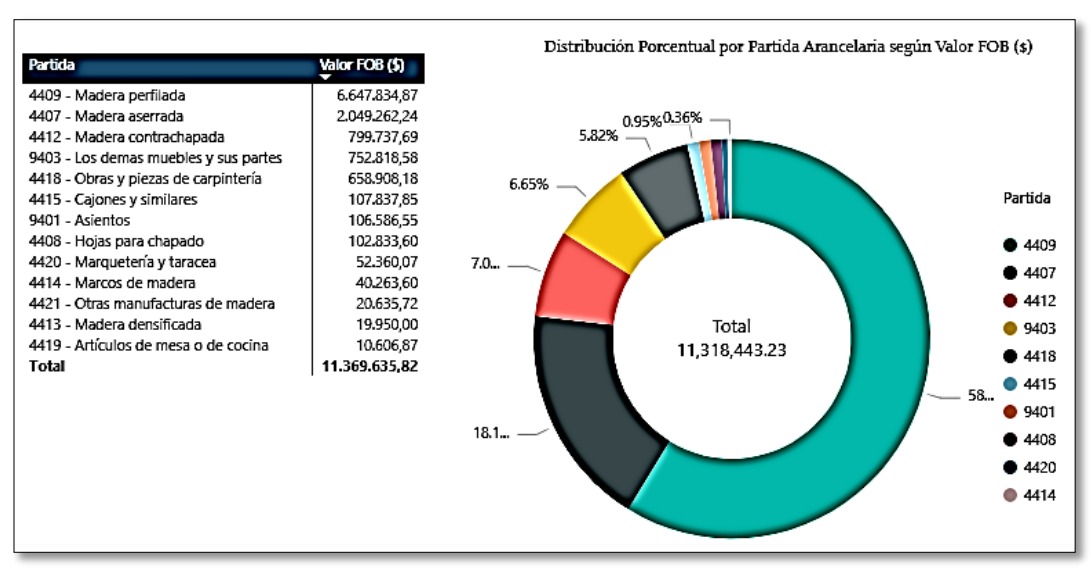

**Gráfico N° 3** Partidas arancelarias según valor FOB (\$)

**Fuente:** Servicio nacional forestal y de fauna silvestre (SERFOR) Fecha Actualizada del Reporte: 16/04/2018

Según los datos estadísticos extraídos de SERFOR, los 10 países que más exportan madera, según se indica en el Grafico N° 4, es china con una cantidad de madera con un valor que asciende a 5'687,233.86 dólares, solamente en el mes de marzo del 2018, seguidamente le sigue México con un valor de 1'313,041.81 dólares.

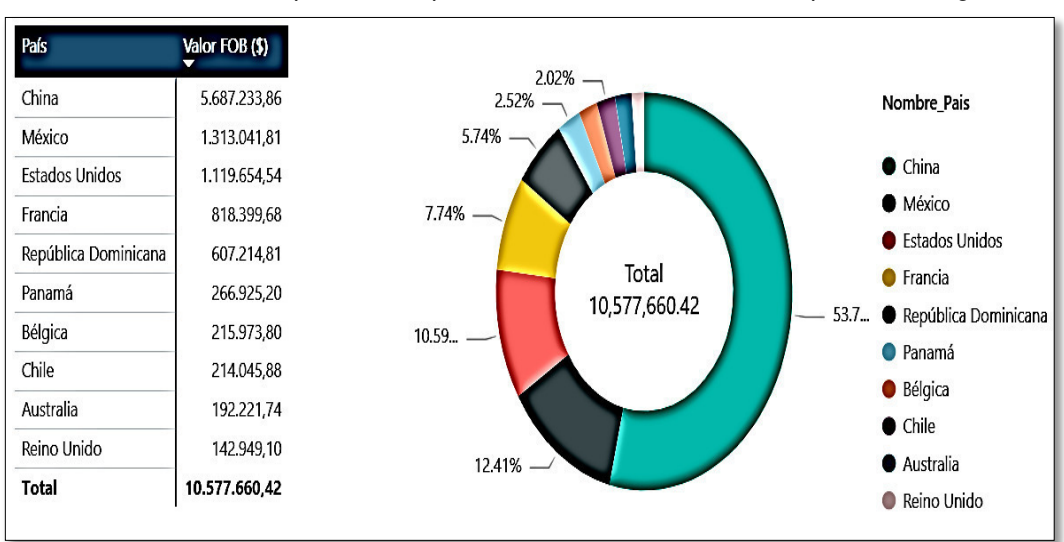

**Gráfico N° 4:** Top de los 10 países destino de madera de exportación según valor

## FOB (\$)

**Fuente:** Servicio nacional forestal y de fauna silvestre (SERFOR) Fecha Actualizada Del Reporte: 16/04/2018

Según los datos estadísticos extraídos de SERFOR, las 10 empresas que más exportan madera al extranjero, están en el Grafico N° 5**,** se puede observar que Imk Madera S.A.C. es la que más se exporta.

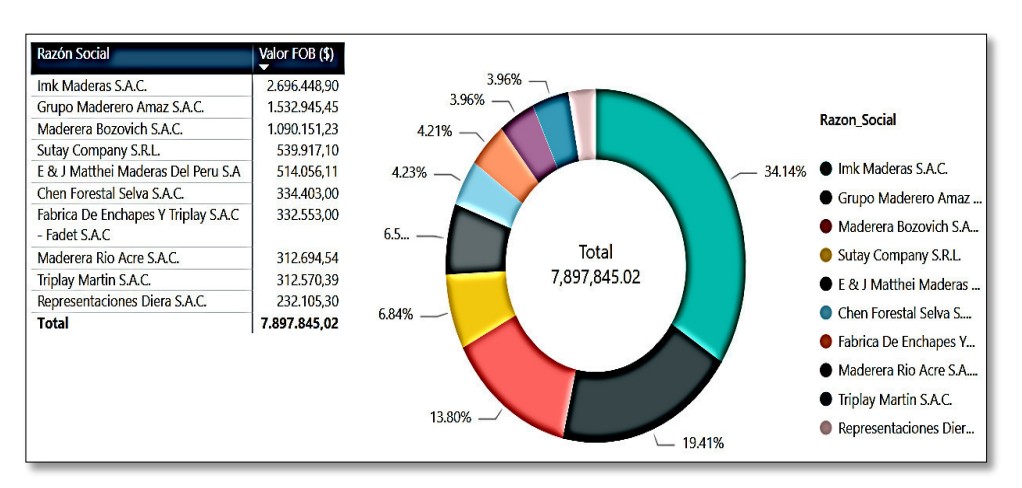

**Gráfico N°5** Top de los 10 empresas con mayor madera de Exportación

**Fuente**: Servicio nacional forestal y de fauna silvestre (SERFOR) Fecha Actualizada Del Reporte: 16/04/2018

Según los datos estadísticos extraídos de SERFOR, la cantidad de madera importada a nuestro país, se aprecia en el Grafico N° 6, se ve que la madera aserrada se importó en un valor equivalente a 3'413,226.54 en el mes de enero del 2018.

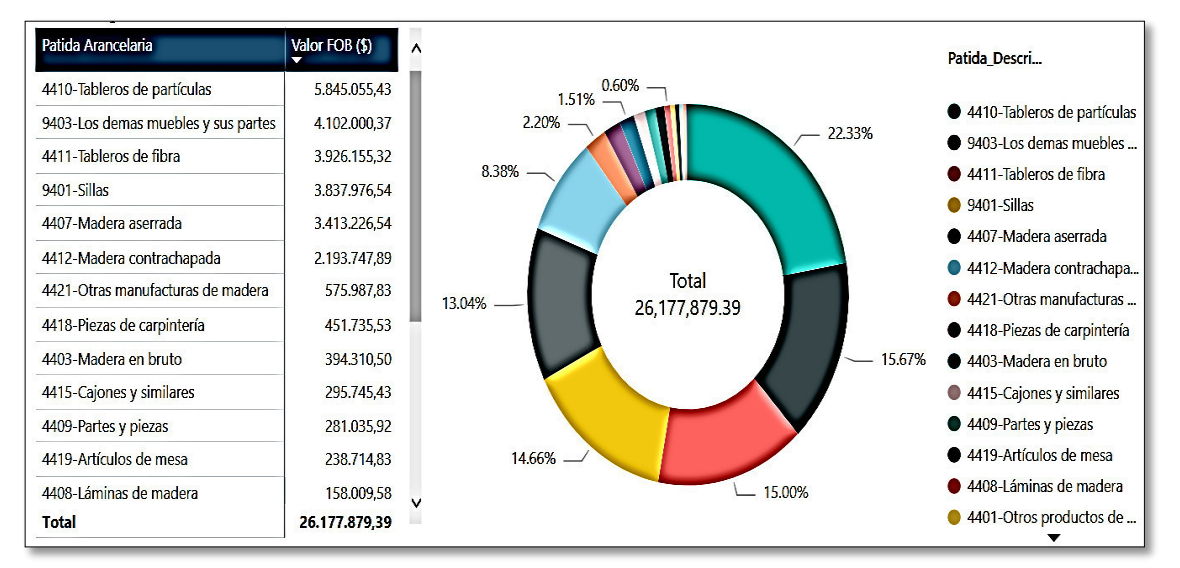

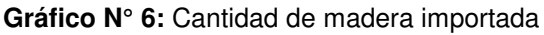

**Fuente:** Servicio nacional forestal y de fauna silvestre (SERFOR) Fecha Actualizada Del Reporte: 16/01/2018

Según los datos estadísticos extraídos de SERFOR, los 10 países que importan madera del extranjero se aprecia en el Grafico N° 7, donde chile es el que más importa, con un valor ascendente de 7'059,400.55 dólares y Perú se encuentra en el octavo lugar de importación con un valor de 150,258.42 dólares.

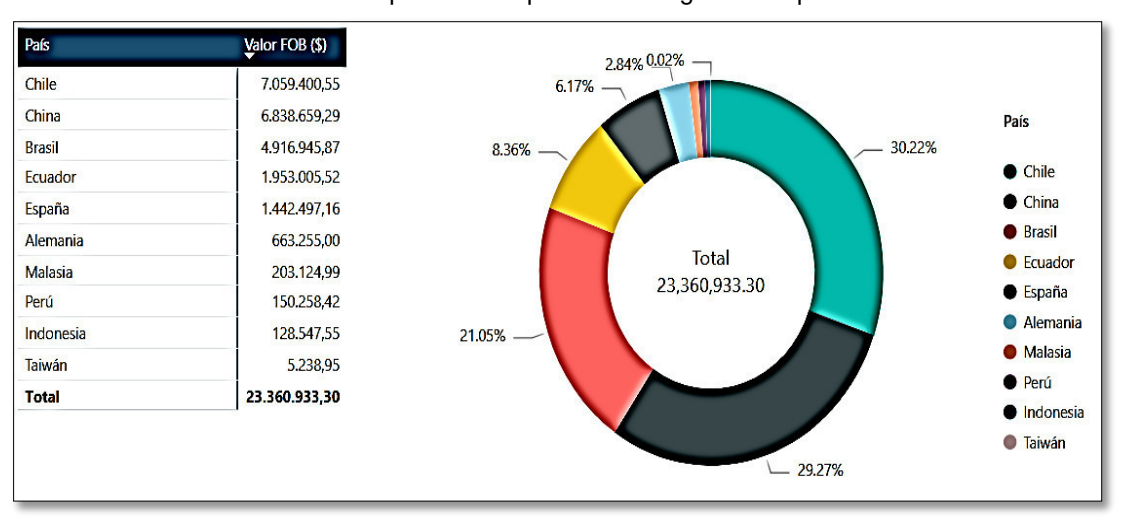

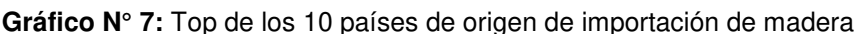

**Fuente:** Servicio nacional forestal y de fauna silvestre (SERFOR) Fecha Actualizada Del Reporte: 16/01/2018

Según los datos estadísticos extraídos de SERFOR, los 10 productos de madera, con mayor cantidad de importación están en el Grafico N° 8, se puede observar que el pino es que predomina de entre todos, con un valor de 482,962.32 dólares y con una distribución porcentual del 92.76%.

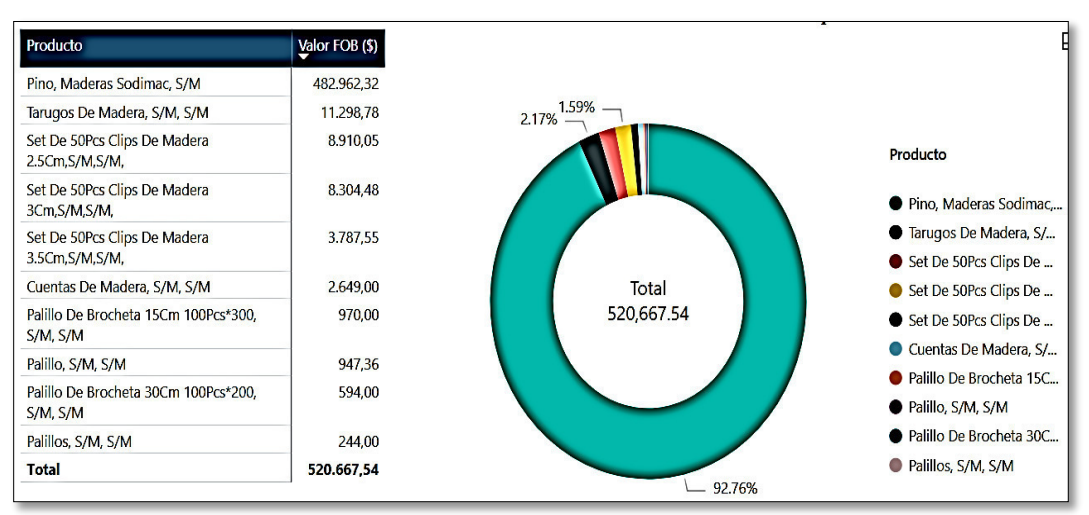

**Grafico N° 8:** Top de los 10 productos con mayor cantidad de importación

**Fuente:** Servicio nacional forestal y de fauna silvestre (SERFOR) Fecha Actualizada Del Reporte: 16/01/2018

#### **2.2.2 La madera como material de construcción**

La madera no estructural es un material necesario para hacer distintos tipos de elementos que ayudan en la construcción, la introducción de nuevas especies dentro del mercado maderero resulta importante para el trabajo en obra. Para esto también necesita cumplir con las siguientes propiedades:

- La resistencia al ataque de insectos y hongos
- Debe ser madera trabajable
- Resistencia al arranque o extracción de clavos
- El contenido de humedad de la madera debe ser menor a 15%

Entre las maderas más utilizadas en el sector construcción se encuentran el tornillo y cachimbo que se utilizan en su mayoría para estructuras, carpintería, ebanistería y puntales. También es muy conocido el uso del triplay utilizados mayormente para los encofrados. Es importante saber que para poder utilizar la madera en construcción primero esta debe ser secada naturalmente o mediante hornos para aprovechar sus propiedades físicas y mecánicas además para evitar las arqueaduras ya que la madera tiende a contraerse mientras pierde humedad.

Para el uso de la madera como elemento estructural debe cumplir con los parámetros indicados en la Norma Técnica E.010. Como todo elemento o material destinado para uso estructural deberá estar preparada para trabajar en compresión, tracción, flexión o una combinación de estas. Las dimensiones de cada pieza de madera deben de satisfacer el diseño, para lo cual fue modelada la estructura. La mejor madera para uso de tipo estructural se encuentra en aquella que está cercana a la base y corresponde a las primeras trozas. (Meza, 2010, p. 31)

Existen escuadrías estandarizadas para el uso de la construcción. Para estas medidas se deben considerar las condiciones de secado a la hora del aserrado. En la tabla N° 5 se puede ver las escuadrías:

| Dimensiones (b x h)<br>(cm) | Uso más frecuente                  |  |
|-----------------------------|------------------------------------|--|
|                             |                                    |  |
| $4 \times 4$                | Pie - derechos                     |  |
| $4 \times 6.5$              | Pie - derechos, viguetas           |  |
| $4 \times 9$                | Pie - derechos, viguetas, columnas |  |
| $4 \times 14$               | Viguetas, vigas                    |  |
| $4 \times 16.5$             | Viguetas, vigas                    |  |
| $4 \times 19$               | Viguetas, vigas                    |  |
| $4 \times 24$               | Viguetas, vigas                    |  |
| $6.5 \times 6.5$            | Columnas                           |  |
| $6.5 \times 9$              | Columnas, vigas                    |  |
| $9 \times 9$                | Columnas                           |  |
| $9 \times 14$               | Columnas, vigas                    |  |
| $9 \times 19$               | Vigas                              |  |
| $9 \times 24$               | Vigas                              |  |
| $9 \times 29$               | Vigas                              |  |
| 14 x 14                     | Columnas                           |  |
| $14 \times 19$              | Vigas, columnas                    |  |
| 14 x 24                     | Vigas                              |  |
| 14 x 29                     | Vigas                              |  |

**Tabla N° 5:** Escuadrías

Todas las dimensiones que se presentan son nominales y aserradas y secas, pudiendo aceptar como máximo las siguientes reducciones por cepillado.

### **2.2.2.1 Sistema de armadura de madera**

En esta investigación se hará énfasis en el diseño de una armadura o tijeral de madera en base a la madera chontaquiro. En la selva central se utiliza mucho estos tijerales ya que normalmente se usa techo a dos aguas por las fuertes lluvias de la zona.

El sistema genera un espacio entre armaduras que puede ser utilizado para ducteria eléctrica, de aire acondicionado o hasta almacén en algunos casos.

**Fuente:** Manual del grupo Andino, JUNAC, 1984

Según el **Manual de diseño del grupo andino (1984)** las ventajas y desventajas del sistema de armadura de madera son:

## **Ventajas:**

- Por las características del sistema, el peso muerto es bajo resistiendo sobrecargas eficientemente.
- Cada uno de los elementos de una armadura puede ser diseñado y ubicado de tal manera que su capacidad final sea mucho mayor que el de una viga.
- Ofrece flexibilidad en el diseño, por la capacidad de cubrir grandes luces, eliminando la necesidad de disponer interiormente de paredes portantes.
- El sistema de armaduras puede significar un ahorro sustantivo de material dependiendo de la luz, pendiente y espaciamiento.
- Considerando que las armaduras son diseñadas para cada ocasión que van a ser usadas, es posible proponer condiciones de carga y formas estructurales especiales sin que esto represente mayores problemas.

## **Desventajas:**

- El armado de tijerales muy pesados puede suponer a utilizar maquinaria pesada elevando los costos
- Algunos diseños de armaduras requieres mano de obra semicalificada para el buen armado de estas.

## **2.2.3 Desarrollo forestal sostenible**

Los bosques son esenciales para la estabilidad global del medio ambiente, la regulación del clima y contribuyen a los medios de vida y el desarrollo sostenible de las comunidades locales y nativas del país. Una de las preocupaciones para el Perú es la acelerada destrucción de los bosques, estimada en unas 150 000 hectáreas al año. Los bosques están amenazados por la inadecuada gestión forestal y el impacto del cambio climático.

Para hacer frente a estos desafíos es necesario reforzar la formulación e implementación de políticas y planes forestales mediante procesos participativos que tengan un carácter multisectorial. Se requiere fomentar buenas prácticas de manejo forestal sostenible que contribuyan a reducir la deforestación y la degradación de los bosques. Como hasta el momento, el Perú cuenta con limitada información sobre el estado de los bosques, es también esencial desarrollar nuevas metodologías para el monitoreo e inventario nacional de los bosques, el cual proporcionará información actualizada a ser incorporada en políticas, estrategias, planes forestales, etc.

En el **D.S 009-2013-MINAGRI** se aprueba la política nacional forestal y de fauna silvestre que tiene como objetivo promover la gestión eficiente de los recursos forestales y de fauna silvestre con enfoque de sostenibilidad a través de una adecuada gestión y administración del patrimonio forestal y de fauna silvestre.

En este decreto se indican 10 principios:

- 1. Gobernanza forestal.
- 2. Enfoque intersectorial.
- 3. Sostenibilidad en el aprovechamiento del patrimonio forestal y de fauna silvestre de la nación.
- 4. Enfoque ecosistémico
- 5. Competitividad y productividad.
- 6. Equidad e inclusión social.
- 7. Interculturalidad.
- 8. Participación en la gestión forestal y de fauna silvestre.
- 9. Enfoque de género

En el principio 5 de **competitividad y productividad** indica lo siguiente:

"Las acciones públicas en materia forestal y de fauna silvestre deben contribuir a mejorar la competitividad del país, en el marco del desarrollo socioeconómico y la protección del interés público. La diversificación de los bienes y servicios del bosque, a través del manejo, transformación industrial,

conservación y ecoturismo, debe tender a lograr mayor rentabilidad y distribución de beneficios, promoviendo niveles de alta productividad" (Pág. 6)

La diversificación de especies de madera en el mercado forestal genera mayor impacto en cuanto al desarrollo forestal sostenible. El promover nuevas tecnologías, conocimientos científicos e innovación son parte de los soportes estratégicos para impulsar el desarrollo forestal sostenible. Para esto se necesita un buen análisis de mercado, cadenas productivas y requerimientos de demanda para nuevas especias o especies menos conocidas. El incluir una nueva especie de madera forestal generará mayor conocimientos en el mercado de maderas y se empezará a explotar nuevas maderas generando que las comercializadas actualmente reduzcan su porcentaje de explotación y así disminuye la deforestación hasta inclusive la tala ilegal de árboles.

## **2.2.4 Descripción general del "Chontaquiro" (Diplotropis sp)**

Las características de la especie forestal "Chontaquiro" se encontraron en el libro "Propiedades mecánicas de las maderas de Diplotropis sp., Otoba parvifolia, Peltogyne sp., Virola albidiflora y Vochysia sp. Provenientes de las cuencas de los ríos Nanay y Napo*"* de Miguel Melendez Huerta. En este libro tenemos las siguientes características.

#### **2.2.4.1 Descripción botánica:**

El árbol alcanza más de 40 m de altura con aletas poco desarrolladas o sin ellas, tiene copa irregular de color verde claro; corteza externa de color castaño claro hacia la base y gris hacia la parte alta, de apariencia áspera, con fisuras superficiales y corteza vida de color amarillo.

#### **2.2.4.2 Distribución y hábitat:**

La especie es frecuente en la zona noroeste de la amazonia en Colombia, Venezuela, Ecuador, Perú, Bolivia y probablemente al extremo norte de Brasil. En Perú podemos encontrarla en las regiones de Pasco, Loreto, Junín y Ucayali. En la región Pasco, donde se concentra el mayor porcentaje de área de la selva central, la producción de madera rolliza del
chontaquiro es de 744.76 m<sup>3</sup> que corresponden al 2.54% de producción de madera rolliza en todo Pasco. La madera más producida (la higuerilla) tiene un porcentaje de producción del 5.58%. Ver tabla adjunta.

| Región       | <b>Especie</b> | Total $(m^3)$ |
|--------------|----------------|---------------|
|              | Albizia        | 69.78         |
|              | Almendro       | 437.17        |
|              | Ana caspi      | 117.98        |
|              | Asta de venado | 68.71         |
|              | Azúcar huayo   | 257.09        |
|              | Cabeza de mono | 375.02        |
|              | Cachimbo       | 1168.81       |
|              | Caimitillo     | 1420.84       |
|              | Caimito        | 312.85        |
| <b>PASCO</b> | Capirona       | 110.81        |
|              | Carahuasca     | 48.19         |
|              | Carapacho      | 68.44         |
|              | Catahua        | 276.65        |
|              | Cedro virgen   | 432.97        |
|              | Chayraparae    | 379.9         |
|              | Chimicua       | 38.24         |
|              | Chontaquiro    | 744.76        |
|              | Cipres         | 58.66         |
|              | Col de monte   | 62.45         |

**Tabla N° 6:** Cuadro de producción de madera rolliza, SERFOR 2015

**Fuente:** SERFOR 2015

#### **2.2.4.3 Anatomía de la madera:**

La madera tiene grano entrecruzado; textura media; floema incluido; poros difusos; solitarios de forma ovalada y múltiples radiales de 2 a 3, medianos (167 um de diámetro tangencial), muy pocos (3 poros por mm<sup>2</sup>), elementos vasculares medianos (417 um de longitud); parénquima paratraqueal vasicentrico y aliforme de tipo rombo, no estratificado de 5 a 8 septas por celular; con radios en la sección tangencial extremadamente bajos (altura promedio 418 um), predominante biseriados, muy finos (27 um de ancho), que en la sección radial son heterocelulares, formados por celular procumbentes con una hilera marginal de células erectas, de 4 radios/mm (poco numerosos), heterogéneos tipo II, no estratificados; fibras libriformes largas (1606 um), angostas (15 um), de paredes muy gruesas (5,4 um), o estratificadas, con punteaduras simples.

## **2.2.5 Normas Aplicables**

Para poder clasificar estructuralmente y realizar el diseño de un tijeral de madera es necesario seguir ciertos procedimientos. Para la realización del estudio se han consultado las siguientes normas:

- Muestreo y Colección de Especímenes N.T.P. 251.008
- Acondicionamiento de las maderas N.T.P. 251.009
- Contenido de Humedad N.T.P 251.010
- Densidad Básica N.T.P 251.011
- Clasificación visual y requisitos N.T.P 251.104
- Ensayo de Flexión Estática en Probetas N.T.P 251.017
- Ensayo de Flexión en Vigas a Escala Natural N.T.P 251.107
- Manual de diseño para maderas del Grupo Andino
- Norma E.010. Madera
- Norma E. 020 Cargas

## **2.2.6 Muestreo y colección de especímenes**

La madera fue conseguida en el aserradero "Tecnimaderas Cashato" ubicado en el distrito de Villa Rica, provincia de Oxapampa, departamento de Pasco. Los 15 especímenes para los ensayos de vigas a escala natural fueron recolectados de 05 árboles diferentes teniendo en cuenta la NTP 251.008.

Se procedió a aserrar la madera chontaquiro dándole las dimensiones de 4cm x 14cm de sección transversal y 300cm.de longitud para las vigas a escala natural

## **2.2.7 Clasificación visual de los especímenes**

Las vigas de madera y las probetas que se usaron para ensayos fueron identificadas por el Ing. Forestal Manuel Chavesta. Ver Anexo N° 02.

La madera debe cumplir las siguientes características para ser aptas para uso estructural:

- Grieta: Son separaciones discontinuas y superficiales de aproximadamente un milímetro de separación y 2 a 3mm de profundidad
- **Escamadura:** Es la separación del leño entre dos anillos de crecimiento consecutivos
- **Rajadura:** Son separaciones naturales entre los elementos de la madera que se extienden en la dirección del eje de la pieza y afecta el espesor o dos puntos opuestos de una madera
- **Grano inclinado:** Es la desviación angular de las fibras de la madera en relación al eje longitudinal de la pieza
- **Nudo:** Es el área del tejido leñoso, resultante del rastro dejado por el desarrollo de una rama. Se dividen en Nudo sano, Nudo Hueco y Nudo arracimados.
- Mancha: Es el cambio de color de la madera producido por hongos que descomponen la estructura leñosa
- **Perforaciones:** Son agujeros causados por el ataque de insectos o larvas
- **Arista faltante:** Es la falta de madera en una o más aristas de la pieza
- **Abarquillado:** Es el alabeo de las piezas cuando las aristas o bordes longitudinales no se encuentran l mismo nivel que la zona central
- **Arqueadura:** Es el alabeo o curvatura a lo largo de la cara de la pieza
- **Encorvadura:** Es el alabeo o curvatura a lo largo del canto de la pieza
- **Torcedura:** Es el alabeo que se presenta cuando las esquinas de una pieza de madera no se encuentran en el mismo plano

Siguiendo cada uno de los requisitos de clasificación grupal, logramos utilizar 05 vigas aptas para los ensayos mecánicos.

## **2.2.8 Propiedades físicas**

#### **2.2.8.1 Contenido de humedad (CH)**

El contenido de humedad es la cantidad de agua contenida en un material medida en base a análisis granulométricos o gravimétricos. El contenido de humedad en las maderas influye sobre las propiedades físicas y mecánicas variando los resultados obtenidos en los ensayos.

El contenido de humedad se encuentra bajo tres formas:

- **Agua libre** en el interior de las cavidades celulares
- **Agua higroscópica**, contenida en las paredes celulares
- **Agua de constitución**, inherente a su naturaleza orgánica.

Cuando la madera es expuesta al medio ambiente, empieza a perder agua iniciándose el proceso de secado. En este proceso se pierde primero el agua libre y después el agua higroscópica, el agua de constitución no se pierde sino por combustión de la madera. La cantidad de agua que contenta la madera se presente en tres estados: verde, seco y anhidro. La madera se denomina verde cuando ha perdido parte del agua libre, será madera seca cuando ha perdido la totalidad del agua libre y el agua higroscópica será madera anhidra cuando se pierde toda el agua libre y toda el agua higroscópica. Al término del intercambio del agua de la madera al medio ambiente se denomina Punto de Saturación de las fibras (PSF), con un CH entre 25-35%.

Para determinar la humedad en la madera, se calcula el siguiente cociente:

$$
CH\% = \frac{PESO HUMEDO - PESO ANHIDRO}{PESO ANHIDRO} \times 100
$$

El peso anhidro es conseguido mediante el uso de un horno a 103 ± 2°C, también se le llama peso seco al horno

En la norma técnica peruana 251.010 de contenido de humedad existen 04 métodos diferenciados entre primarios y secundarios para medir el contenido de humedad:

- Método **A**: Método primario de secado en estufa
- Método **B**: Método secundario de secado en estufa
- Método **C**: Método de destilación (secundario)
- Método **D**: Otros métodos secundarios

El método A es considerado como el único método primario y está diseñado para fines de investigación donde la máxima precisión es requerida.

Los métodos del B al D son métodos secundarios que permiten aplicar procedimientos relativamente simples para medir el contenido de humedad pero con menor precisión que el método A. Para esta investigación se realizaran los ensayos con el método A.

## **2.2.8.2 Densidad básica**

Los ensayos de densidad básica fueron realizados en base a la Norma NTP 251.011. La densidad es la relación entre el peso y el volumen de la madera a un determinado porcentaje de contenido de humedad.

Para los ensayos de densidad básica se preparan probetas de 3cm x 3cm x 10 cm de longitud.

Se debe identificar el peso y el volumen de la muestra.

$$
V = b \times h \times 1 \, (cm^3)
$$

Las probetas deben ser sometidas a un secado previo en horno a una temperatura de 103 °C  $\pm$  2 °C hasta alcanzar el peso constante, aumentando la temperatura gradualmente.

Para el peso de la muestra se debe pesar directamente en la balanza luego del secado de la probeta.

La fórmula para hallar la densidad básica es la siguiente:

$$
D.B = \frac{Wan}{Vsat} \left(\frac{gr}{cm^3}\right)
$$

 $D.B = Densidad básica (gr/cm<sup>3</sup>)$ 

Wan= Peso anhídrido de la muestra (gr)

Vsat= Volumen saturado de la muestra  $(cm<sup>3</sup>)$ 

Para los resultados del ensayo de densidad básica se toma en cuenta la tabla para agrupamiento en base a la densidad básica de la norma E.010.

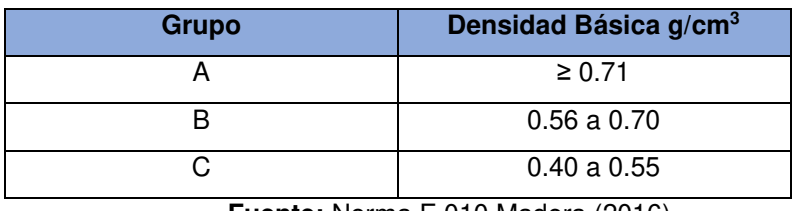

 **Fuente:** Norma E.010 Madera (2016)

## **2.2.9 Propiedades mecánicas**

## **2.2.9.1 Resistencia a la flexión**

La resistencia a la flexión de la madera es la capacidad portante que esta da, cuando un elemento está sometido a fuerzas transversales. La madera falla primero en la zona de compresión ya que la resistencia de compresión es menos a la de tensión. Esto hace que incremente las deformaciones en la zona comprimida que a su vez aumenta las deformaciones.

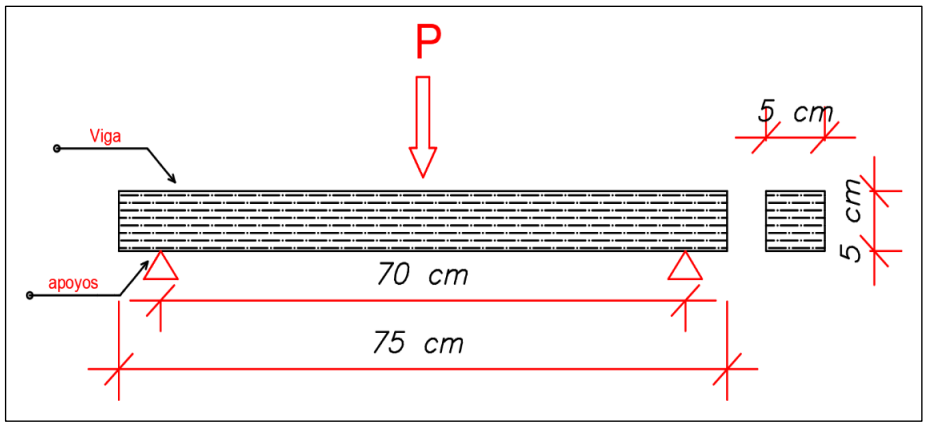

Esquema de aplicación de cargas y apoyos

Para los ensayos se requieres los siguientes equipos:

- Máquina de ensayo que permita apoyar la viga y se flexione sin restricciones.
- Capacidad mínima de equipo de 5000 kg.
- Bloques de carga
- Soportes laterales
- Planchas de apoyo
- Deformómetro con una aproximación a 0.1mm y una carrera mínima de 25mm.

La fórmula matemática que permite calcular el esfuerzo máximo en flexión se obtiene del análisis estructural de una viga simplemente apoyada con carga aplicada al centro de la luz, resultando lo siguiente:

$$
f_{m,u} = \frac{aFu}{2Z}
$$

Donde:

- a: distancia entre el punto de carga y el punto de apoyo de la viga, en milímetros
- Fu: carga máxima, en Newtons
- Z: módulo de la sección, determinado de las dimensiones actuales, en milímetros cúbicos

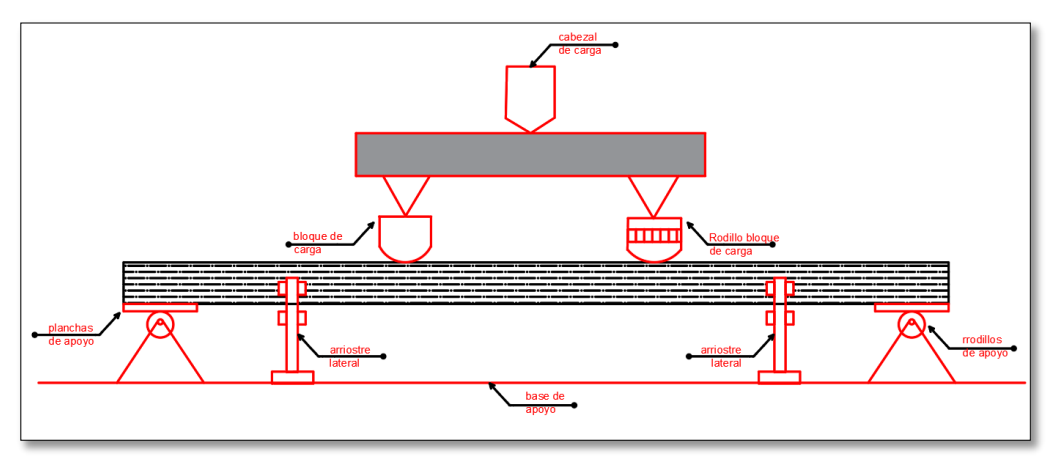

Esquema de aplicación de cargas y apoyos

#### **2.2.9.2 Módulo de elasticidad**

El módulo de elasticidad es un parámetro que caracteriza el comportamiento de un [material elástico,](https://es.wikipedia.org/wiki/Elasticidad_(mec%C3%A1nica_de_s%C3%B3lidos)) según la dirección en la que se aplica una fuerza. El módulo de elasticidad de la madera se puede obtener mediante una curva esfuerzo-deformación o también se puede hallar mediante ensayos de flexión.

La fórmula matemática que permite calcular el Módulo de Elasticidad en flexión se obtiene del análisis estructural de una viga simplemente apoyada con carga aplicada al centro de la luz, resultando lo siguiente:

$$
Em = \frac{a * 1_1 * \Delta F}{16 * I * \Delta W}
$$

Donde:

a: Distancia entre el punto de carga y el punto de apoyo en la viga, en milímetros

 $1<sub>1</sub>$ : Luz para determinar el módulo de elasticidad, en milímetros

a: Ancho de la sección del elemento

∆F: Incremento de carga por debajo del límite proporcional, en Newtons.

I: Momento de inercia de la sección, determinado de su dimensión actual, en milímetros a la cuarta potencia.

∆W: Deformación bajo incremento de carga, en milímetros.

Ew: Módulo de elasticidad, en megaPascales.

Con estos datos podremos hallar el módulo de elasticidad y poder clasificar estructuralmente según la tabla.

#### **2.3 Definición de términos básicos**

#### **a) Latifoliada**

Son árboles de copa globosa, de dimensiones variables, con hojas de lámina amplia, expandida, que pueden ser caducas o perennes.

## **b) Coníferas**

Las coníferas son normalmente árboles o pequeños arbustos cuyas estructuras reproductivas son llamadas conos (por la forma que tienen) y que son también conocidas como piñas.

## **c) Anhídridos**

Término utilizado para describir la madera que no contiene agua. Una de las formas para hallarlo es secando las muestras en una estufa ventilada a 103°C±2º, hasta la eliminación de la humedad.

#### **d) Madera rolliza**

La madera rolliza no se elabora antes de su uso y no se emplea como leña. Los usos a que se destina esta madera son, por lo general, sencillos y se trata casi siempre de un producto que tiene un valor unitario escaso como parte estructural o construcciones rurales.

#### **e) Madera aserrada**

La madera aserrada son piezas de madera maciza obtenidas por el aserrado del árbol, generalmente cuadradas, es decir con caras paralelas entre sí y cantos perpendiculares a las mismas. La madera aserrada ofrece una amplia variedad de usos finales diferentes:

**Puertas** Ventanas Suelos interiores y exteriores Revestimientos Tabiques

f) **Correa:** elemento generalmente horizontal que se apoya perpendicularmente sobre las pares o sobre las viguetas de un techo.

30

# **g) Unión:**

Es el resultado de juntar dos o más piezas, entre sí, haciendo de ellas un todo. Existen distintos tipos de uniones:

- Articulada: la que permite movimiento angulares de una pieza respectos a otra.
- Clavada: aquella que utiliza clavos como elemento de unión
- Empernada: aquella que utiliza pernos como elemento de unión
- Encolada: aquella que utiliza cola o pegamento similar como elemento de unión.
- Mecánica: aquella que utiliza elemento de unión mecánico tales como pernos, clavos, tornillos, espigas, cuerdas, etc.
- Química**:** aquella que utiliza elementos de unión químicos tales como pegamentos, colas, adhesivos, etc.

# **2.4 Formulación de la hipótesis**

# **2.4.1 Hipótesis general**

La madera chontaquiro cumple con los parámetros estructurales requeridos en la norma E.010 del reglamento nacional de edificaciones.

# **2.4.2 Hipótesis específica**

La madera chontaquiro tiene buenas propiedades físico-mecánicas para ser considerado en los proyectos realizados en la selva central.

La madera chontaquiro cumple como elemento estructural según la norma E.010, del reglamento nacional de edificaciones.

La madera chontaquiro tiene un buen desempeño en el análisis estructural del prototipo de tijeral en la selva central.

# **CAPÍTULO III**

#### **METODOLOGÍA**

#### **3.1 Tipo de investigación**

Es aplicada por qué se va a proponer a la madera chontaquiro como un elemento de innovación en los diseños estructurales de madera en la selva central.

Tiene un enfoque cuantitativo ya que se van analizar procedimientos y resultados para poder definir si la madera chontaquiro funciona como elemento estructural según lo indicado en la norma E. 010 del reglamento nacional de edificaciones. Además se realizará un diseño de tijeral con las características de la madera chontaquiro.

#### **3.2 Diseño de investigación**

La investigación tiene un diseño no experimental porque no se manipula la variable independiente (Norma técnica E.010) y se realizara los experimentos de acuerdo a lo indicado.

La investigación es longitudinal porque se realizaran ensayos físicos y mecánicos para obtener características de la muestra.

## **3.3 Nivel de investigación**

Es descriptiva porque se ira describiendo paso por paso los procedimientos y resultados de cada ensayo realizado para luego poder clasificar estructuralmente la madera según la norma técnica peruana E.010.

Es exploratoria porque se darán a conocer características de la madera chontaquiro en la cual no se habían abordado adecuadamente.

Es observacional porque nuestra investigación depende de nuestra variante independiente que vendría ser la norma técnica peruana pero no podemos manipular los procedimientos o datos.

## **3.4 Variables**

En la tesis se ha identificado el objeto de estudio, la variable dependiente y la independiente:

- **Objeto de estudio:** Realizar ensayos físicos y mecánicos a la madera chontaquiro para poder clasificarlo estructuralmente. Luego realizar un prototipo de tijeral con los datos obtenidos sobre la madera chontaquiro.
- **Variable dependiente:** "El uso de la madera chontaquiro estructuralmente" Esta variable dependerá de los resultados obtenidos en la variable independiente mediante los ensayos físicos y mecánicos.
- **Variable independiente:** "Norma técnica peruana E.010". Esta variable dependerá los resultados de los ensayos físicos y mecánicos. Para luego representarlos en la variable dependiente.

## **3.4.1 Operacionalización de las variables**

Se presenta la tabla 7, de operacionalización de variables.

| Variables                            | <b>Indices</b>          | Escala de medición         |
|--------------------------------------|-------------------------|----------------------------|
| Variable dependiente; "el uso de la  | Prototipo de tijeral de | Intervalo de Comparación y |
| madera chontaquiro estructuralmente" | madera                  | Predimensionamiento        |
|                                      | Ensayos                 | Intervalo Comparación      |
| Variable independiente               | físicos                 | Norma e.010                |
| "norma técnica peruana e.010"        | Ensayos mecánicos       | Intervalo Comparación      |
|                                      |                         | Norma e.010                |

**Tabla 7:** Operacionalización de variables

**Fuente:** Elaboración propia

## **3.5 Población y muestra**

La población de la presente investigación es la especie Madera Chontaquiro la cual será utilizada para ensayos físicos (Contenido de humedad y densidad básica) y ensayos mecánicos (Modulo de elasticidad y resistencia a la flexión).

Para la muestra se realizaron 30 probetas de 3x3x10cm para ensayos físicos y 05 vigas a escala natural (5x14x300cm) para ensayos mecánicos.

#### **3.6 Técnicas de investigación**

Primero se realiza los ensayos físicos y mecánicos para definir la clasificación estructural de la muestra comparándola con la tabla de agrupamiento de la norma E 010. Según el agrupamiento determinado se realizará el predimensionamiento del tijeral. Se realiza el contraste de los resultados de la clasificación y del predimensionamiento con la hipótesis. Finalmente se determinan conclusiones de acuerdo a los resultados.

#### **3.7 Materiales y equipos**

En la presente investigación se emplearán los siguientes equipos para la realización de los ensayos físicos y mecánicos.

- Horno eléctrico marca orión para ensayos de contenido de humedad
- Balanza digital
- Prensa de flexión de madera de la maca AMSLER con una capacidad máxima de 5000 kgF para realizar los ensayos mecánicos.
- Deflectometro computarizado
- Software Sap2000

La fiabilidad y validez será analizada mediante el informe de resultados presentados por el técnico de laboratorio y el certificado anatómico de la madera por un Ing. forestal. El sap2000 nos arrojara resultados exactos del diseño del tijeral.

## **3.8 Técnicas e instrumentos de recolección de datos**

Para la recolección de datos se realizó la técnica de observación experimental. Los datos obtenidos mediante los ensayos físicos y mecánicos fueron anotados en una hoja de registro de datos para luego poder analizarlos y compararlos. Los datos obtenidos en el software Sap2000 fueron importados a hojas en Excel.

## **3.9 Procesamiento y análisis estadístico de los datos**

Los datos obtenidos fueron transferidos a una hoja de cálculo del software Microsoft Excel. En este software tenemos los datos de contenido de humedad de las muestras, densidad básica, los esfuerzos básicos y el módulo de elasticidad. Luego estos datos fueron expresados en graficas de Esfuerzo vs. Deformación de cada ensayo.

## **3.10 Cronograma de actividades**

El cronograma de actividades se puede apreciar en el Anexo 03

## **3.11 Presupuesto**

Todos los gastos realizados para ir al sitio a revisar la madera, adquirir la madera, aserrar la madera, transportar la madera hacia lima, realizar los ensayos en laboratorios especializados, volver aserrar la madera y el transporte interno fueron asumidos al 100% por nosotros.

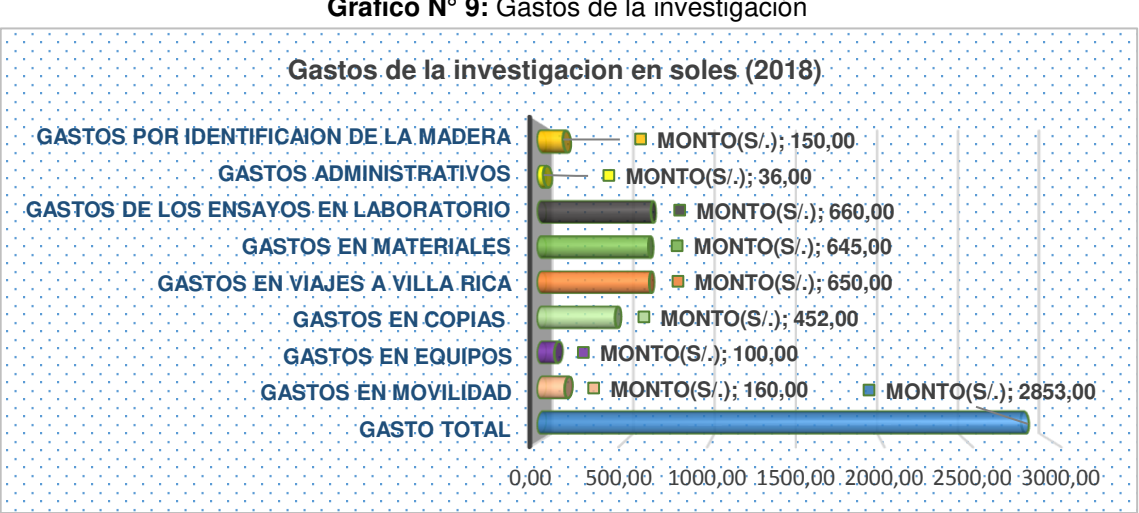

**Grafico N° 9:** Gastos de la investigación

**Fuente:** elaboración propia

## **CAPÍTULO IV**

# **PROCEDIMIENTOS Y RESULTADOS DE LOS ENSAYOS**

#### **FISICOS Y MECANICOS**

#### **4.1 Ensayo de propiedades físicas y resultados**

Los ensayos físicos de contenido de humedad y de densidad básica se realizaron en los laboratorios de la Universidad San Martin de Porres.

## **4.1.1 Contenido de humedad**

Los ensayos se realizaron en base a la norma NTP 251.010 de contenido de humedad. De los restos de los ensayos de vigas a escala natural se tomó muestras de la zona no afectadas por la flexión y se prepararon prismas de 3x3cm de sección y 10cm de longitud.

Se utilizó el método A de la norma de secado en estufa ya que es el más preciso para la obtención de datos del contenido de humedad.

Las probetas fueron pesadas en estado húmedo una por una en una balanza digital para tener el peso exacto de cada probeta. Luego las probetas deben ser colocadas en pares de cuatro y a un tercio de la cavidad interna de la estufa eléctrica. Las probetas fueron colocadas en la estufa eléctrica a 103°C por un tiempo aproximado de 03 hasta que consiga su punto final.

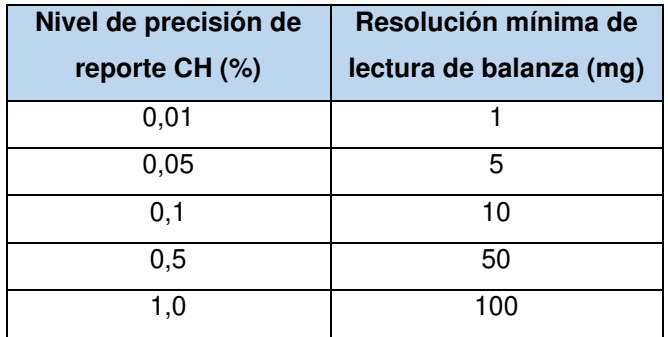

**Tabla N° 8:** Tabla de nivel de precisión de CH (%)

**Fuente:** Norma E.010 (2016**)**

Luego de revisado el nivel de precisión, se debe anotar el peso final de las probetas para calcular el contenido de humedad.

En la tabla 10 se pueden ver los resultados obtenidos por los ensayos de contenido de humedad realizados en el laboratorio de la Universidad San Martin de Porres.

| N° probeta      | Peso húmedo | Peso seco | Contenido de |
|-----------------|-------------|-----------|--------------|
|                 | (g)         | (g)       | humedad (%)  |
| $\overline{1}$  | 88.93       | 80.74     | 10.14        |
| $\overline{c}$  | 88.26       | 79.77     | 10.64        |
| 3               | 90.94       | 81.34     | 11.80        |
| $\overline{4}$  | 93.55       | 83.10     | 12.58        |
| 5               | 92.98       | 80.67     | 15.26        |
| 6               | 97.04       | 87.23     | 11.25        |
| 7               | 96.45       | 84.65     | 13.94        |
| 8               | 90.73       | 81.66     | 11.11        |
| $\overline{9}$  | 93.21       | 82.80     | 12.57        |
| 10              | 90.61       | 80.52     | 12.53        |
| $\overline{11}$ | 91.16       | 83.51     | 9.16         |
| 12              | 94.16       | 83.17     | 13.21        |
| 13              | 92.14       | 81.82     | 12.61        |
| $\overline{14}$ | 92.12       | 81.10     | 13.59        |
| 15              | 89.37       | 78.99     | 13.14        |
| 16              | 94.68       | 83.11     | 13.92        |
| 17              | 89.18       | 79.21     | 12.59        |
| 18              | 91.49       | 81.25     | 12.60        |

**Tabla n° 9:** Resultados del contenido de humedad

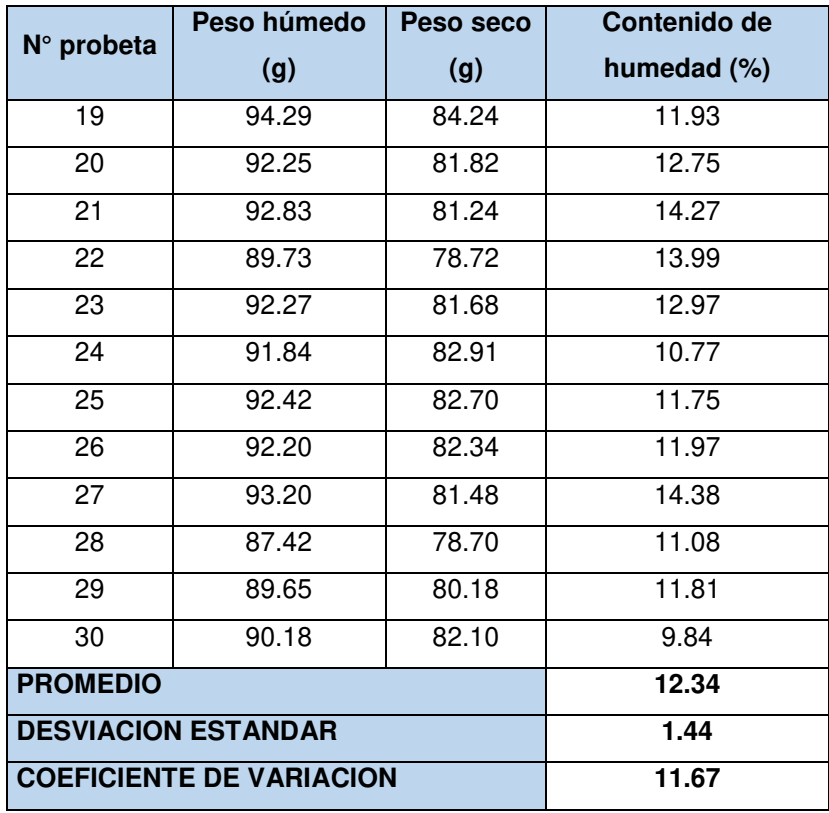

**Fuente:** Elaboración propia

#### **4.1.2 Densidad básica**

Los ensayos se realizaron en base a la norma NTP 251.011 de densidad básica.

Al igual que en el ensayo anterior, de los restos de los ensayos de vigas a escala natural se tomó muestras de la zona no afectadas por la flexión y se prepararon prismas de 3x3cm de sección y 10cm de longitud.

El procedimiento comienza midiendo el volumen cada una de las probetas en estado húmedo en la balanza digital. Luego se procederá a colocar las probetas en la estufa a 103 ± 2°C para obtener el peso seco. Se retiran las probetas y se comienza a medir las secciones y longitudes de las probetas para tener el peso seco. El peso deberá ser medido en gramos y el volumen en centímetros cúbicos. Luego se anotan los resultados obtenidos.

En la tabla N° 10 se pueden ver los resultados obtenidos por los ensayos de contenido de humedad realizados en el laboratorio de la Universidad San Martin de Porres.

| N° probeta                 | Peso seco (gr)                  | Densidad básica (gr/cm <sup>3</sup> ) |      |
|----------------------------|---------------------------------|---------------------------------------|------|
| 1                          | 79.73                           | 97.06                                 | 0.82 |
| $\overline{2}$             | 79.39                           | 95.02                                 | 0.84 |
| 3                          | 79.99                           | 94.55                                 | 0.85 |
| $\overline{\mathbf{4}}$    | 77.85                           | 96.10                                 | 0.81 |
| 5                          | 81.37                           | 93.93                                 | 0.87 |
| 6                          | 78.34                           | 97.06                                 | 0.81 |
| 7                          | 77.84                           | 93.93                                 | 0.83 |
| 8                          | 79.48                           | 93.47                                 | 0.85 |
| 9                          | 85.93                           | 97.06                                 | 0.89 |
| 10                         | 85.90                           | 96.10                                 | 0.89 |
| 11                         | 82.33                           | 96.10                                 | 0.86 |
| 12                         | 88.77                           | 95.50                                 | 0.93 |
| $\overline{13}$            | 86.44                           | 97.06                                 | 0.89 |
| $\overline{14}$            | 80.40                           | 94.55                                 | 0.85 |
| 15                         | 78.66                           | 97.06                                 | 0.81 |
| $\overline{16}$            | 81.54                           | 97.06                                 | 0.84 |
| 17                         | 83.18                           | 97.06                                 | 0.86 |
| 18                         | 81.39                           | 93.47                                 | 0.87 |
| 19                         | 79.40                           | 96.58                                 | 0.82 |
| 20                         | 83.23                           | 97.06                                 | 0.86 |
| 21                         | 80.83                           | 95.50                                 | 0.85 |
| 22                         | 85.40                           | 95.02                                 | 0.90 |
| 23                         | 79.40                           | 93.93                                 | 0.85 |
| 24                         | 79.38                           | 97.06                                 | 0.82 |
| 25                         | 85.92                           | 97.06                                 | 0.89 |
| $\overline{26}$            | 79.08                           | 93.93                                 | 0.84 |
| $\overline{27}$            | 80.16                           | 95.50                                 | 0.84 |
| 28                         | 78.88                           | 96.58                                 | 0.82 |
| 29                         | 80.73                           | 93.49                                 | 0.86 |
| 30                         | 82.17                           | 95.50                                 | 0.86 |
| <b>PROMEDIO</b>            |                                 | 0.85                                  |      |
| <b>DESVIACION ESTANDAR</b> |                                 | 0.03                                  |      |
|                            | <b>COEFICIENTE DE VARIACION</b> | 3.49                                  |      |

**Tabla 10:** Resultados de densidad básica

**Fuente:** Elaboración propia

## **4.2 Ensayo de propiedades mecánicas y resultados**

La madera tiene como propiedades el módulo de elasticidad y el esfuerzo admisible, el cual se representa en tres grupos la misma q se muestran en la tabla N° 12:

|              |        | <b>Módulo De Elasticidad</b> | <b>Esfuerzo Admisible</b> |  |  |
|--------------|--------|------------------------------|---------------------------|--|--|
| <b>Grupo</b> |        | (kg/cm <sup>2</sup> )        | <b>Flexión</b>            |  |  |
|              | Emin   | <b>Eprom</b>                 | (kg/cm <sup>2</sup> )     |  |  |
| А            | 95 000 | 130 000                      | 210                       |  |  |
| в            | 75 000 | 100 000                      | 150                       |  |  |
| C            | 55 000 | 90 000                       | 100                       |  |  |

**Tabla N° 11:** Propiedades del MOE Y Esfuerzo Admisible

**Fuente:** Norma E.010 de madera.

En una investigación anterior se identificó las propiedades mecánicas de la madera chontaquiro. La cual vamos a hacer un comparativo de menor envergadura ya que se realizó en esta tesis ensayos de 05 vigas a escala natural.

Según la tesis de grado "Propiedades mecánicas de las maderas de Diplotropis sp., toba parvifolia, Peltogye s., Virola albidiflora y Vochysia sp. Proveniente de las cuentas de los ríos Nanay y Napo". Melendez, M. (2011) afirma que la madera chontaquiro (Diplostropis sp.) tiene las siguientes propiedades mecánicas mostradas en la tabla 12:

| <b>Propiedades</b>         | <b>Und</b> | <b>Diplotropis sp</b> |
|----------------------------|------------|-----------------------|
| <b>FISICAS</b>             |            |                       |
| CONTRACCIÓN                |            |                       |
| Radial                     | ℅          | 4.60                  |
| Tangencial                 | ℅          | 7.00                  |
| Volumétrica                | %          | 11.80                 |
| Relación t/r               |            | 1.50                  |
| Densidad básica            |            | 0.80                  |
| Densidad al 12%            | g/cm3      |                       |
| <b>MECANICAS</b>           |            |                       |
| Contenido De Humedad       | ℅          | 12%                   |
| <b>FLEXION ESTATICA</b>    |            |                       |
| <b>MOR</b>                 | kg/cm2     | 1449.00               |
| <b>MOE</b>                 | t/cm2      | 202.00                |
| <b>COMPRESION PARALELA</b> |            |                       |
| <b>RM</b>                  | kg/cm2     | 854.00                |

**Tabla N° 12:** Propiedades mecánicas de las maderas de Diplotropis sp

| <b>Propiedades</b>       | <b>Und</b> | <b>Diplotropis sp</b> |
|--------------------------|------------|-----------------------|
| Compresión perpendicular |            |                       |
| FI P                     | kg/cm2     |                       |
| <b>DUREZA</b>            |            |                       |
| .ados                    | kg/cm2     | 969.00                |
| Cizallamiento            | kg/cm2     | 138.00                |

**Fuente:** Meléndez, M (2011)

Con los datos de la siguiente tesis se realizará la comparación con nuestros resultados obtenidos. Se considerará solamente para comparar el contenido de humedad, la densidad básica, el módulo de rotura y el módulo de elasticidad ya que son los resultados que requiere la norma para el agrupamiento de la madera.

# **4.2.1 Ensayo de flexión estática para vigas a escala natural (5x14x300cm)**

Para la realización de este ensayo se ha tomado como referencia la NTP 251.107, los datos obtenidos se realizaron en el Laboratorio de Ensayo de Materiales de la Universidad Nacional de Ingeniería.

Se identificaron las vigas enumerándolas y colocando cuidadosamente en el equipo para flexión de maderas. Luego de puestas las vigas, se instaló el equipo deformómetro digital y una pesa digital en una de las cargas para determinar los datos de esfuerzo y deflexión por computadora.

Se determinó el contenido de humedad a la hora de hacer el ensayo con un medidor de pines aislados. Este aparato arrojó que el punto de saturación de las fibras varia de 30% a 33%, con el cual se puede concluir que las vigas fueron ensayadas en condición húmeda.

Con los datos obtenidos se procede a realizar la curva Carga VS Deformación, estos datos se pueden apreciar mejor en el informe del LEM (Ver Anexo 04) y posteriormente determinar los módulos de rotura y elasticidad.

En la tabla 13 se aprecia los resultados obtenidos para el módulo de rotura, en el laboratorio de ensayo de materiales.

| $N^{\circ}$                     | b    | h     |        | a     | Z                  | Fu      | <b>MOR</b>            |
|---------------------------------|------|-------|--------|-------|--------------------|---------|-----------------------|
| <b>PROBETA</b>                  | (cm) | (cm)  | (cm)   | (cm)  | (cm <sup>3</sup> ) | (Kg)    | (Kg/cm <sup>2</sup> ) |
| 01                              | 5.00 | 14.00 | 300.00 | 76.00 | 163.33             | 2898.00 | 674.23                |
| 02                              | 5.00 | 14.10 | 300.00 | 76.00 | 165.68             | 2623.00 | 601.62                |
| 03                              | 4.98 | 14.00 | 300.00 | 76.00 | 162.68             | 3535.00 | 825.73                |
| 04                              | 4.98 | 14.30 | 300.00 | 76.00 | 169.73             | 3166.00 | 708.83                |
| 05                              | 5.00 | 14.00 | 300.00 | 76.00 | 163.33             | 3528.00 | 820.80                |
| <b>PROMEDIO</b>                 |      |       |        |       |                    |         | 726.24                |
| <b>DESVIACION ESTANDAR</b>      |      |       |        |       |                    |         | 96.67                 |
| <b>COEFICIENTE DE VARIACION</b> |      |       |        |       |                    | 13.31   |                       |
| <b>5% PERCENTIL</b>             |      |       |        |       |                    |         | 689.93                |

**Tabla 13:** Resultados del módulo de rotura

**Fuente:** Elaboración propia

La resistencia a la flexión de las vigas está dado por el esfuerzo máximo promedio de las muestras; de esta manera se tiene lo siguiente:

**MOR Promedio** =  $726.24$  kg/cm<sup>2</sup>

Para poder hallar el esfuerzo admisible se debe primero hallar el esfuerzo mínimo correspondiente al límite de exclusión del 5%.

**MOR Mínimo (5%)** = 689.93 kg/cm<sup>2</sup>

Luego de hallado el esfuerzo mínimo, pasamos a hallar el esfuerzo admisible.

Para determinar el esfuerzo admisible se debe utilizar la siguiente formula:

> Esfuerzo admisible  $=$ F. C ∗ F. T  $F.S * F.D.C * Estuerzo basico minimo$

Donde:

FC: Coeficiente de reducción por calidad.

FT: Coeficiente de reducción por calidad FS: Coeficiente de seguridad FDC: Coeficiente de duración de carga Los valores a considerarse según la norma E.010 son: F.C: 0.80 F.T: 0.90  $FS: 2.00$ F.D.C: 1.15

Reemplazando en la ecuación tenemos que:

## **Esfuerzo admisible** =  $215.98$  Kg/cm<sup>2</sup>

Para el módulo de elasticidad los resultados han sido obtenidos con las mismas consideraciones estadísticas que para los esfuerzos de rotura. De esta manera el valor del módulo de elasticidad mínimo (Emin), estará dado por el correspondiente al límite de exclusión del 5%, y el valor del módulo de elasticidad promedio (Eprom).

En la tabla 14 se aprecia los resultados obtenidos para el módulo de elasticidad, aquí se indican las dimensiones de las 5 vigas a escala natural, el momento de inercia, el desplazamiento por deflexión, con estos valores de a determino el **MOE** promedio de las vigas, la desviación estándar y el coeficiente de variación, cabe recalcar que estos ensayos están indicados en el anexo N° 04 de la presente investigación.

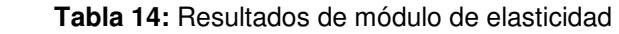

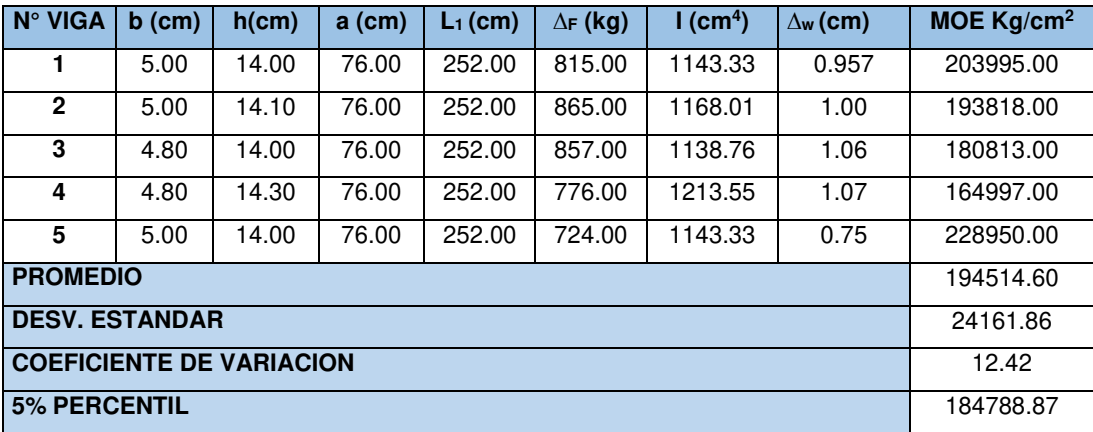

**Fuente:** Elaboración propia

El módulo de elasticidad promedio de las vigas es el siguiente:

**MOE Promedio** = 194514.60 kg/cm<sup>2</sup>

Se halla también el módulo de elasticidad mínimo al 5% de exclusión.

**MOE** Mínimo **(5%)** = 184788.87 kg/cm<sup>2</sup>

## **4.3 Agrupamiento estructural según norma E.010**

El agrupamiento es un ordenamiento a base de la resistencia y no implica alguna ventaja de un grupo con respecto a los otros grupos. Ningún grupo es superior o inferior al otro, solamente son de características distintas.

En algunos casos los resultados obtenidos de densidad o esfuerzos no corresponden a los límites de los grupos, pero en un futuro se podría crear un grupo nuevo con diferentes parámetros.

La incorporación de nuevas especies maderables para uso estructural ofrece al usuario una mayor variedad de especies utilizables. Con estas incorporaciones se busca promocionar nuevas especies con características similares o mejores a las ya existentes en el mercado. Un objetivo de esto es evitar la extracción selectiva y la posible extinción de las maderas conocidas o mayormente comercializadas.

Para el agrupamiento de la especie primero se debe identificar la madera en forma botánica y se efectúa la descripción anatomía de la madera. En el apartado 2.2.4 se describe la anatomía y forma botánica de la madera por lo tanto haremos un resumen de aquello.

## **Identificación botánica:**

- Nombre científico : Diplotropis sp
- Nombre común : Chontaquiro
- Familia : Fabaceae

# **Descripción anatómica**

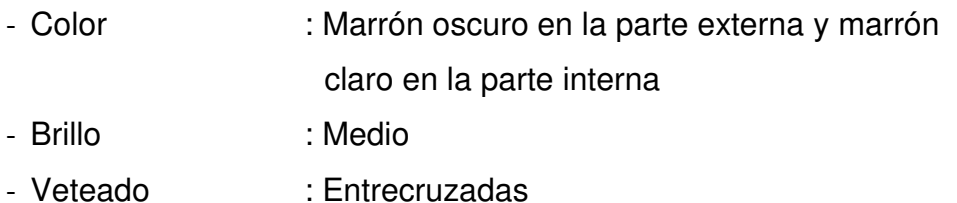

Luego de identificada la madera, se toma en cuenta para un agrupamiento es la densidad básica. Los resultados obtenidos se comparan con la tabla de densidades.

**Tabla N° 15** Comparación de densidades según el grupo.

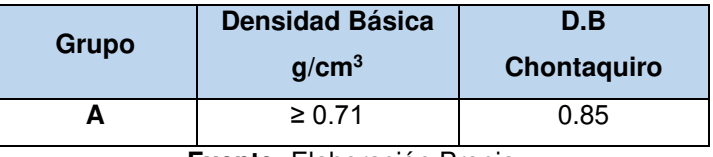

**Fuente:** Elaboración Propia

Según la tabla N° 15 podemos determinar que provisionalmente la madera chontaquiro se encuentra en el grupo "A".

Los valores **obtenidos** de los ensayos a vigas naturales para el módulo de elasticidad (MOE) y esfuerzo admisible por flexión (F<sub>adm</sub>).

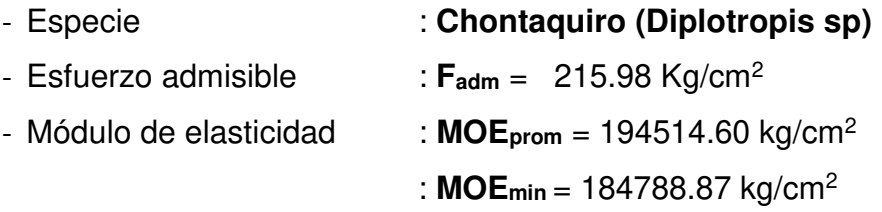

Con estos resultados realizamos la comparación según la tabla 16 con los valores de la norma E.010.

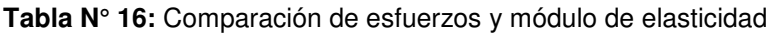

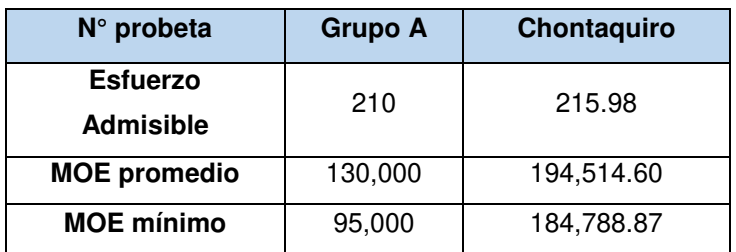

**Fuente**: Elaboración propia

Al comparar los resultados podemos concluir que la especie forestal Chontaquiro (Diplotropis sp) pertenece al grupo estructural A, ya que los valores obtenidos en el módulo de elasticidad y de esfuerzo admisible indican que se debe agrupar en el grupo A al igual que los valores del grupo provisional obtenido por densidad.

#### **4.4 Análisis de resultados con tesis de Melendez, M (2011)**

Los resultados obtenidos nos indican que la madera debe ser clasificada en el grupo estructural A de la norma E.010. Pero estos resultados se basan en 05 vigas cuando la norma manda a realizar ensayos a 30 vigas.

En la tesis de grado "Propiedades mecánicas de las maderas de Diplotropis sp., toba parvifolia, Peltogye s., Virola albidiflora y Vochysia sp. Proveniente de las cuentas de los ríos Nanay y Napo". Melendez, M. (2011) nos ratifica que la madera chontaquiro debe agruparse en el grupo A.

| <b>Descripción</b>                                 | <b>Grupo A</b> | Resultados investigación<br>chontaquiro    | <b>Resultados tesis</b><br><b>Meléndez</b> |
|----------------------------------------------------|----------------|--------------------------------------------|--------------------------------------------|
| <b>DENSIDAD BASICA</b><br>(gr/cm <sup>3</sup> )    | ≥0.71          | 0.85                                       | 0.8                                        |
| <b>ESFUERZO</b><br>ADMISIBLE (kg/cm <sup>2</sup> ) | 210            | 215.98                                     | 453.60                                     |
| MOE promedio                                       | 130,000        | 194,514.60<br>Freedom Fletchers (200 mars) | 202,000.00                                 |

**Tabla N° 17** Comparativo de resultados con tesis anterior

**Fuente:** Elaboración propia

Como se puede apreciar en la tabla N° 17 el esfuerzo admisible es mayor ya que en dicha tesis se realizó con probetas de 5 x 5 x 75 cm obteniendo como resultado un esfuerzo mayor debido a la sección menor.

Utilizando la fórmula para hallar el módulo de elasticidad podemos apreciar que el resultado de la tesis de MELENDEZ, M (2011**)** es parecido a nuestros resultados obtenidos ya que el valor del MOE depende de la inercia de la sección y nos da un resultado similar lo que se puede decir que la especie en estudio corresponde a la madera chontaquiro.

Esto quiere decir que nuestra investigación como estudio preliminar se ratifica con los datos obtenidos en la tesis de MELENDEZ, M (2011) confirmando que la madera chontaquiro se debe agrupar en el grupo A de la norma E.010 y consecuentemente los diseños de estructuras de madera se deben realizar con los datos del grupo A.

## **4.5 Comparación con otras especies**

En la gráfica N° 10 se puede apreciar las densidades básicas de otras especies ya agrupadas.

| <b>ESPECIE</b>           | <b>GRUPO</b> | D.B. |
|--------------------------|--------------|------|
| <b>QUINILLA COLORADA</b> | A            | 0.87 |
| <b>ESTORAQUE</b>         | A            | 0.78 |
| <b>CHONTAQUIRO</b>       | A            | 0.85 |
| <b>ANA CASPI</b>         | в            | 0.70 |
| <b>HUAYRURO</b>          | в            | 0.60 |
| <b>CAPIRONA</b>          | в            | 0.70 |
| <b>TORNILLO</b>          | C.           | 0.45 |
| <b>PANGUANA</b>          |              | 0.49 |

**Grafica N° 10:** Densidades básicas de otras especies

**Fuente:** elaboración propia

# **CAPÍTULO V PROTOTIPO DE TIJERAL DE MADERA DE CHONTAQUIRO**

#### **5.1 Generalidades**

En la presente tesis **"PROTOTIPO DE TIJERAL USANDO MADERA CHONTAQUIRO APLICANDO LA NORMA TECNICA PERUNA E.010 EN LA SELVA CENTRAL",** se detallan aspectos relacionados al predimensionamiento y definición de la geometría del tijeral, metrado de cargas (según indica la norma E.020 de cargas), análisis de fuerzas internas de cada elemento del tijeral, verificación de esfuerzos admisibles (según indica las norma E.010 de madera) y el diseño final de la armadura de madera Chontaquiro en el software SAP 2000.

Para el predimensionamiento de las secciones se hizo uso del texto Manual de Diseño para Maderas del Grupo Andino, en este se recomiendan escuadrías adecuadas para realizar el cálculo del peso propio de la armadura.

Para el metrado de cargas se empleó el Reglamento Nacional de Edificaciones – Norma - 020, cabe señalar que para dicho metrado se incluyó el peso por cargas del viento, pues la región del Pasco no está exenta a la acción de este fenómeno climático. Se incluye además planos en planta, cortes, detalle de las uniones, detalles de las dimensiones finales resultado del diseño.

## **5.2 Diseño del tijeral**

## **5.2.1 Datos de diseño:**

El análisis de la Armadura de Madera Tipo Howe, cuya pendiente es 1:3. La madera de selección es de la especie forestal Chontaquiro (Diplotropis Sp), que según los resultados obtenidos en el capítulo IV, pertenece al grupo "A", cuyas valores de diseño se aprecia en la tabla N° 18

|       |           | <b>Flexión</b> | <b>Tracción</b> | <b>Compresión</b>         | <b>Compresión</b> | <b>Corte</b> |
|-------|-----------|----------------|-----------------|---------------------------|-------------------|--------------|
| Grupo | $E_{min}$ |                | paralela        | paralela                  | perpendicular     | paralelo     |
|       |           | $f_m$          | F,              | $\mathsf{F}_{\mathsf{c}}$ | Fc                | $F_v$        |
| A     | 95000     | 210            | 145             | 15                        | 145               | 40           |
|       | Kg/cm2    | Ka/cm2         | Kg/cm2          | Kg/cm2                    | Kg/cm2            | Kg/cm2       |

**Tabla N° 18** Valores De diseñó del grupo A

**Fuente:** Norma E.010 De Madera (2016)

## **5.2.2 Predimensionamiento Inicial**

Para el predimensionamiento se consideró una luz de 22 m de longitud, una armadura de tipo Howe (ver Gráfico N° 16) y para las cuerdas superiores, cuerdas inferiores, montantes y diagonales del tijeral una sección de 4"x4". Las secciones seleccionadas deben cumplir con los límites permisibles indicados en la norma E.010 de madera del reglamento nacional de edificaciones en caso contrario no cumpla los límites permisibles se deberá modificar las dimensiones de la sección.

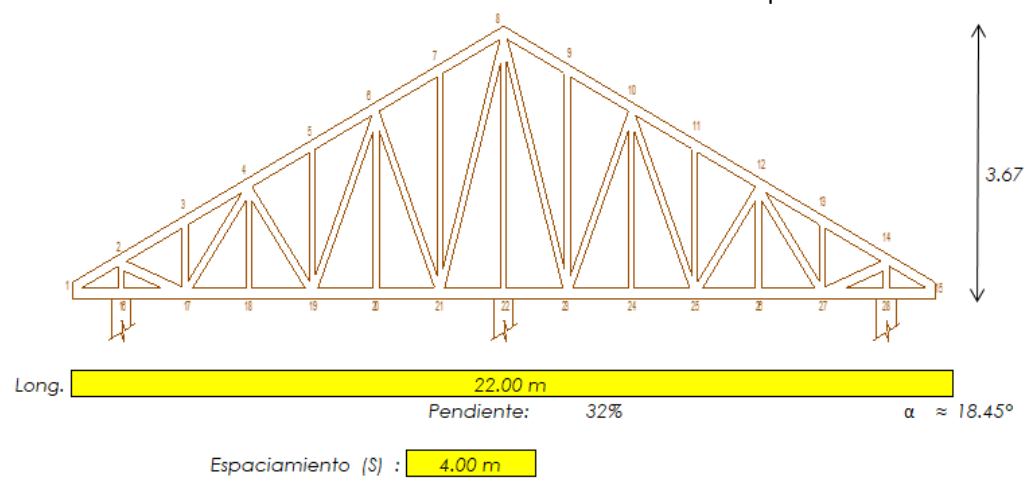

 **Grafico N° 11**: Pre dimensionamiento de armadura tipo Howe

**Fuente**: Elaboración propia

## **5.2.3 Armadura tipo Howe**

Según el Manual de Diseño de Madera Del Grupo Andino- Junta Del Acuerdo de Cartagena (1984) existen algunos diseños típicos de armaduras de madera que tiene un rango de luces económicos desde los 6 a los 12 m. Para luces mayores existen diseños especiales que se deben considerar los tipos de elementos y detalles constructivos. Para este diseño se consideró la armadura tipo howe ya que al ser a dos aguas es apropiado para los proyectos en el área de estudio. (Ver anexo 06).

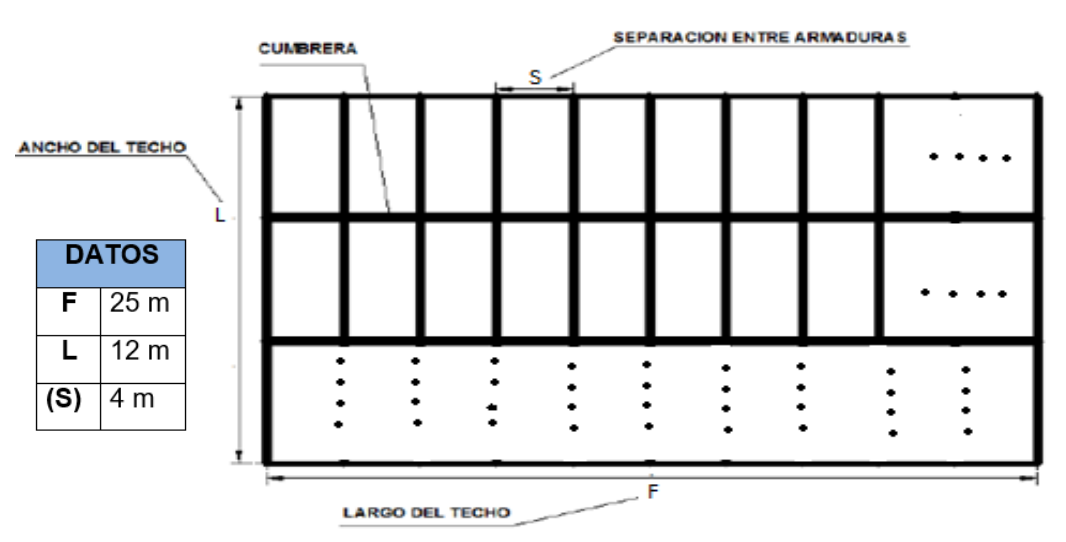

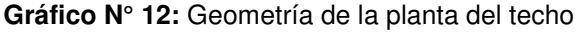

**Fuente:** Elaboración propia.

## **5.3. Definición de cargas**

#### **5.3.1 Carga muerta**

#### **5.3.1.1 Peso propio del tijeral**

El peso propio del tijeral se halla con la tabla de propiedades de escuadría (ver anexo 07). En esta tabla se especifica el peso por metro lineal considerando el grupo al que pertenece la madera a diseñar, la sección seleccionada según el pre dimensionamiento indicado líneas arriba es de 9 x 9 cm, que su equivalencia comercial en pulgas es de 4" x 4". Peso por metro lineal =  $8.91$  kg/ml

## **5.3.1.2 Peso de la cubertura**

El peso de la cobertura según las especificaciones técnicas de la teja andina es de 8.40 kg/m2.

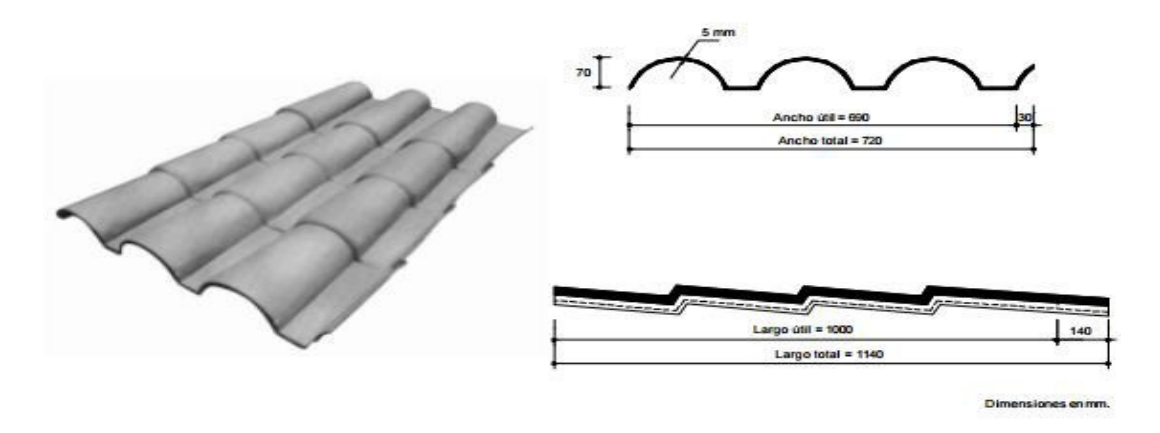

**Grafico N° 13**: Especificaciones técnicas de cobertura de teja andina

|               | MEDIDAS DEL PRODUCTO |                    |                       | <b>MEDIDAS UTILES</b>      |                       |             |                       |
|---------------|----------------------|--------------------|-----------------------|----------------------------|-----------------------|-------------|-----------------------|
| <b>CODIGO</b> | LONGITUD<br>m.       | <b>ANCHO</b><br>m. | <b>ESPESOR</b><br>mm. | <b>PESO</b><br>(Aprox. kg) | <b>LONGITUD</b><br>m. | ANCHO<br>m. | <b>AREA</b><br>$m2$ . |
| 036 101       | 1.14                 | 0.72               | 5                     | 8.4                        | 1.00                  | 0.69        | 0.69                  |

**Fuente:** Eternit 2018

## **5.3.1.3 Peso de las correas u otros**

En el ejemplo de diseño del libro "Manual de Diseño para Maderas del Grupo Andino – Junta del Acuerdo de Cartagena"), señala una carga de 5kg/m2 para el peso de correas, señala además que este peso es aproximado. Por ende para este tijeral le afectara una carga de 5kg/m2.

## **5.3.1.4 Peso del cielo raso**

El peso del cielo raso con Drywall y plancha de Doorlog, según indica las especificaciones del proyecto, es de 5kg/m2.

Por lo tanto el peso muerto de la cuerda superior será: W muerto = W cobertura+ W correa W muerto de la Cobertura Wdiag:= 8.4+5 =13.4 kg/m2

Sin embargo este peso debe ser proyectado sobre la horizontal, teniendo en cuenta además que la inclinación de las aguas del techo es de 18.45° con respecto a la horizontal, por lo tanto se tiene:

Wmuerto de la Cobertura = Whoriz =13.4/Coseno (18.45°)

```
W muerto proyectado =14.13 kg/m2
```
## **5.3.2 Carga viva:**

#### **5.3.2.1 Carga de viento**

Según la NORMA E.020 del RNE, Articulo 12 – ítem 12.4, La carga exterior (presión o succión) ejercida por el viento se supondrá estática y perpendicular a la superficie sobre la cual se actúa. Se calculará mediante la expresión:

$$
Ph = 0.005 \, {}^{\ast}C(V_h)^2
$$

Donde**:** 

Ph = Presión o succión del viento a una altura h (kg/m2)

 $C = Factor$  adimensional

Vh = Velocidad de diseño a una altura h (km/h)

Para determinar el factor adimensional se tiene que utilizar la tabla 5.4- factores de forma (c), de la norma E.020 (ver anexo 08), para este caso según el ángulo de inclinación de 18.45°, se utilizara la superficies inclinadas entre 15° y 60° , que corresponde a :

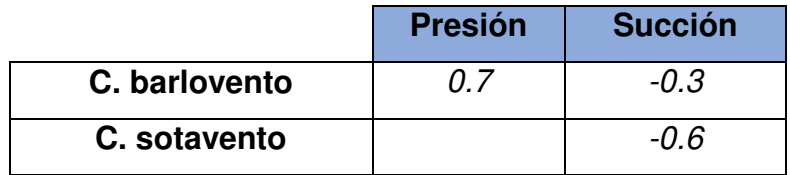

Según la NORMA E.020 del RNE, Articulo 12 – ítem 12.3; La velocidad de diseño del viento hasta 10 m de altura será la velocidad máxima adecuada a la zona de ubicación de la edificación (Ver Anexo 09) pero no menos de 75 Km/h. La velocidad de diseño del viento en cada altura de la edificación se obtendrá de la siguiente expresión.

$$
Vh = V * (\frac{\bar{h}}{10})^{0.22}
$$

Donde**:** 

Vh: es la velocidad de diseño en la altura h en Km/h. V: es la velocidad de diseño hasta 10 m de altura en Km/h.  $\bar{h}$ : es la altura sobre el terreno en metros. Entonces para vientos h<=10m; Vpasco= 100.00 km/h.

#### **Consideraciones para determinar la Velocidad del viento:** (Vh)

Hi = **3.50** m ( altura de la edificación) Hf = **7.17** m. ( altura de la edificación más la altura del tijeral) **Calculo de la altura h y Vh**   $h = (hi + hf)/2 = 5.34$  m. Vh = 87.09 Km/h. y V Pasco =100 km/h. Se escoge el mayor entre la Vh y Vpasco  $Vh = 100.00$  Kg/m.

**Para la carga distribuida exterior del viento es:** 

$$
Ph=0.005^*C(V_h)^2
$$

**Barlovento:** Sotavento: Presión = 0.005x0.7x $(100)^2$  ; **= 35.00 kg/m2** 

Succión = 0.005x0.3x(100)<sup>2</sup> ; Succión = 0.005x0.6x(100)<sup>2</sup>  **=15.00 kg/m2 Ph = 30.00 kg/m2**

Luego se determinan los anchos tributarios (S) para cada elemento, ya que estos soportaran las fuerzas del viento de acuerdo al área tributaria que le corresponde. Ver anexo 10.

Carga de viento  $(CV)$ : para un ancho tributario  $(at) = 4.00$  m.

- S1= 0.66 m.
- S2= 1.52 m.
- S3= 1.71 m.
- S4= 0.86 m.

Luego de haber determinado las cargas distribuidas del viento en barlovento y sotavento, se procede a multiplicar las áreas tributarias del tijeral con mayor área, que es la separación máxima entre cada tijeral; para los cálculos se emplea la siguiente formula:

|                | Para el nodo"1"   |           | Para el nodo"15" |           |
|----------------|-------------------|-----------|------------------|-----------|
| S1             | <b>Barlovento</b> |           | <b>Sotavento</b> |           |
| <b>Presión</b> | $Cw =$            | 35x0.66x4 |                  |           |
|                | $Cw =$            | 92.4 kg   |                  |           |
| <b>Succión</b> | $Cw =$            | 15x0.66x4 | $Cw =$           | 30x0.66x4 |
|                | $Cw =$            | 39.6 kg   | $Cw =$           | 79.2 kg   |

 $CV = Ph * at * S$ 

Se seleccionaron los valores máximos de presión y succión

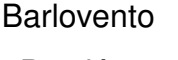

Sotavento

Presión Succión

CV1= **92.4 kg** CV2=**79.2 kg** 

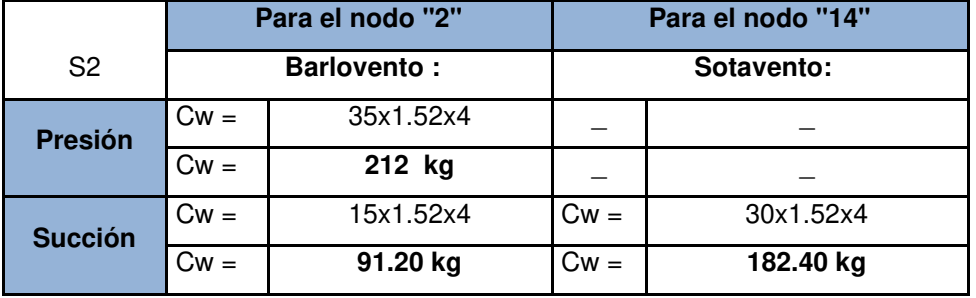

Se seleccionaron los valores máximos de presión y succión

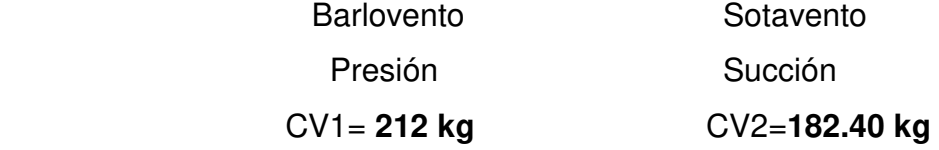

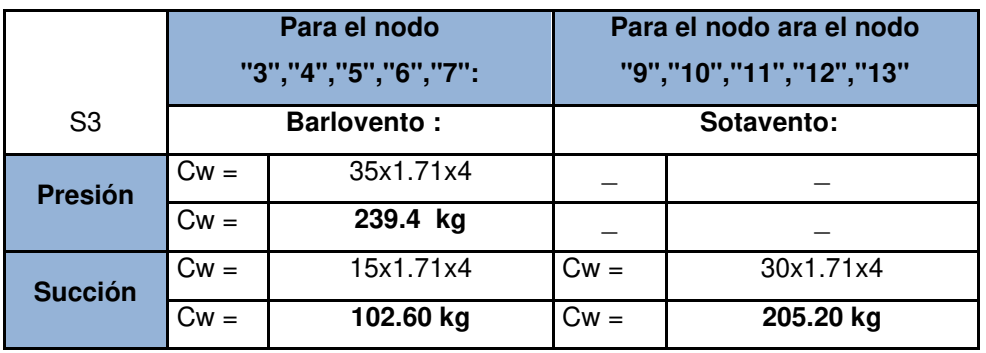

Se seleccionaron los valores máximos de presión y succión

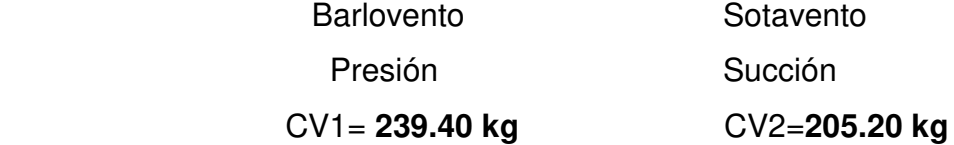

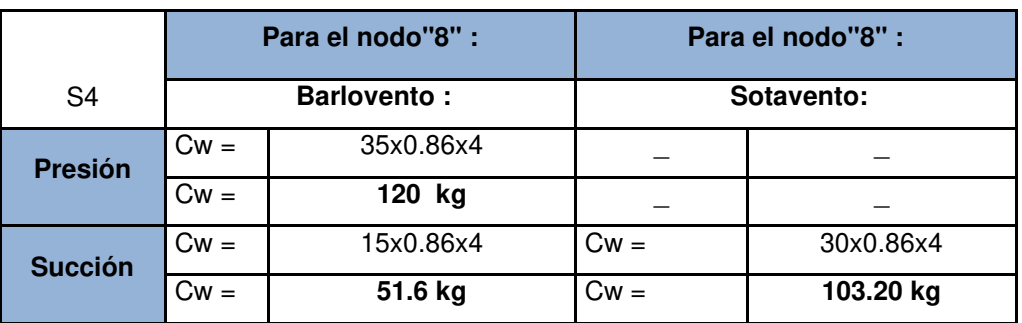

Se seleccionaron valores máximos de presión y succión

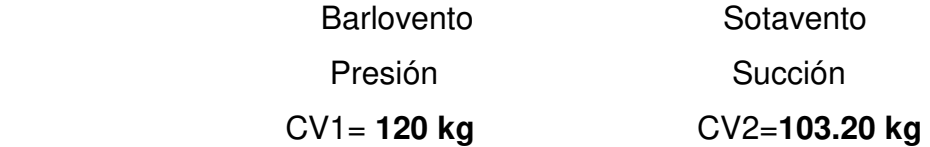

#### **5.3.2.2 Sobre Carga Techos Inclinados**

Según la Norma E.020 en el artículo 7 indica que para techos con coberturas livianas de planchas onduladas o plegadas, calaminas, fibrocemento, etc., la sobrecarga será de 30kg/m2.

#### **5.3.3 Cargas Uniformemente Repartidas**

Todas las cargas halladas anteriormente tendrán que distribuirse en forma uniforme (Wp y Wq) sobre la armadura tal como se observa en la siguiente figura:

**Gráfica N° 14** Carga distribuida del tijeral

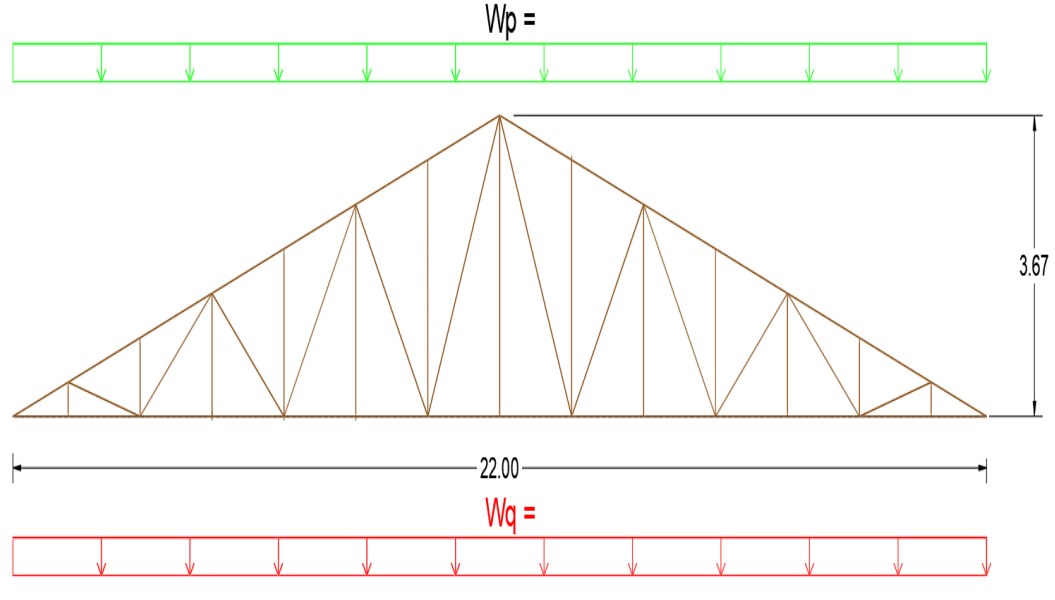

**Fuente:** Elaboración propia

## **5.3.3.1 Calculo de Wp y Wq en kg/m**

## **Carga repartida sobre las Cuerdas superiores del Tijeral:**

Wm= (W Propio Armadura+ W Muerto Cobertura Whoriz) x (S)  $Wv=$  (W Techos Inclinados+ W viento) x (S)

W m= (Se considera en Sap2000 +14.13) x 4 W v= (Se considera en Sap2000 + 30) x 4

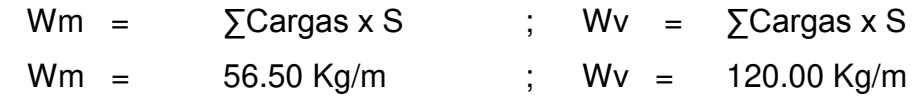

## **Carga repartida sobre la cuerda inferior del Tijeral:**

Esta es una carga distribuida debida a que en la parte inferior de la armadura existe un cielo raso con una sobre carga de 5kg/m2, Ref. Ítem 11.8 "Manual de Diseño para Maderas del Grupo Andino – Junta del Acuerdo de Cartagena" (1984).

Por lo tanto la carga uniformemente distribuida será de:

W q= (W Cielo raso  $+$  S)  $\times$  4  $Wq = 5x(S)$  en kg/m , s = 4 m Wq= 5x4 kg/m Wq= 20 kg/m

# **Cargas concentradas equivalentes:**

## **Calculo de Longitudes de los Elementos.**

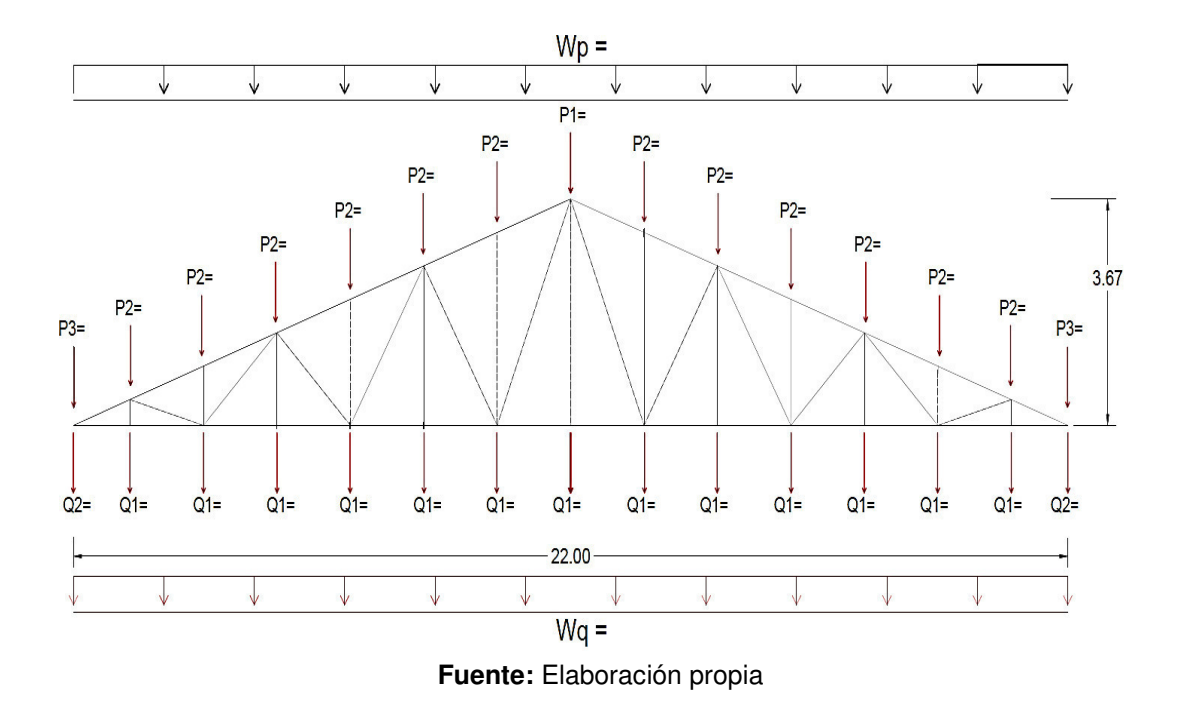

**Gráfica N° 15**: distribución de carga concentrada

Según el anexo 11 podemos ver la tabla de coeficientes de longitud y carga. Se determinó el tipo de armadura N° 8 ya que es la que se acomoda al diseño geométrico del tijeral.

**Datos: Longitud** =  $22 \text{ m}$  ; Cl= (luz)  $*$  (longitud)
| <b>Elemento</b>    | <b>CI</b> | luz     | Longitud |
|--------------------|-----------|---------|----------|
| $1 - 2 = 14 - 15$  | 16.692    | 22.00 m | 1.318    |
| $2 - 3 = 13 - 14$  | 12.843    | 22.00 m | 1.713    |
| $3 - 4 = 12 - 13$  | 12.843    | 22.00 m | 1.713    |
| $4 - 5 = 11 - 12$  | 12.843    | 22.00 m | 1.713    |
| $5 - 6 = 10 - 11$  | 12.843    | 22.00 m | 1.713    |
| $6 - 7 = 9 - 10$   | 12.843    | 22.00 m | 1.713    |
| $7 - 8 = 8 - 9$    | 12.843    | 22.00 m | 1.713    |
| $1 - 16 = 15 - 28$ | 17.600    | 22.00 m | 1.250    |
| 16-17=27-28        | 13.538    | 22.00 m | 1.625    |
| 17-18=26-27        | 13.538    | 22.00 m | 1.625    |
| 18-19=25-26        | 13.538    | 22.00 m | 1.625    |
| 19-20=24-25        | 13.538    | 22.00 m | 1.625    |
| 20-21=23-24        | 13.538    | 22.00 m | 1.625    |
| 21-22=22-23        | 13.538    | 22.00 m | 1.625    |

**Tabla N° 19** Cálculo de longitud de elementos

**Fuente:** Elaboración propia (2018).

# **Calculo de Cargas Concentradas Equivalentes**

# **Carga Muerta:**

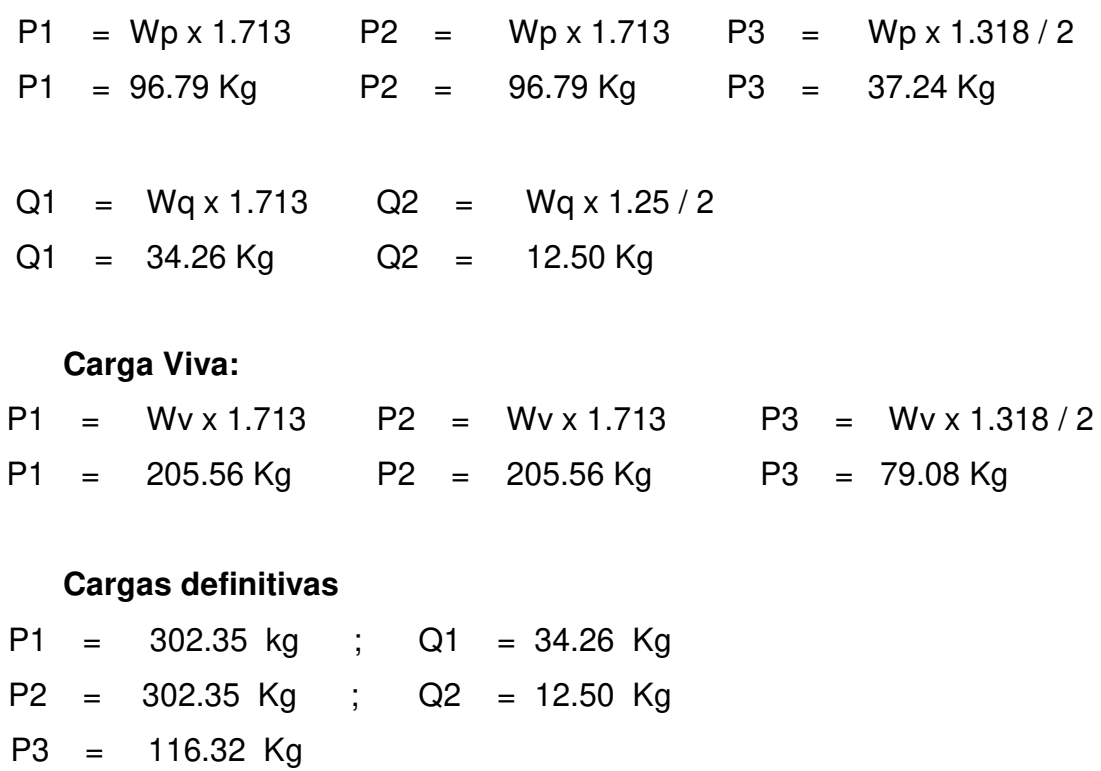

## **5.4. Análisis interno de fuerzas**

Las fuerzas internas de la armadura se determinaron a través del software SAP2000, de las cuales al ingresar todos los datos como, el tipo de material, la sección, carga muerta, la carga viva, la carga del viento y se procesa y arrojó un cuadro de en donde indica las fuerzas internas máximas y mínimas de cada elemento de la armadura (ver anexo 12). A continuación de selecciona las fuerzas máximas a compresión y tracción:

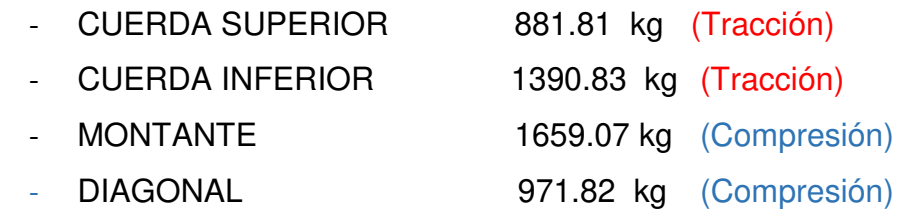

## **Tabla N° 20 C**álculo de los esfuerzos máximos de diseño

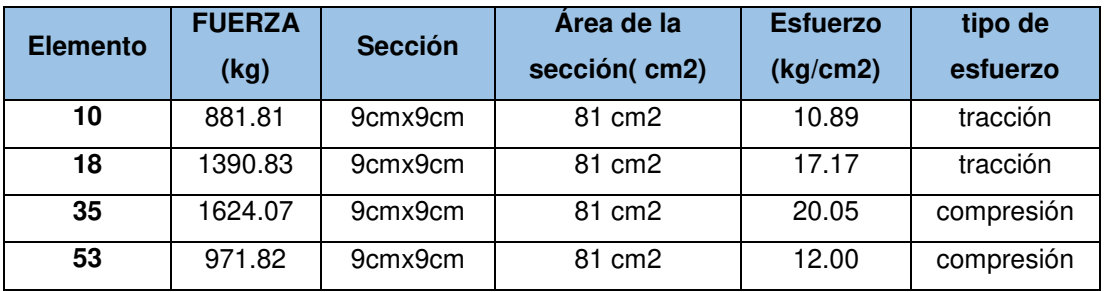

#### **Fuente:** elaboración propia

De esta tabla N° 20, podemos inferir que el máximo esfuerzo actuante de tracción se desarrolla en el miembro "18**"** y es de 17.17 kg/cm2 y el máximo esfuerzo actuante de compresión se desarrolla en el miembro "35" y es de 20 kg/cm2.

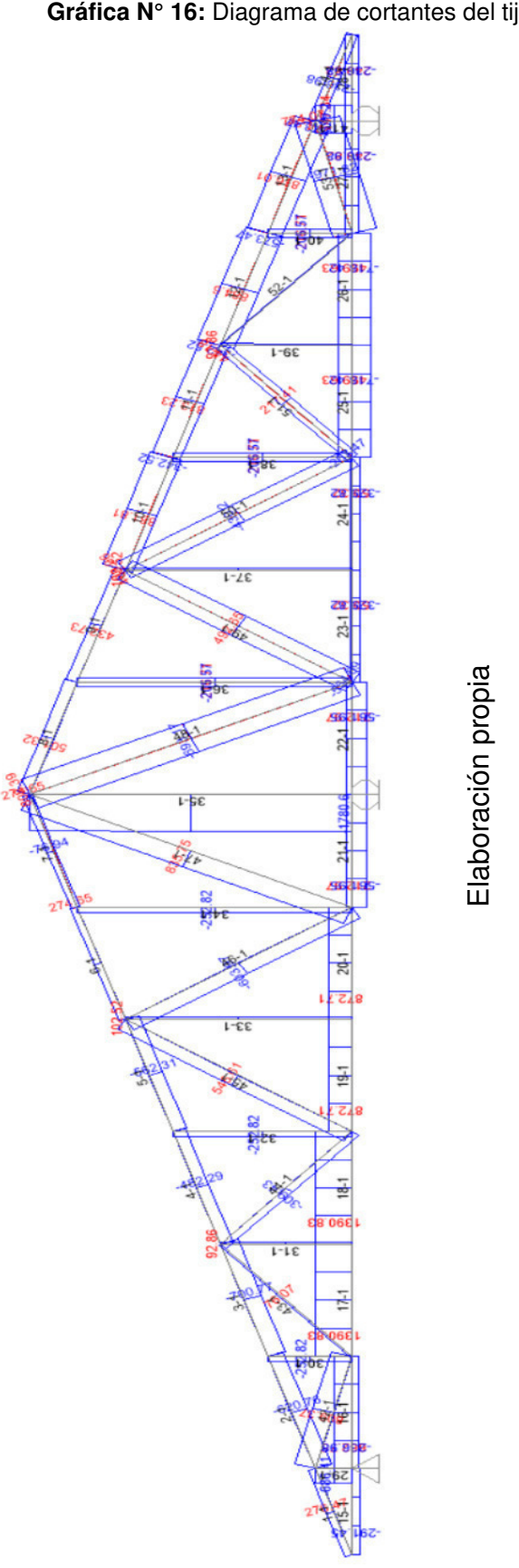

Elementos de madera - SAP2000 **Gráfica N° 16:** Diagrama de cortantes del tijeral típico

## **5.5 Calculo de fuerzas y esfuerzos de los elementos.**

Los cálculos de fuerzas internas de los elementos del tijeral, que cálculo el software SAP2000**,** se analizaron y se escogió los valores máximos; ya que por razones constructivas, algunos elementos simétricos tienen las mismas dimensiones.

## **5.5.1 Cuerda Superior**

Para los elementos de la cuerdas superior como 1,2,3,4,5,6,7 y su simétrico 8,9,10,11,12,13,14, se escogió el máximo valor y se determinó la sección que soporte dichas fuerzas. Entonces se evaluaron las cagas más desfavorables.

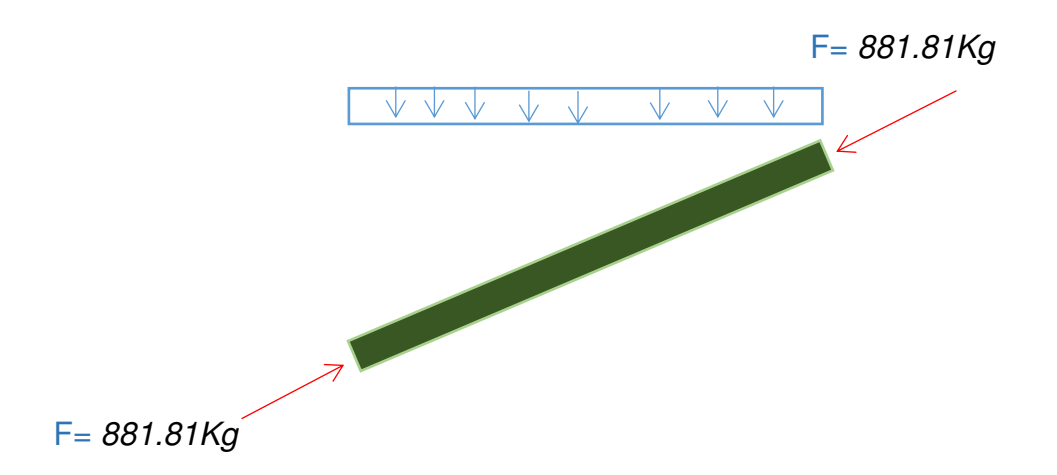

La longitud efectiva de este elemento puede ser tomada como:

Lef = 0.4 x (L1 + L2), donde L1=1.318 m y L2=1.713 m Lef = 1.21 m Lef = 121.24 cm El momento que se tomara por recomendación es: L = (L1 +L2)/2 M = (WxL<sup>2</sup> )/10 ; Donde "L" será: L1 = L1 x Cosα = 1.25 L2 = L2 x Cosα = 1.62 L = 1.44 m

 $L = 144.00$  cm

W= 56.50 kg/m (carga repartida sobre la cuerda superior)

 $M = 1167.77$  kg – cm

Luego asumimos la sección de: 9.00 cm x 9.00 cm

**Área** : 81.00 cm2

 $\mathsf{I} \mathbf{x}$  : 546.75 cm4 (bx $h^2/12$ )

**Zx = Sx** : 121.50 cm3 (Tabla Escuadría- **Ver anexo 07)** 

Debido a que se trata de un elemento sujeto a flexo compresión debe satisfacer:

$$
\left[\frac{N}{N_{adm}}\right] + \left[\frac{MxK_m}{Zxf_m}\right] < 1
$$

## **Donde:**

N =881.81 Kg

Nadm =  $(0.329 \times \text{Emin} \times \text{A})/(\lambda^2)$  ;  $\lambda x = \text{Left}/\text{d}$ Nadm= (0.329x 950000x8181x81)/ 13.471²) ; λx=121.24/9  $N$ adm =13950.75 kg  $\lambda x=13.471$ 

 $Km = (1 - (1.5 × N) / Ncr)$  ; Ncr = (Emin x 1 x π<sup>2</sup>) / (Lef)<sup>2</sup>  $Km = (1-(105x 881.81/34875.5)$ ; Ncr = (95000x546.75x π<sup>2</sup>/121.24<sup>2</sup>)  $Km = 1.039$  ; Ncr = 34875.495 kg-cm

Reemplazando: 0.111 < 1 **(ok)** 

El espaciamiento máximo entre correas para garantizar la esbeltez es:  $lc = h \times \lambda x$  $Lc = 9x13.471$  $Lc = 121.24 cm$ **USAR: 4" x 4"** 

## **5.5.2 Cuerda Inferior**

Paras los elementos de la cuerda inferior como 15,16, 17, 18, 19, 20, 21 y su simétrico 22, 23, 25, 25, 26, 27, 28, se escogió el máximo valor y se determinó la sección que soporte dichas fuerzas. Los elementos de la cuerda inferior son iguales pero con diferentes esfuerzos. Entonces se evaluaron las cagas más desfavorables.

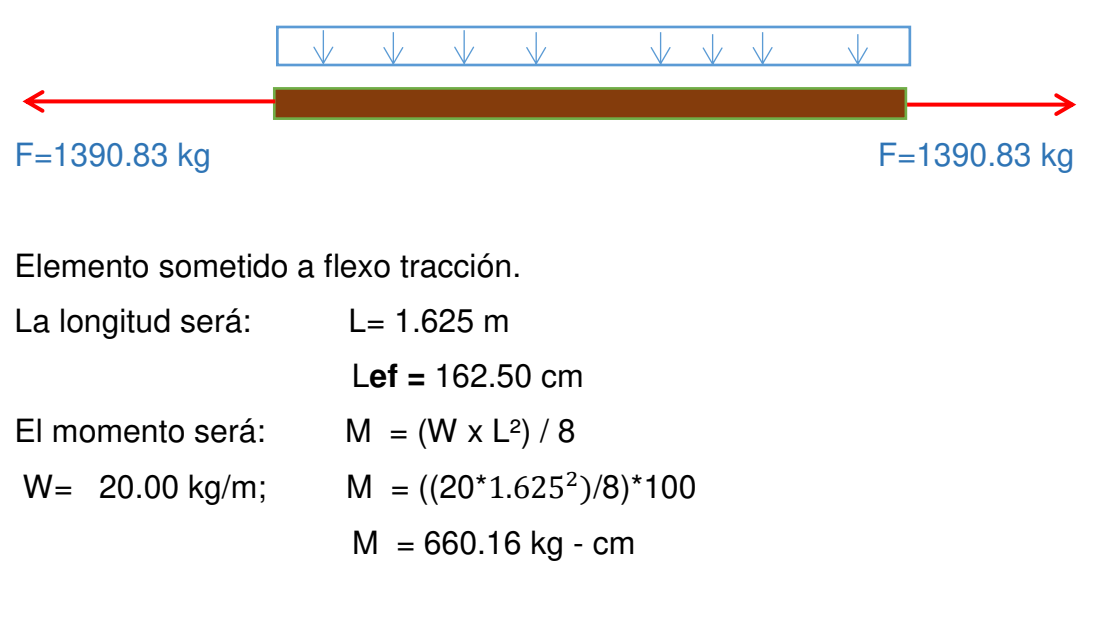

Asumimos una sección de: 9 cm x 9 cm

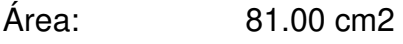

Z**x**: 121.50 cm3

Debido a que se trata de un elemento sujeto a flexo tracción debe satisfacer:

$$
\left[\frac{N}{Axf_t}\right]+\left[\frac{M}{Zxf_m}\right]<1
$$

N=1390.83 kg ; Ft=145 kg/ cm2 ; fm= 210 kg/cm2 Reemplazando: 0.0924 < 1 **(ok) USAR: 4" x 4"** 

## **5.5.3 Montante**

Paras los elmentos de la montante como 29,30,31,32,33,343,35 y su simétrico 36,37,38,39,40,41 se escogió el máximo valor y se determinó la sección que soporte dichas fuerzas. Los elementos de la cuerda inferior son iguales pero con diferentes esfuerzos. Entonces se evaluaron las cagas más desfavorables.

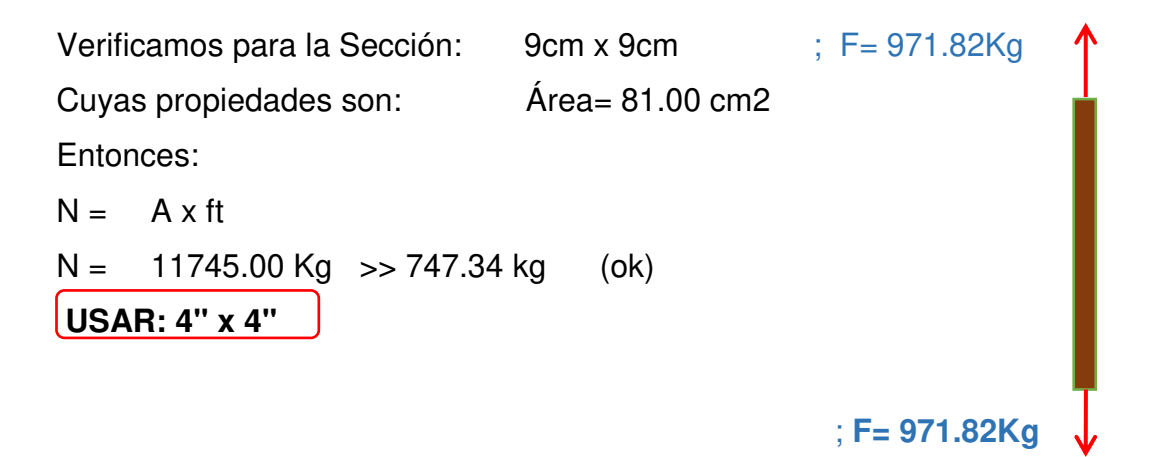

Se puede reducir las dimensiones pero afectaría en el proceso de construcción.

Paras los elementos de la diagonal como 42,43,44,45,46,47 y su simétrico 48,49,50,51,52,53 se escogió el máximo valor y se determinó la sección que soporte dichas fuerzas.

Se puede concluir de los resultados que las dimensiones escogidas para el tijeral son las correctas, así tenemos en resumen:

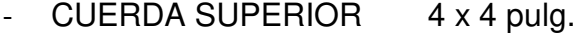

- $-$  MONTANTE  $4 \times 4$  pulg.
- $-$  DIAGONAL  $4 \times 4$  pulg.
- CUERDA INFERIOR  $4 \times 4$  pulg.

## **5.6 Esfuerzos admisibles**

La norma E.010 de madera, hace referencia a los esfuerzos admisibles aplicables a madera estructural que cumple con la Norma, es decir da valores para los tres grupos estructurales A, B y C

| <b>Flexión</b> |           | <b>Tracción</b>        | <b>Compresión</b>          | <b>Compresión</b>  | Corte              |
|----------------|-----------|------------------------|----------------------------|--------------------|--------------------|
| <b>GRUPO</b>   | <b>Fm</b> | <b>Paralela</b><br>Ft. | <b>Paralela</b><br>$Fc$ // | Perpendicular Fc I | <b>Paralelo Fv</b> |
| A              | 210       | 145                    | 145                        | 40                 | 15                 |
| B              | 150       | 105                    | 110                        | 28                 | 12                 |
| С              | 100       | 75                     | 80                         | 15                 |                    |

**TABLA N° 21:** Esfuerzos Admisibles (Kg/Cm2)

**Fuente:** Norma E.010 De Madera (2016).

Recordemos que solamente se está analizando miembros sometidos a tracción y compresión solamente, es decir que los esfuerzos actúan en forma longitudinal a la madera, por lo tanto podemos decir que los esfuerzos actúan en dirección paralela a la fibra.

Entonces solamente nos interesa conocer cuáles son los esfuerzos admisibles para el Grupo de Madera A, en Tracción Paralela (Ft) y en Compresión Paralela (Fc //).

## **5.7 Verificación del análisis y diseño**

De los cuadros de máximos esfuerzos actuantes y esfuerzos admisibles se tiene: los siguientes resultados:

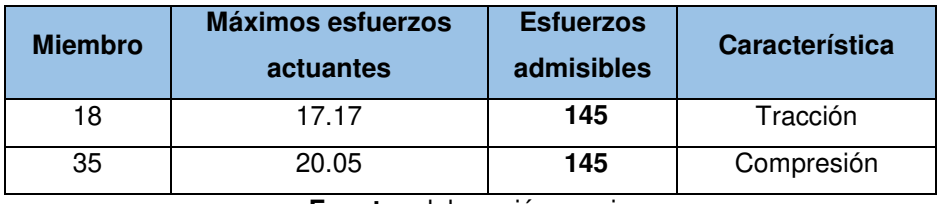

**Fuente:** elaboración propia

Observamos que los máximos esfuerzos actuantes son menores que los esfuerzos admisibles, por lo que la sección asumida de 9x9cm es suficiente para soportar las cargas actuantes.

## **5.8 Diseño definitivo**

Se tomó como escuadría asumida 9x9cm para hacer el análisis preliminar de carga por peso propio, con esta sección se calculó los esfuerzos actuantes y se comprobó que dicha sección es suficiente para soportar esfuerzos de Tracción y Compresión solamente. Por lo tanto se tiene como sección de diseño de armaduras sometidas a tracción y compresión solamente de 9x9cm; para una mayor compresión se recomienda ver los siguientes anexos:

- **Ver Anexo 13:** Plano de planta detalle de cobertura.
- **Ver Anexo 14:** Plano de sección del tijeral típico.

## **5.9 Diseño de uniones y conexiones**

Según el Manuel de diseño del grupo andino, junta de Cartagena (1984), las uniones empernadas son particularmente eficientes con las maderas del grupo A y B; los pernos y pletinas metálicas deben ser de acero de grado estructural, con refuerzo de fluencia de no menor que 2,300 kg/cm2. Deben colocarse arandelas o pletinas metálicas entre la cabeza del perno y la madera y entre la tuerca y la madera, para evitar esfuerzos de aplastamiento excesivos.

Se recomienda especialmente que todos los elementos metálicos utilizados con madera húmeda o en condiciones ambientales desfavorables tengan un tratamiento anticorrosivo.

## **5.9.1 Cagas admisibles**

Para determinar las cargas admisibles se deben considerar:

- El grupo estructural (A, B, C) y la condición de la madera a utilizar.
- La calidad y el diámetro de los pernos.
- La orientación de las fuerzas en la unión con relación a la dirección del grano en los diversos elementos de madera.
- El espesor del elemento de madera.
- El número de pernos empleados y su ubicación en la unión.

## **5.9.2 Uniones sometidas a doble cizallamiento**

En la tabla 12.7 de cargas admisibles para uniones empernadas (ver anexo 15), presenta las cargas admisibles para uniones de tres elementos de madera, con un perno sometido a doble cizallamiento. Esto en función del grupo de madera a utilizar, el diámetro del perno "d", la longitud "l", definida como el espesor del elemento central o el doble del espesor del elemento más delgado, el que sea menor.

Los pernos más delgados son más eficientes, es decir son aquellos para los que la relación entre resistencia y volumen de material es mayor. Sin embrago al menor diámetro el número de pernos necesario es mayor, siendo más difícil satisfacer los requerimientos de espaciado.

# **5.9.3. Influencia de la orientación de las fuerzas con relación al grano.**

Los valores indicados como "P" se aprecia en el anexo 15, esta carga admisible que se aplica en la unión, sigue la dirección del grano (ver gráfico N° 17). La carga admisible cuando la fuerza es paralela al grano del elemento pero perpendicular al grano de los elementos laterales (ver gráfico N° 17), o viceversa (ver gráfico N° 18), se indica como "Q".

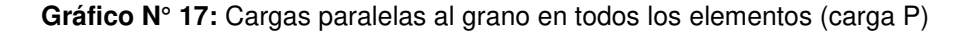

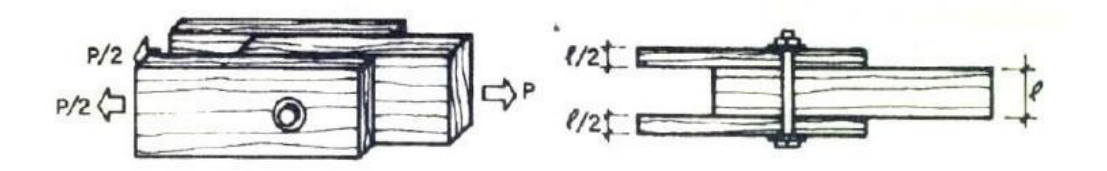

**Fuente:** Manual de Diseño para Maderas del Grupo Andino, JUNAC 1984

**Gráfica N° 18** cargas perpendiculares al grano (carga Q).

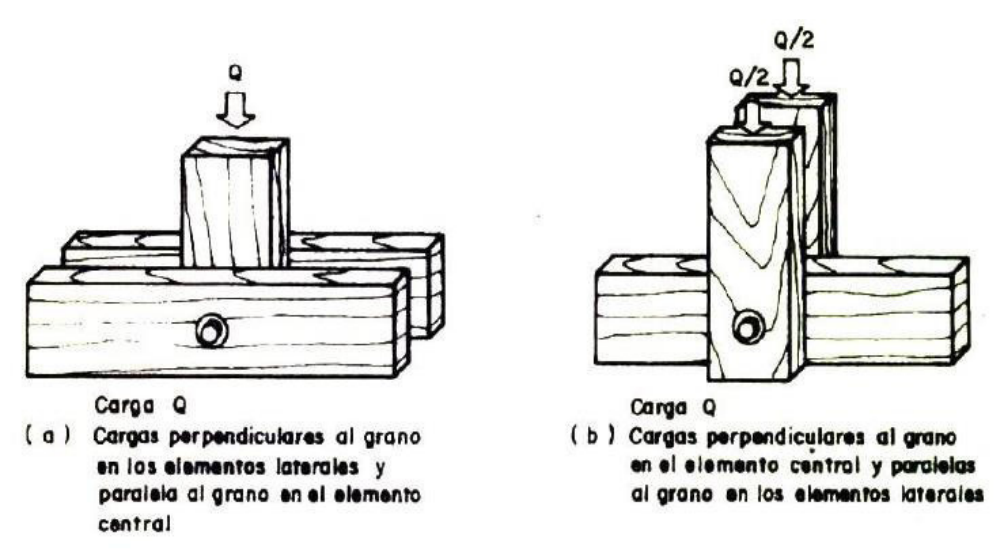

**Fuente:** Manual de Diseño para Maderas del Grupo Andino, JUNAC 1984

Las cargas admisibles "P" Y "Q" corresponden a las situaciones límites. Si la carga aplicada sigue la dirección del grano en el elemento central pero forma un ángulo α con la dirección del grano en los elementos, ver gráfico N° 19 - a, o viceversa ver gráfico N° 19 - b, la carga admisible pude determinarse con la fórmula de Hankinson:

$$
N = \frac{PQ}{Psen^2(\alpha) + Qcos^2(\alpha)}
$$

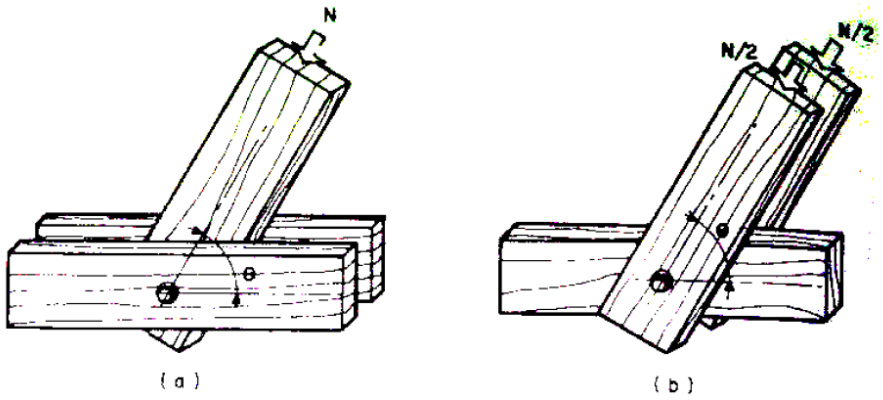

**Gráfica N° 19** Uniones empernadas, cargas inclinadas con relación al grano.

**Fuente:** Manual de Diseño para Maderas del Grupo Andino, JUNAC 1984

## **5.9.4. Uniones con pletinas metálicas**

Si los elementos laterales son pletinas metálicas, los valores indicados como "P" para uniones empernadas (ver anexo 15), pueden incrementarse en un 25%. No deben considerarse incrementos similares para cargas perpendiculares a la dirección del grano, Q. en ambos casos, "l" debe tomarse como el espesor del elemento central de la madera (ver Gráfico N° 20). Las pletinas metálicas deben tener amplio margen de seguridad contra posibles fallas por corte o aplastamiento. (JUNAC, 1984, 12-17)

**Gráfico N° 20** unión metálica con pletina metálica.

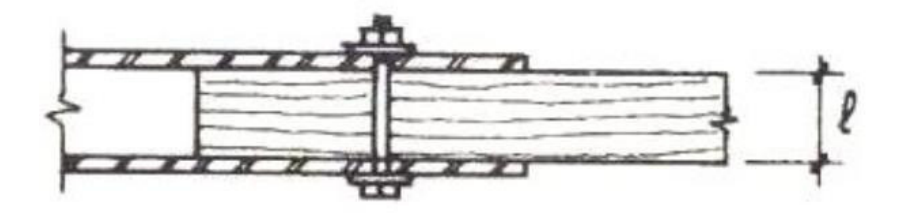

**Fuente:** Manual de Diseño para Maderas del Grupo Andino, JUNAC 1984

Para el Manuel de diseño del grupo andino, junta de Cartagena (1984), el procedimiento de diseño para uniones empernadas deben ser los siguientes pasos secuenciales:

Definiciones base de cálculo.

- a) Grupo estructural de madera a utilizarse.
- b) Cargas actuantes en la unión y su orientación con respecto a la pieza de madera.
- c) Selección del diámetro de los pernos.

Para determinar la carga admisible por perno sometidos a doble cizallamiento, se guie los siguientes pasos:

> a) Definir "l" como el espesor del elemento central o el doble del elemento lateral más delgado, el que sea menor. Para uniones con pletinas tomar "l" como el espesor del elemento central.

- b) Obtener los valores "P" Y"Q" de la tabla 12.7 (ver anexo 15), para uniones con pletina metálicos multiplicar "P" por 1.25.
- c) Determinar la carga por perno mediante la fórmula de Hankinson(monograma).

Estimar el número de pernos requeridos y definir su ubicación en la Unión. Reducir la carga admisible por efecto del grupo.

Verificar la carga admisible en la unión. Si es necesario, aumentar el número de pernos e incrementar el diámetro y repetir los pasos 3 a 5.

## **5.9.5 Diseño De Uniones: Pernos más plancha de acero**

Si los elementos laterales son pletinas metálicas, los valores indicados como P en la Tabla pueden incrementarse en 25%. No deben considerase incrementos similares para cargas perpendiculares a la dirección del grano. Las pletinas metálicas deben tener amplio margen de seguridad contra posibles fallas por corte o aplastamiento. (JUNAC, 1984, 12-17).

## **5.10 Resultados del modelamiento en sap2000**

Para obtener el diseño final del tijeral de madera Chontaquiro, en el software SAP 2000, se tuvo que realizar una serie de pasos secuenciales para que al final el software modele correctamente, tomando todas las consideraciones que exige un buen análisis estructural al momento de modelar el tijeral; para ello se describe los pasos más importantes a seguir:

Primero se escoge el sistema de unidades, con la cual se trabajan los datos (tnf, m, C°).

Se define el material con la cual se va a modelar el tijeral, para luego definir las sección del elementos, para este caso es la sección cuadrada de 4"x4", que se homogenizó para la cuerda superior e inferior, las diagonales y las montantes, ya que dicha sección según los parámetros del grupo A de la norma E.010 de madera, cumple con todos los límites permisibles.

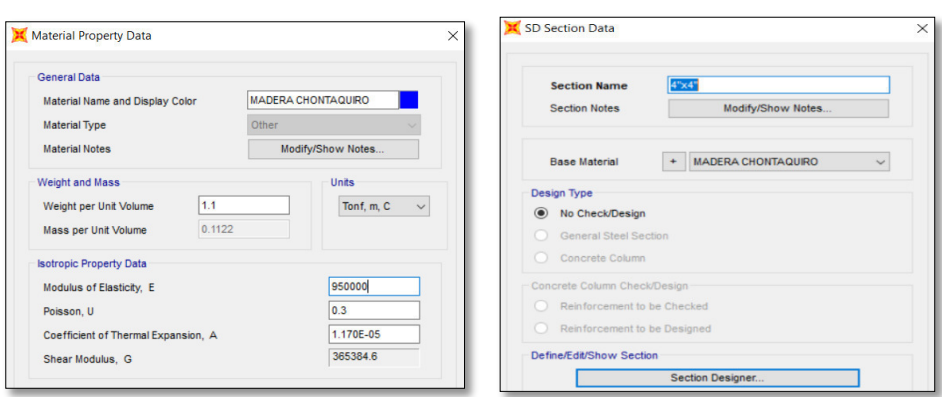

**Gráfica N° 21**: Cuadro ingreso de datos de material y sesión del tijeral.

Se grafica la armadura con los diversos comandos que tiene el software sap2000, se asignas las condiciones de apoyo, para este caso son tres apoyos.

## **Gráfica N° 22:** Diseño de armadura

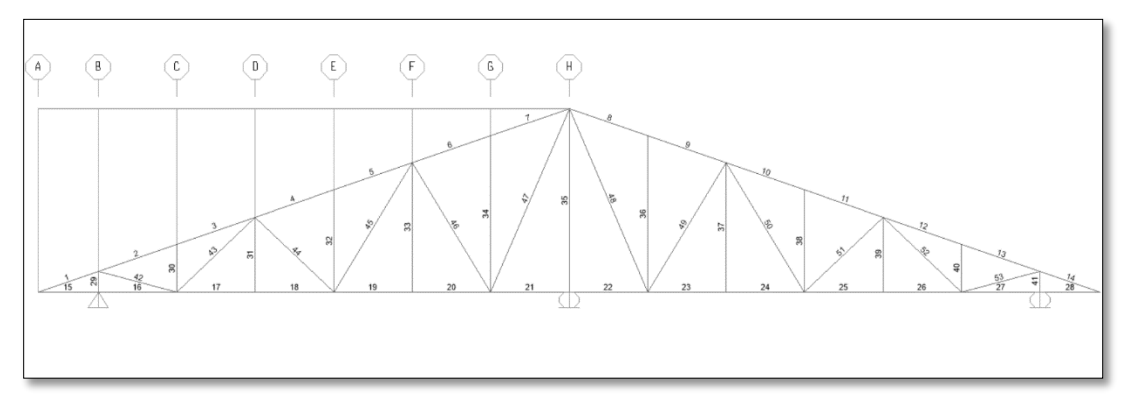

## **Fuente:** elaboración propia.

Se define las cargas que afectaran directamente a dicho tijeral (carga viva, carga muerta y carga del viento- ver gráfico N° 23) y luego se asigna dichas cargas, tal como se diseñó en el ítem 6.1 del presente capitulo.

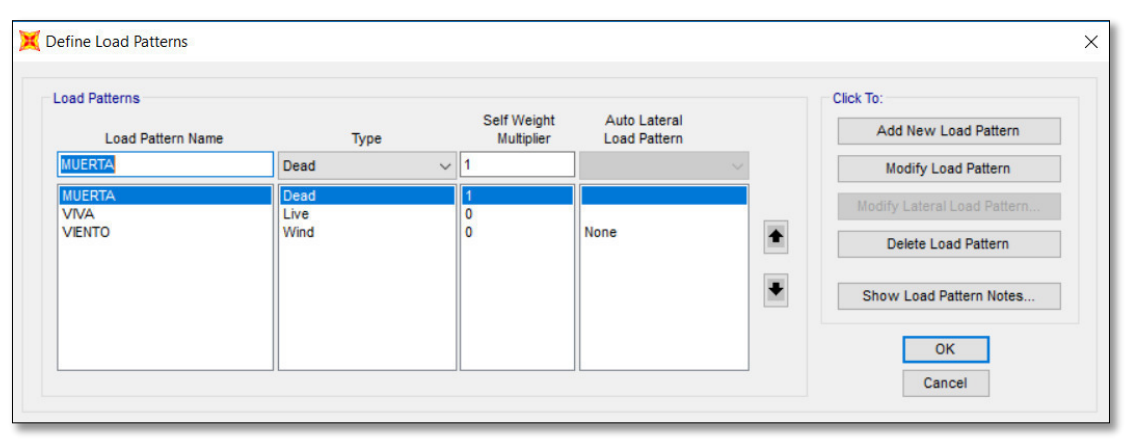

**Gráfica N° 23**: Cuadro de ingresar datos de cargas.

**Fuente:** elaboración propia

Se selecciona toda la armadura para darle su características propias, para elimina los grados de libertad, se ingresa a asignar, a la opción liberación de momentos, seleccionamos momento 33, inicio y fin y se suelta una torsión, tal como indica el grafico N° 24, con esto se está definido como una característica de tipo armadura.

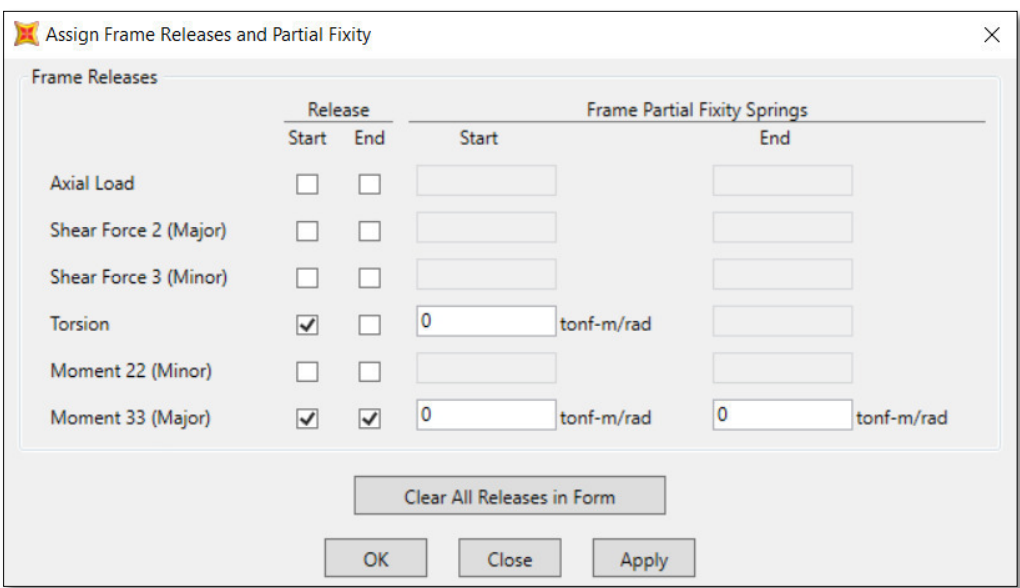

**Gráfica N° 24:** Características de tipo armadura.

**Fuente:** elaboración propia

Se analiza el modelo, ingresamos al menú analizar, e ingresamos a las opciones de análisis y seleccionamos análisis plano, luego presionamos el botón play, guardamos el archivo.

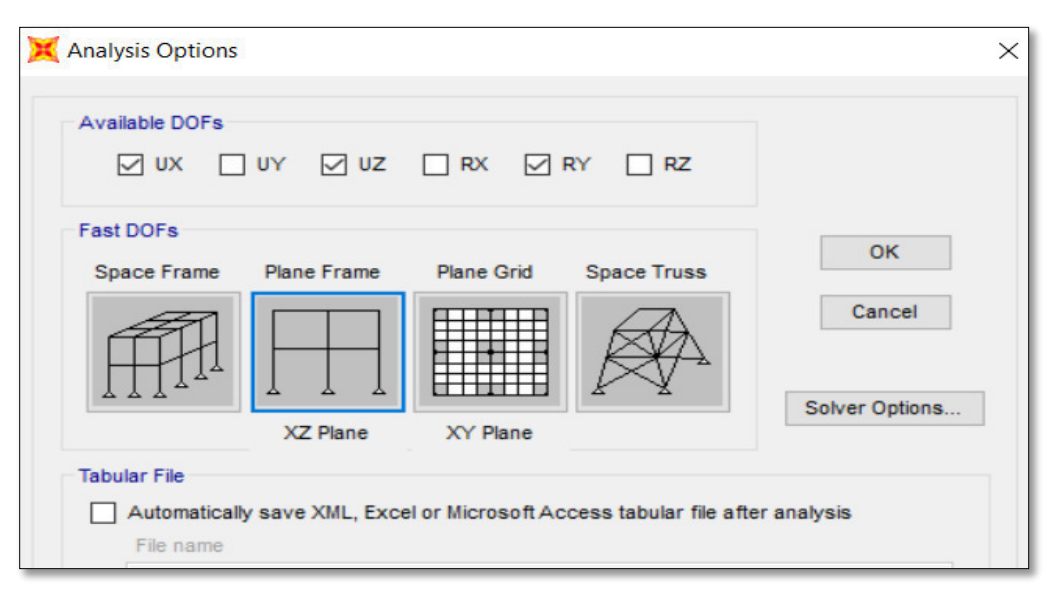

**Gráfica N° 25**: Análisis plano (**X-Z).**

**Fuente:** elaboración propia

## **CONCLUSIONES**

1. De los ensayos físicos realizados como indicador inicial se clasificó a la madera chontaquiro en la categoría A, de la norma E. 010 de Madera, del Reglamento Nacional de Edificaciones cuya características fundamental es que cuenta con una densidad de 0.85 kg/cm2, por ello es considera como madera estructural.

2. De los ensayos mecánicos realizados como indicador final, se agrupa a la madera chontaquiro definitivamente en la categoría A, de la norma E. 010 de Madera Del Reglamento Nacional De Edificantes, con un valor promedio de Módulo de Elasticidad MOE = 194,514.60 Kg/ cm2 por ello es considera como madera estructural, que puede trabajar como viga, columnas o cualquier otro elemento estructural.

3. El prototipo de tijeral ha cumplido con los requisitos que exigen la norma E.010 de madera y la norma E.20 de Cargas del RNE, corroborando que la madera chontaquiro, si es apta para uso estructural.

## **RECOMENDACIONES**

1. Realizar futuros ensayos de cizallamiento, debido a que la madera está sujeta a desplazamientos, es decir, una porción sobre el otro, sometido a esfuerzos de corte.

2. Realizar futuros ensayos de clivaje, debido a que la rotura de la madera suele ocurrir también en las uniones, por ello es interesante evaluar este comportamiento.

3. Intensificar el estudio de otras especies no tradicionales para conocer sus propiedades y tener más variedad de maderas estructurales.

4. Formular una adecuada política forestal por parte del Gobierno Central, para regular la extracción selectiva de las empresas madereras.

5. Incorporar la especie forestal Chontaquiro a la Norma E.010 de madera como elemento estructural.

## **FUENTES DE INFORMACION**

## **Bibliográficas:**

- Acevedo, W. (2017) Desempeño de las propiedades físicas y mecánicas del *concreto dosificado con cemento "nacional" comparado con el concreto dosificado con cemento "sol"* (Tesis de pregrado). USMP, Lima.
- Estacio, R. (2008). Clasificación estructural de la especie forestal azúcar Huayo (hymenaea courbaril) (Tesis de pregrado). UNI, Lima.
- INDECOPI (2017). Norma Técnica ITINTEC 251.011. Madera. Métodos para determinar la densidad. Lima, Lima.
- INDECOPI (2017). Norma Técnica ITINTEC 251.010. Madera. Métodos para determinar el contenido de humedad. Lima.
- INDECOPI (2017). Norma Técnica ITINTEC 251.104. Madera Aserrada. Madera aserrada para uso estructural. Clasificación visual y requisitos. Lima.
- INDECOPI (2017). Norma Técnica ITINTEC 251.107. Madera Aserrada. Madera aserrada para uso estructural. Método de ensayo de flexión para vigas a escala natural. Lima.
- Junta del Acuerdo de Cartagena (1984) Manual de Diseño para Maderas del Grupo Andino PADT –REFORT, Lima.
- Meza, José (2010). Clasificación estructural de la madera pinus radiata d.don. (Tesis de pregrado) UNI, Lima.
- Meléndez, M. (2011). Propiedades mecánicas de las maderas de diplotropis sp., otoba parvifolia, peltogyne sp., virola albidiflora y vochysia sp. Proveniente de las cuencas de los ríos nanay y napo. (Tesis de pregrado) UNALM, Lima.
- Ruiz, D. (2011). *Clasificación estructural de la madera "higuerilla" M*icandra spruceana (Tesis de pregrado). UNI, Lima
- Servicio Nacional Forestal y De Fauna Silvestre-SERFOR (2016) Perú forestal en números 2015. Lima.
- SENCICO (2016). Reglamento nacional de edificaciones *–* Norma E.010 *–* Madera, Lima.
- SENCICO (2016) Reglamento Nacional de Edificaciones Norma e.020 carga, Lima.
- Uribe, C. (2012). Construcción modular de viviendas económicas en la costa del Perú utilizando madera peruana denominada Shongo (Tesis de pregrado). UNI, Lima.

## **Electrónicas:**

Camacho, S. (2004). Incorporación de la especia maderable quinilla colorada (Manilkara bidentada) para uso estructural (Tesis de pregrado). UNI, Lima. Recuperado de<http://cybertesis.uni.edu.pe/handle/uni/3103>

Food and Agriculture Organization of the United Nation (2018) Gestión forestal sostenible. Recuperado de<http://www.fao.org/forestry/sfm/85084/es/>

- Ordoñez, P. & Lugo, Y. (2016). Estructuras de madera aplicadas al sector de la construcción en el Perú (tesis de pregrado). PUCP, Perú. Recuperado de<http://tesis.pucp.edu.pe/repositorio/handle/123456789/6834>
- Romero, C. (2016). Diseño de una vivienda de madera de dos niveles con el sistema de poste y viga (Tesis de pregrado). PUCP, Perú. Recuperado de<http://tesis.pucp.edu.pe/repositorio/handle/123456789/7609>
- Taboada, R. (2004). Clasificación Estructural de la Especie Forestal *Manchinga "Brosimun alicastrum"* (Tesis de pregrado). UNI, Lima. Recuperado de<http://cybertesis.uni.edu.pe/handle/uni/3118>

# **ÍNDICE DE ANEXOS**

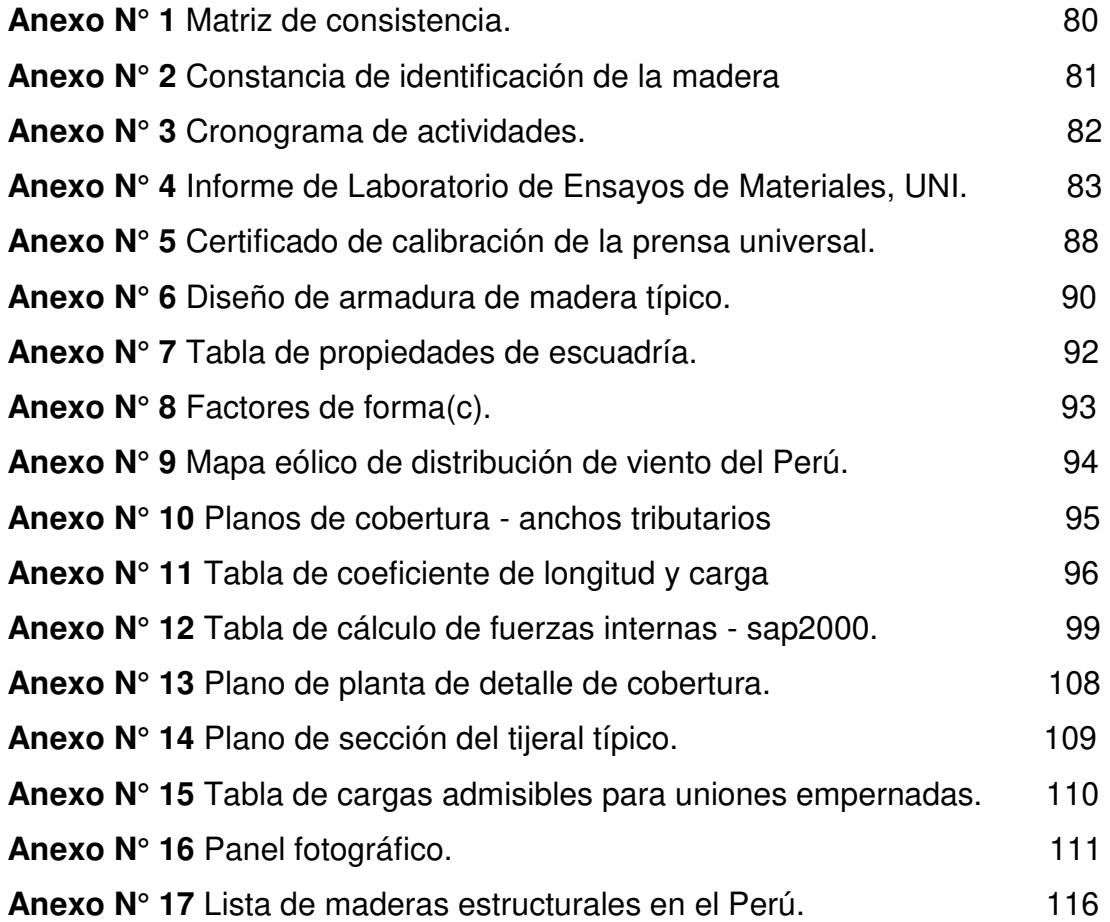

**3.INSTRUMENTOS**

te investigación se empleará la recopilación de datos resultados de ensayos de físicos y mecánicos según la ) Madera.

gar, se usará un horno eléctrico de laboratorio marca orión. ento servirá para realizar el ensayo de contenido de ediante el secado de las probetas.

lizara una prensa universal de 5000kg para realizar los cánicos.

v validez será analizada mediante el informe de resultados por el técnico de laboratorio y el certificado anatómico de la .<br>un ing forestal.

#### **4. PROCEDIMIENTOS**

edimientos de clasificacion según la NTE E. 010. tabs para analisis estructural.

to:Adquirir la madera chontaquiro, para luego Trozar medidas necesarias; se Realizar ensayos fisicos de la ntaquiro; se Realizar ensayos mecanicos de la madera Recopilacion de datos; Clasificacion de la madera en la NTE amiento de tijeral en etabs con los datos obtenidos en los ecopilacion y analisis de datos comparados con tijeral de lizado en villa rica

# **ANEXO N° 01: MATRÍZ DE CONSISTENCIA PARA EL PROYECTO DE INVESTIGACIÓN**

## **"PROTOTÍPO DE TIJERALES USANDO MADERA CHONTAQUIRO APLICANDO LA NORMA TÉCNICA PERUANA E.010 EN LA SELVA CENTRAL"**

**ESPECÍFICAS:** La investigacion es **observacional** por que nuestra investigacion nuestra variante independiente que vendria ser la norma tecnica pero no podemos manipular los procedimientos o

**MONTAQUIERO** 

DE TIJERASLES

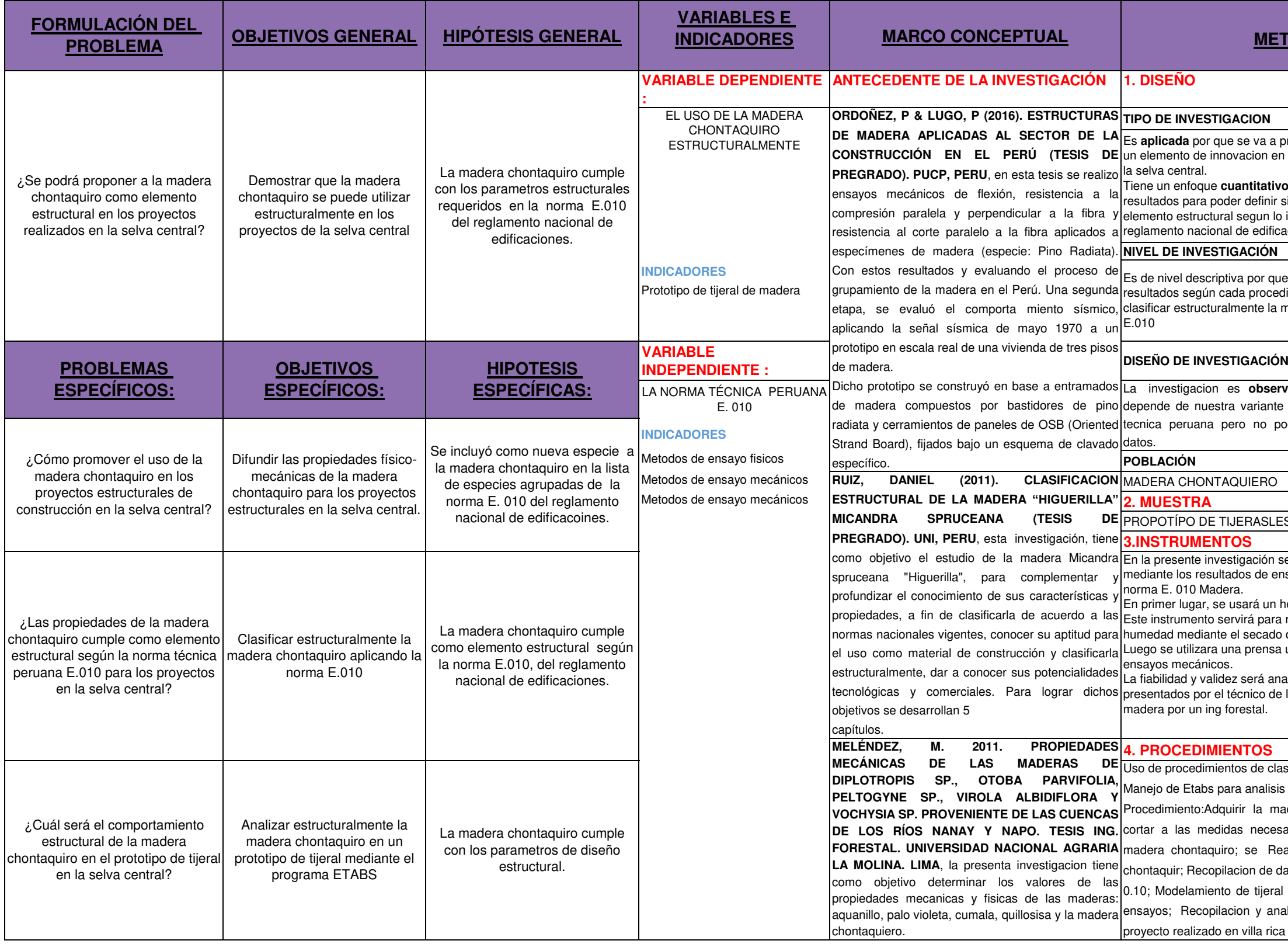

## **METODOLOGÍA**

#### **TESTIGACION**

por que se va a proponer a la madera chontaquiro como de innovacion en los diseños estructurales de madera en ral

oque **cuantitativo** ya que se van analizar procedimientos y ara poder definir si la madera chontaquiro funciona como ructural segun lo indicado enla norma E. 010 del acional de edificaciones.

#### **IVESTIGACIÓN**

escriptiva por que se ira describiendo paso por paso los egún cada procedimiento realizado para luego poder ructuralmente la madera según la norma tecnica peruana

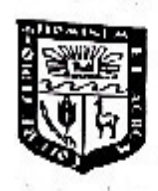

UNIVERSIDAD NACIONAL AGRARIA LA MOLINA

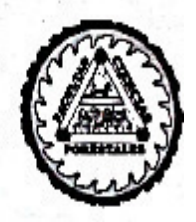

FACULTAD DE CIENCIAS FORESTALES: FAX: 349-2041, TEF: 349-5647 / 349-5669, Anexo 203 APDO.456 - LA MOLINA LIMA PERU

# **CONSTANCIA**

El que suscribe, JEFE DEL LABORATORIO DE ANATOMÍA DE LA MADERA, deja constancia que, de acuerdo con el estudio anatómico efectuado. las muestras de madera proporcionadas por los alumnos KEVIN MACAVILCA CHUQUIZANA con DNI 46649390 y LUIS ESPINOZA URQUIZA con DNI 47183563 de la Facultad de Ingeniería y Arquitectura de la Universidad San Martin de Porres, empleadas en su trabajo de tesis titulado: "Prototipo de Tijeral usando la madera de Chontaquiro aplicando la norma E.010 en la Selva Central" corresponden a:

**Muestra** 

1

1

1

1

1

iden.

## Nombre Común

## **Nombre Científico**

## Familia

Chontaquiro Chontaguiro Chontaguiro Chontaguiro Chontaguiro

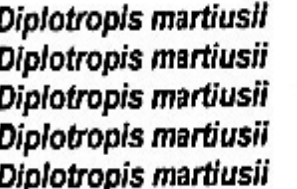

Fabaceae Fabaceae Fabaceae Fabaceae Fabaceae

Atentamente,

LOL, GILATONIA DE LA MARER **FAC: ENERGIAS FORDSTRLES** LA MOLINI

Ing. Manuel Chavesta Custodio Lab. Anatomía de la Madera

La Molina, 25 de Mayo de 2018

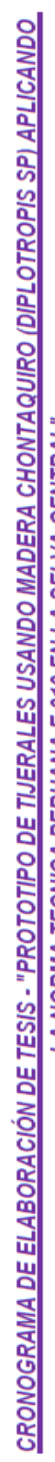

<u>LA NORMA TECNICA PERUANA E.010 EN LA SELVA CENTRAL"</u>

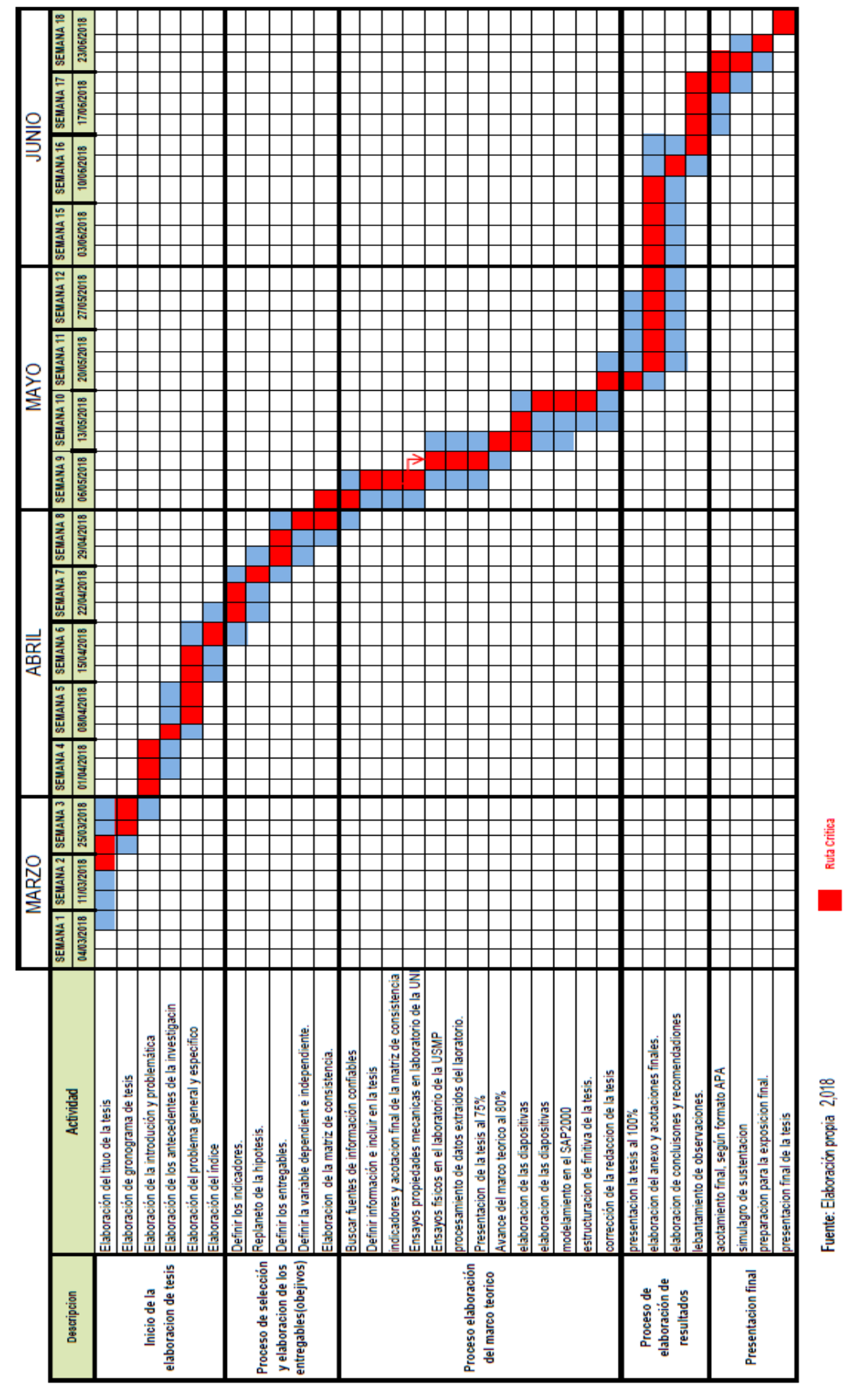

**Ruta Critica** 

**College** 

# **ANEXO N° 3:** CRONOGRAMA DE ACTIVIDADES.

## **ANEXO N° 4:** INFORME DE LABORATORIO DE ENSAYOS DE

## MATERIALES, UNI.

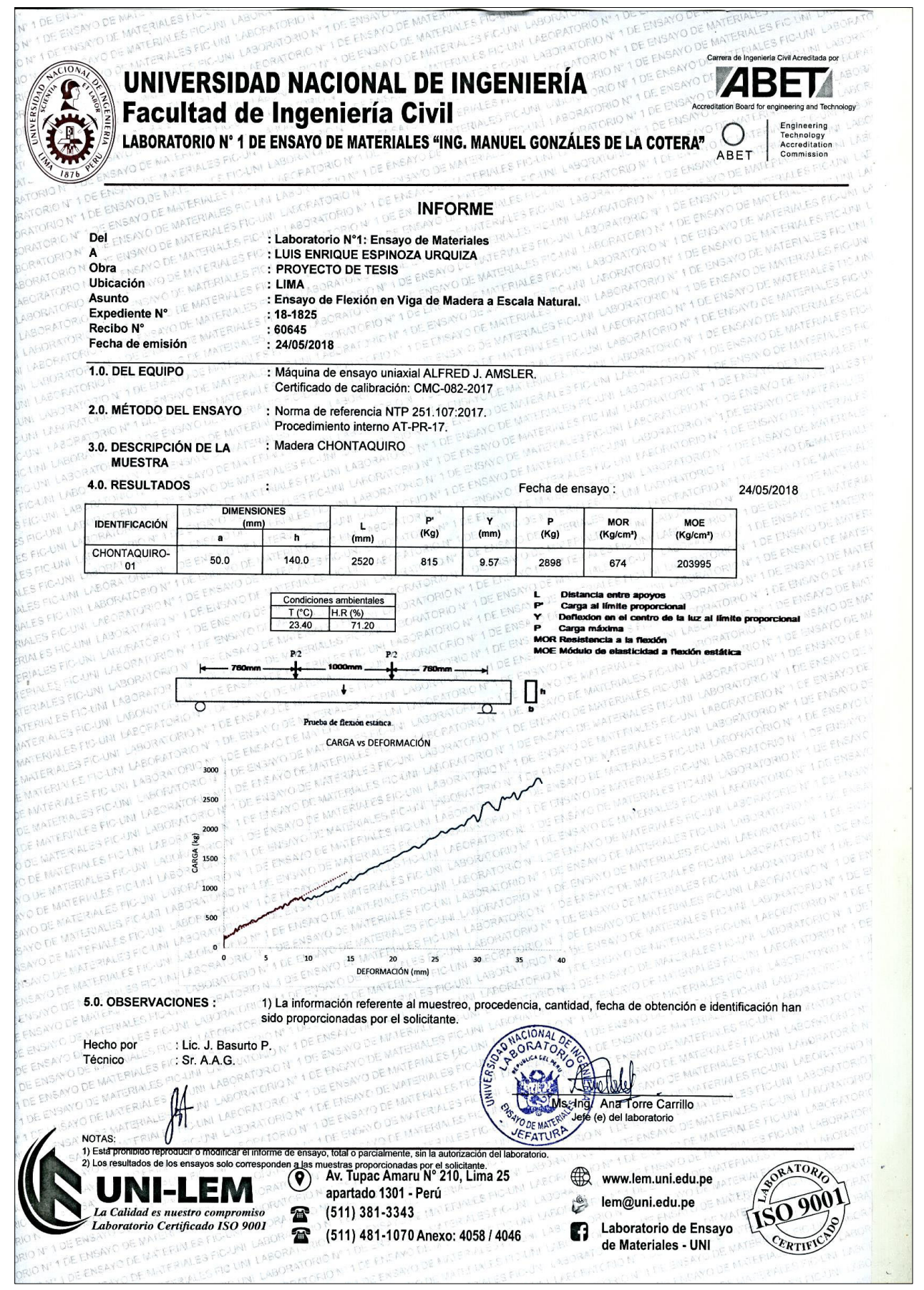

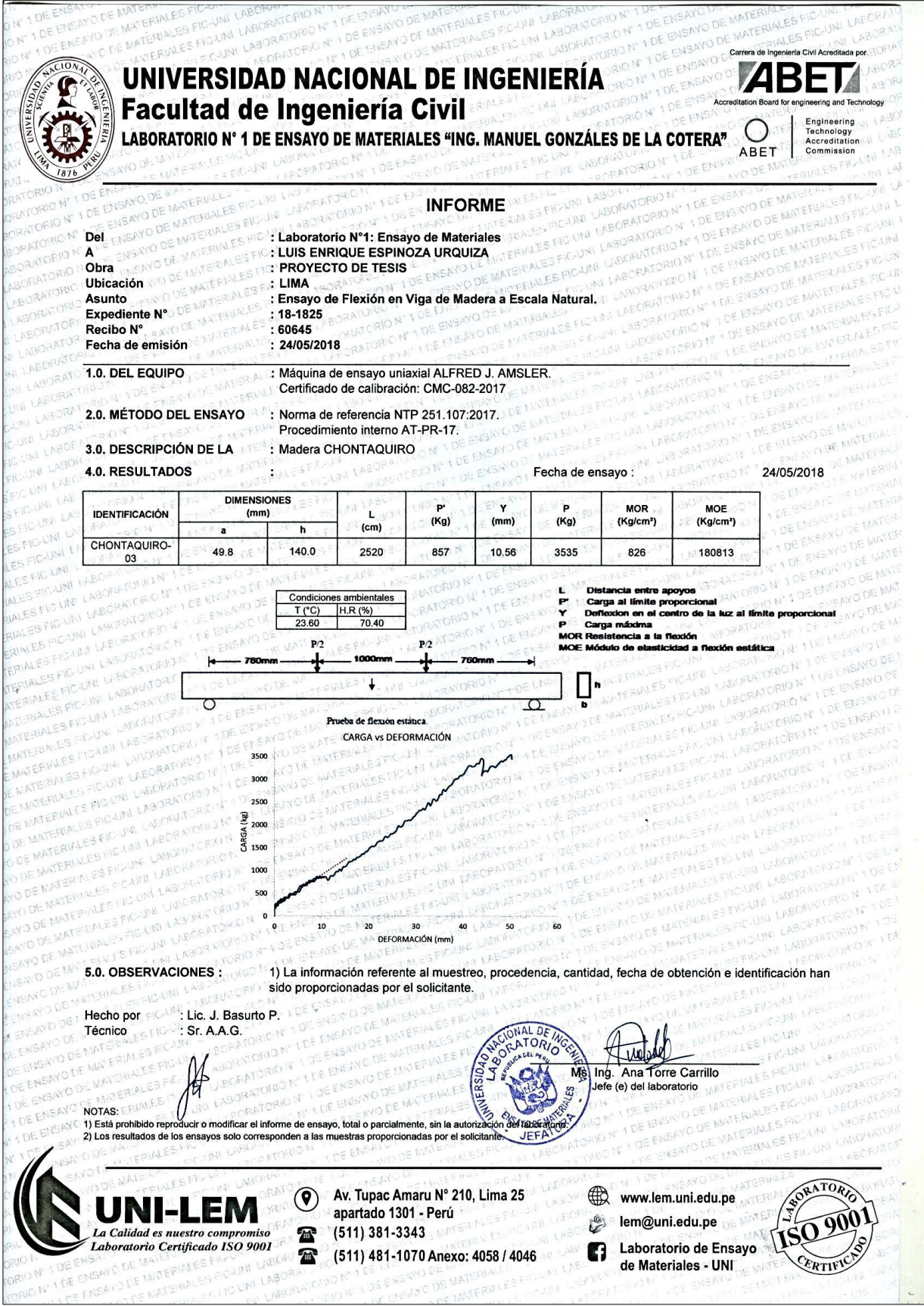

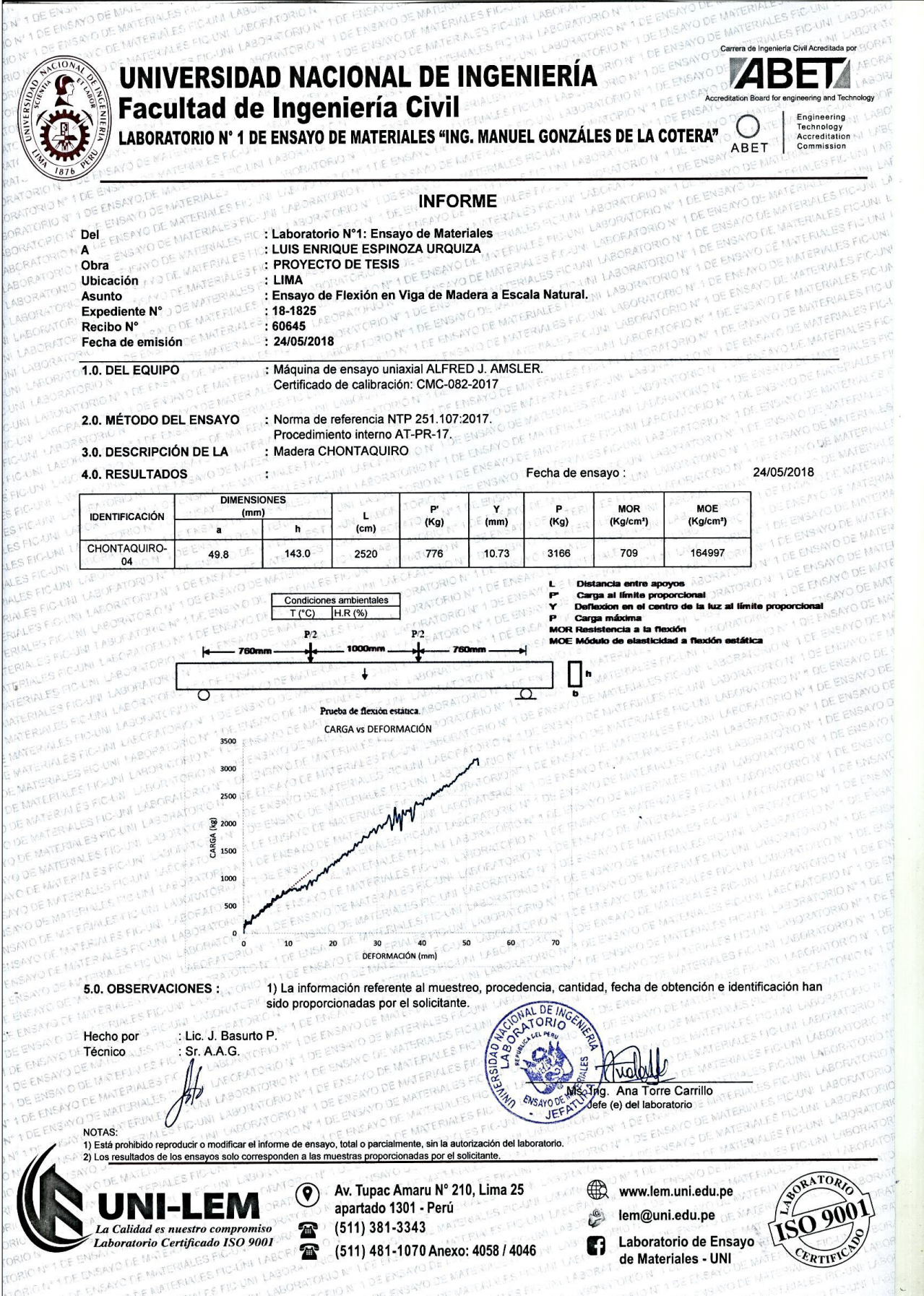

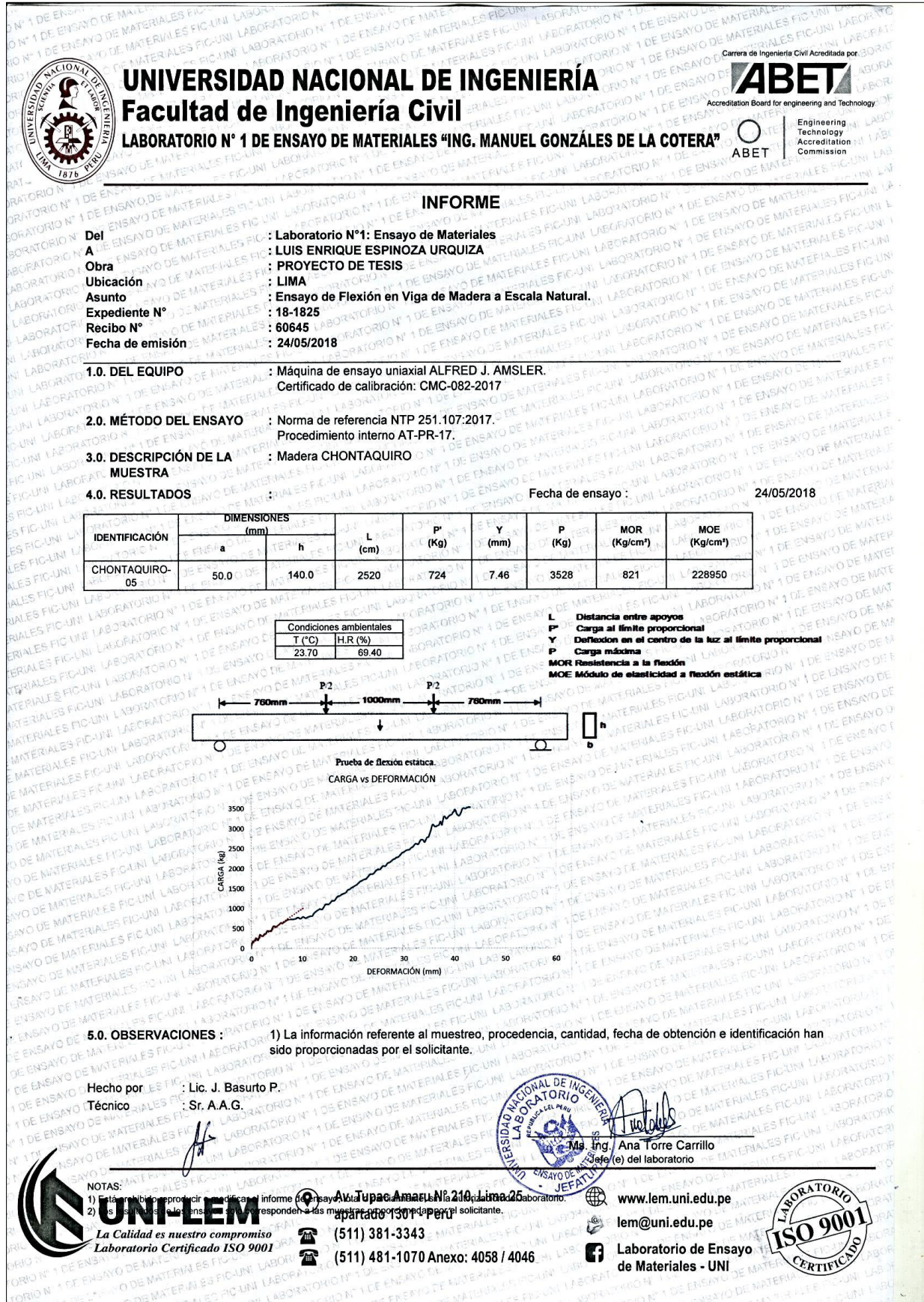

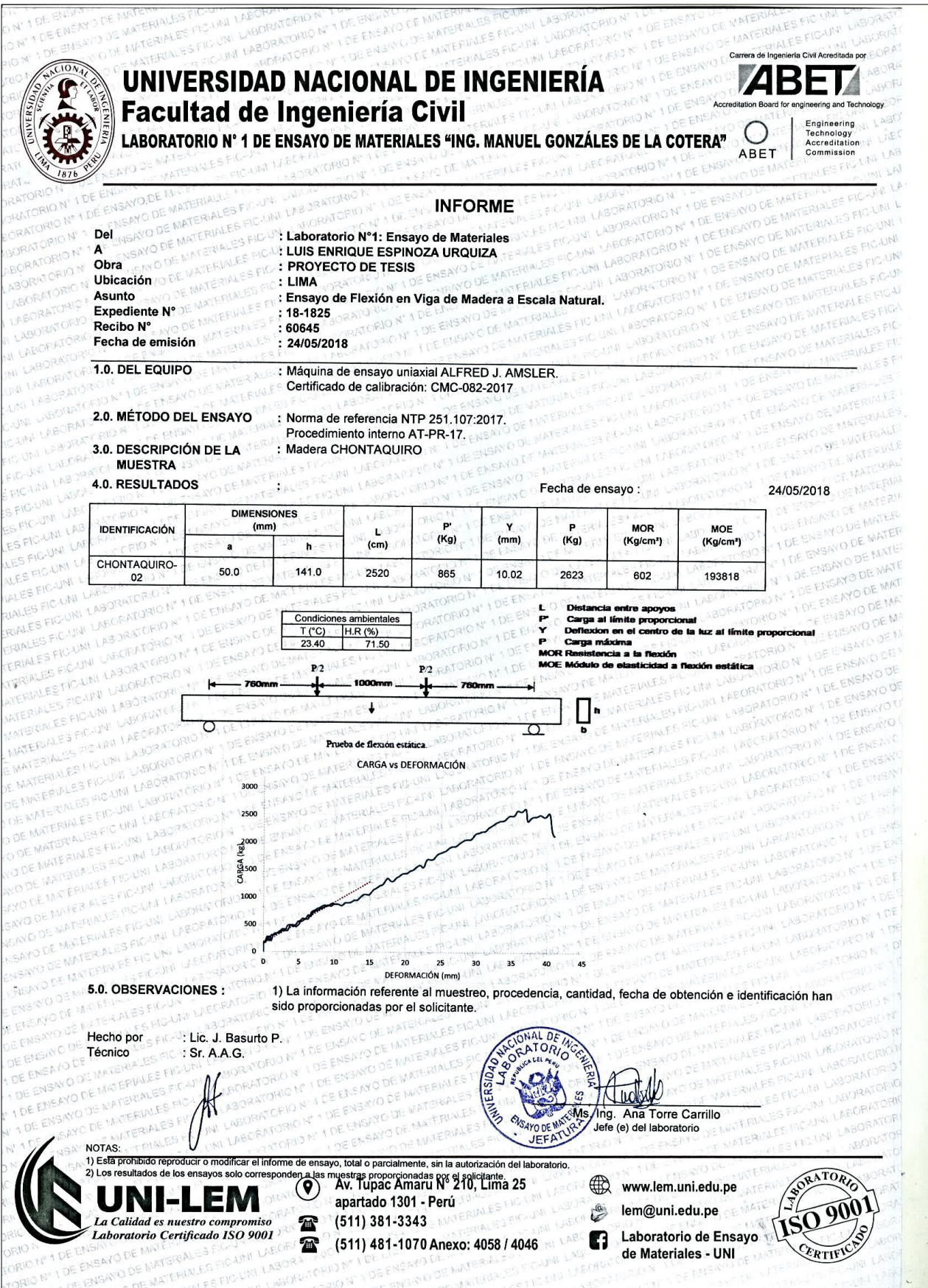

## **ANEXO 05:** CERTIFICADO DE CALIBRACIÓN DE LA PRENSA

UNIVERSAL.

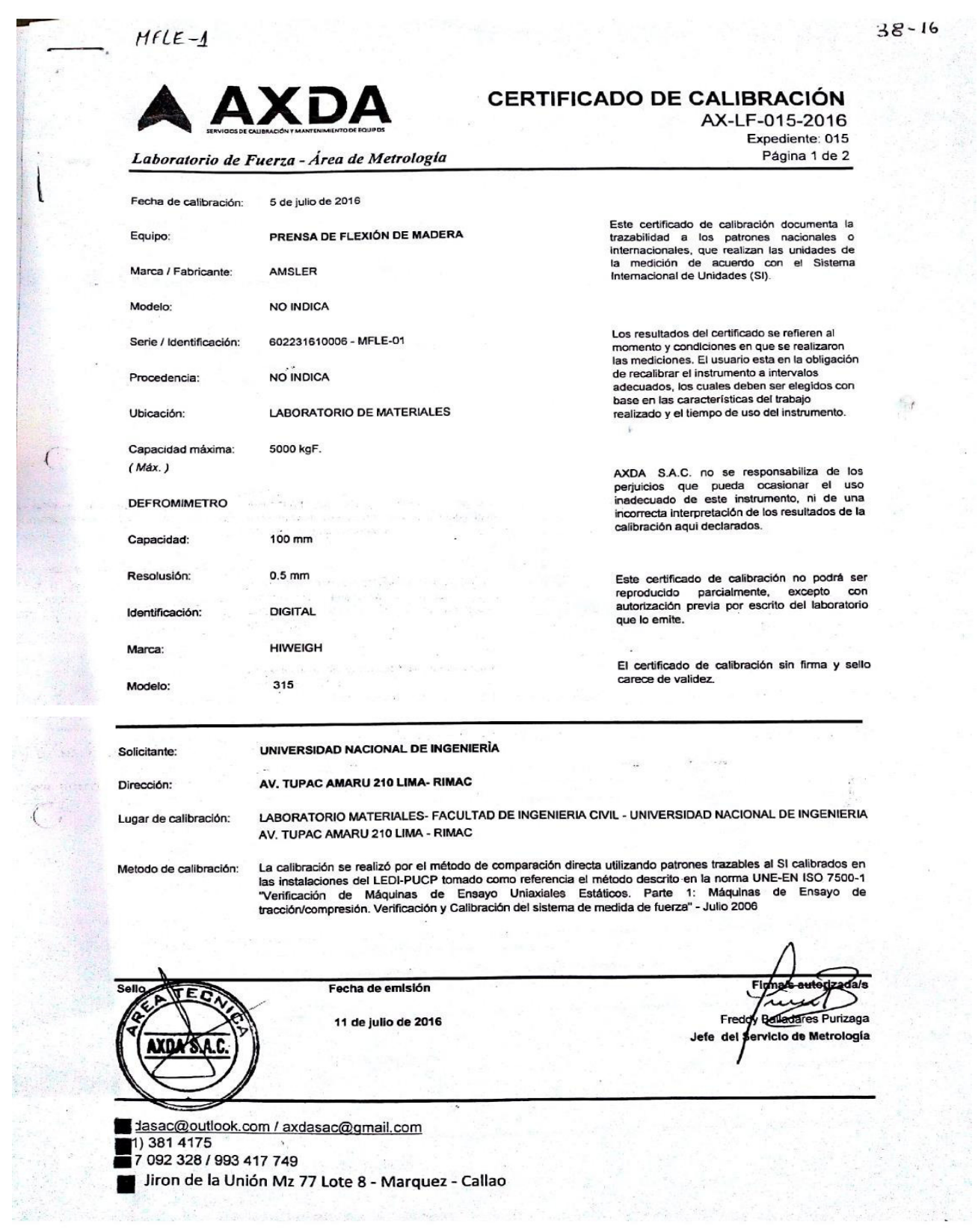

**Scanned by CamScanner** 

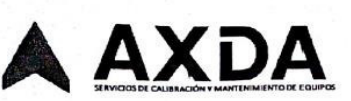

## **CERTIFICADO DE CALIBRACIÓN**

AX-LF-015-2016 Expediente: 015 Página 2 de 2

Laboratorio de Fuerza - Área de Metrología

#### Patrones de referencia

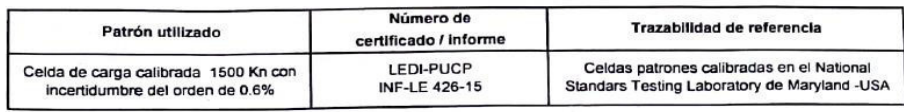

#### Observaciones:

 $\mathcal{C}$ 

Se colocó una etiqueta autoadhesiva con la indicación CALIBRADO.

se coloco una eliqueta autoachesiva con la indicación ocidionale.<br>El equipo no indica clase sin embargo cumple con el criterio para máquinas de ensayo unlaxiales de clase 1,0,<br>según la norma UNE-EN ISO 7500-1

Resultados de medición

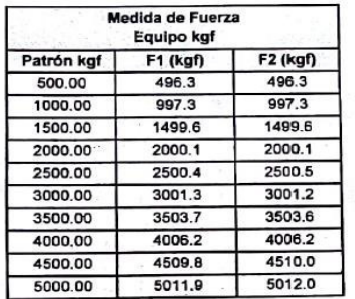

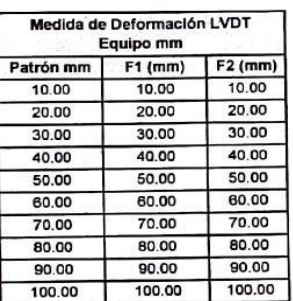

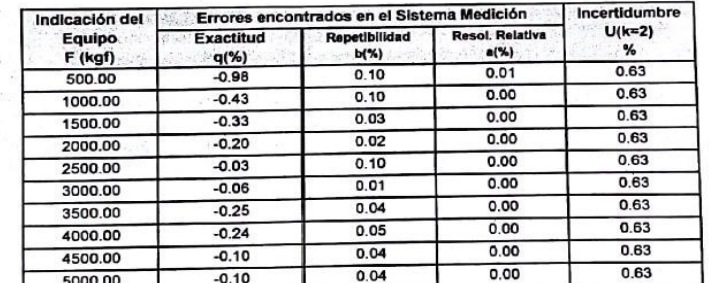

#### **Incertidumbre**

incertidumbre<br>La incertidumbre expandida de la medición que se presenta esta basada en una incertidumbre estándar multiplicado por un factor de<br>cobertura k=2, el cual proporciona un nivel de confianza de aproximadamente 95

cobertura k=2, el cual proporciona un invecto commune de eproximane de los componentes de incertidumbre de los factores de influencia en la<br>La incertidumbre expandida de medición fue calculada a partir de los componentes d La incertidumbre expandida de medicion de calculada a parar de los componentes es musulantes.<br>Calibración. La incertidumbre indicada no incluye una estimación de variaciones a largo plazo.

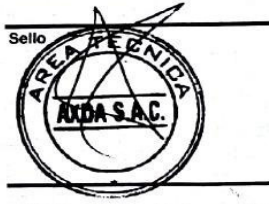

Fecha de emisión

11 de julio de 2016

dasac@outlook.com / axdasac@gmail.com

1) 381 4175<br>7 092 328 / 993 417 749

liron de la Unión Mz 77 Lote 8 - Marquez - Callao

Scanned by CamScanner

Á

dcio de Metrología

Fredd

Jefe del Se

Rurizaga

# **ANEXO 06:** DISEÑO DE ARMADURA DE MADERA TÍPICO.

| FORMA                                           | LUCES<br>APROPIADAS, m            | $\frac{h}{2}$                |
|-------------------------------------------------|-----------------------------------|------------------------------|
| n<br>2<br>r.<br>A o Montante maestro            | $4 - 9$                           | $\frac{1}{3} - \frac{2}{3}$  |
| n<br>£                                          | $4 - 9$                           | $rac{1}{3} - \frac{2}{3}$    |
| Montante maestro<br>272<br>2/2<br>9/2<br>n<br>W | $4 - 9$                           | $\frac{1}{4} - \frac{1}{2}$  |
| h<br>2<br>(diagonal L a cuerda)<br>w            | $4 - 9$                           | $\frac{1}{4} - \frac{1}{2}$  |
| h<br>22<br>Howe<br>ï                            | $6 - 12$ o més<br>(con más paños) | $\frac{1}{4} - \frac{5}{12}$ |
| ħ<br>22<br>Pratt                                | 8 - 12 a más<br>(con más paños)   | $\frac{1}{2}$                |
| 2 X                                             | $6 - 12$                          | $\frac{1}{3} - \frac{1}{2}$  |
| Abdnico                                         |                                   |                              |

Fuente: Manuel de diseño para madera del grupo andina, JUNAC, 1984

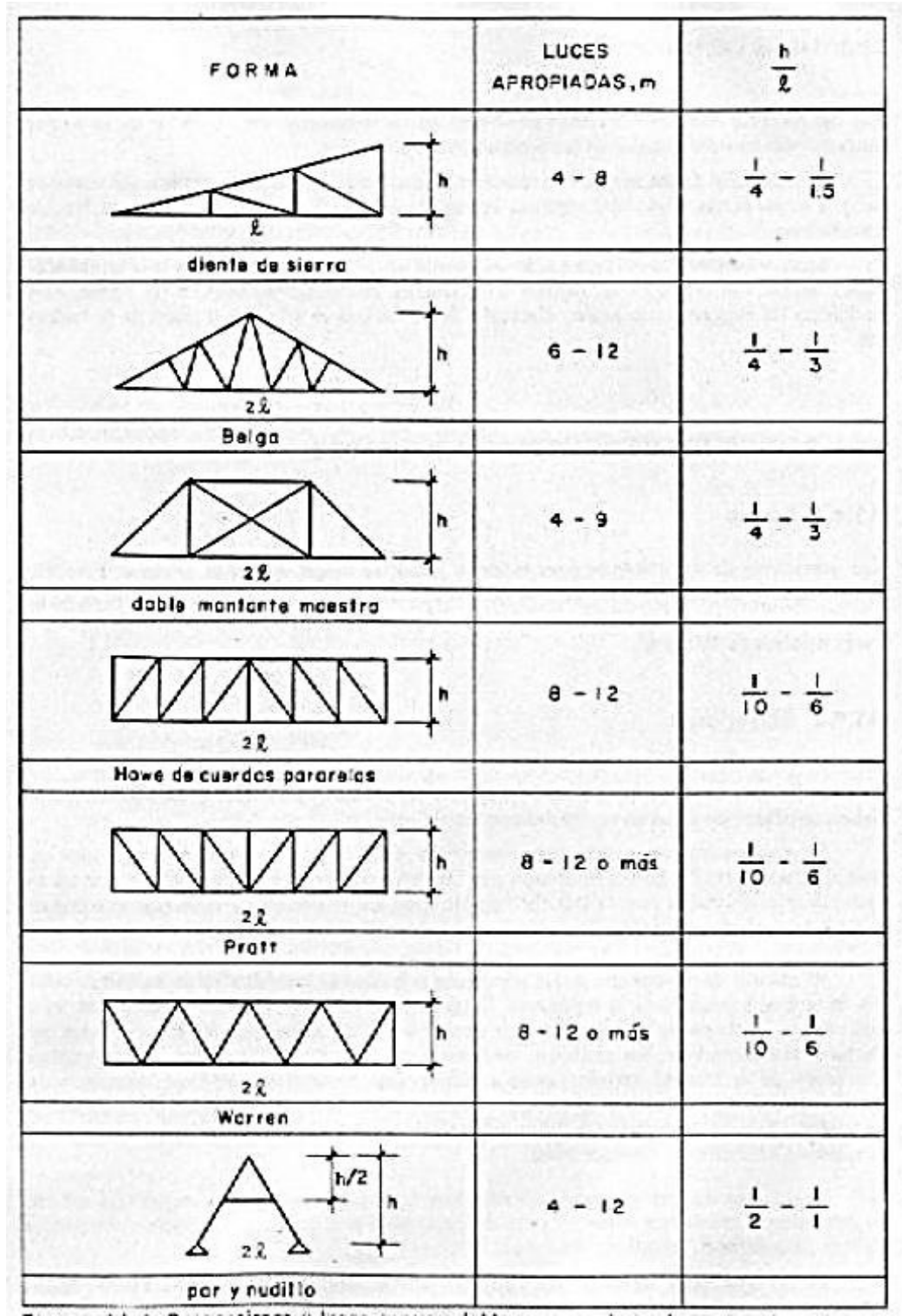

**Fuente:** Manuel de diseño para madera del grupo andina, JUNAC, 1984

## **ANEXO 07:** TABLA DE PROPIEDADES DE ESCUADRIA.

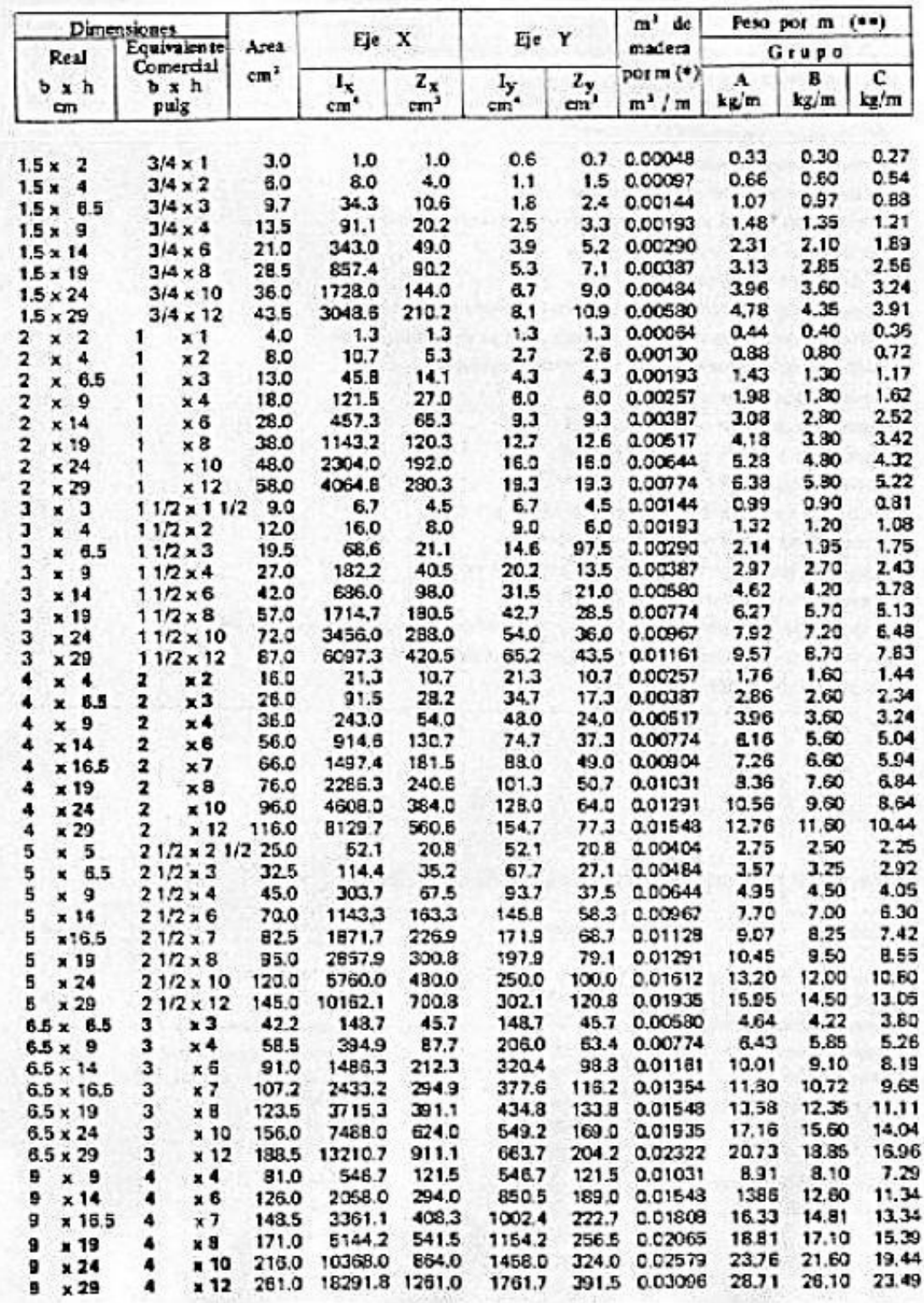

Fuente: Manuel de diseño para madera del grupo andina, JUNAC, 1984.

# **ANEXO 08:** FACTORES DE FORMA(C)

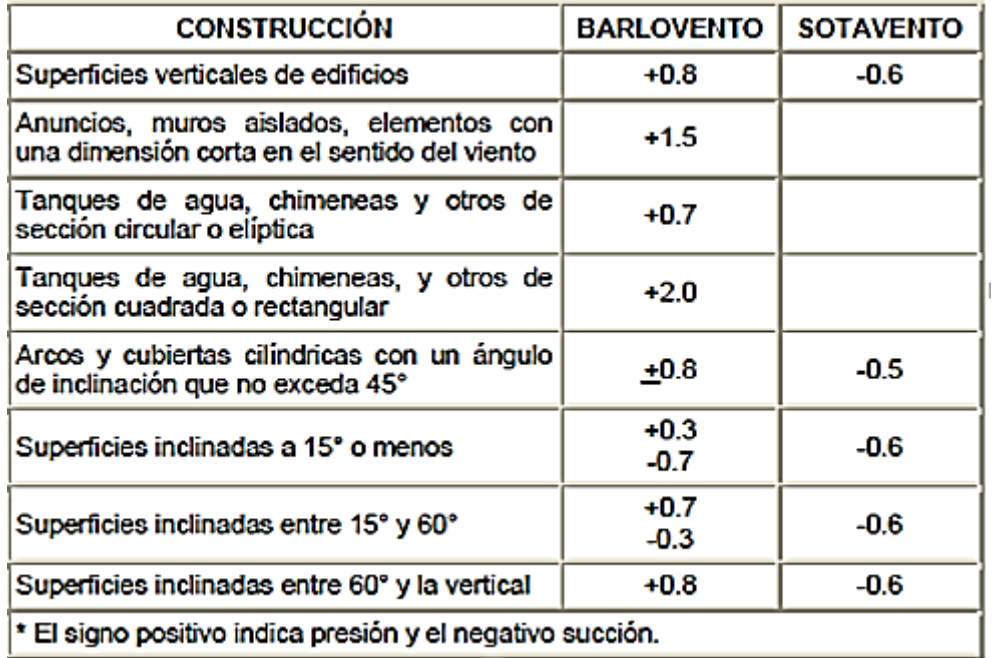

**Fuente:** Norma E.020 De Carga, Del Reglamento Nacional De Edificaciones (2016).
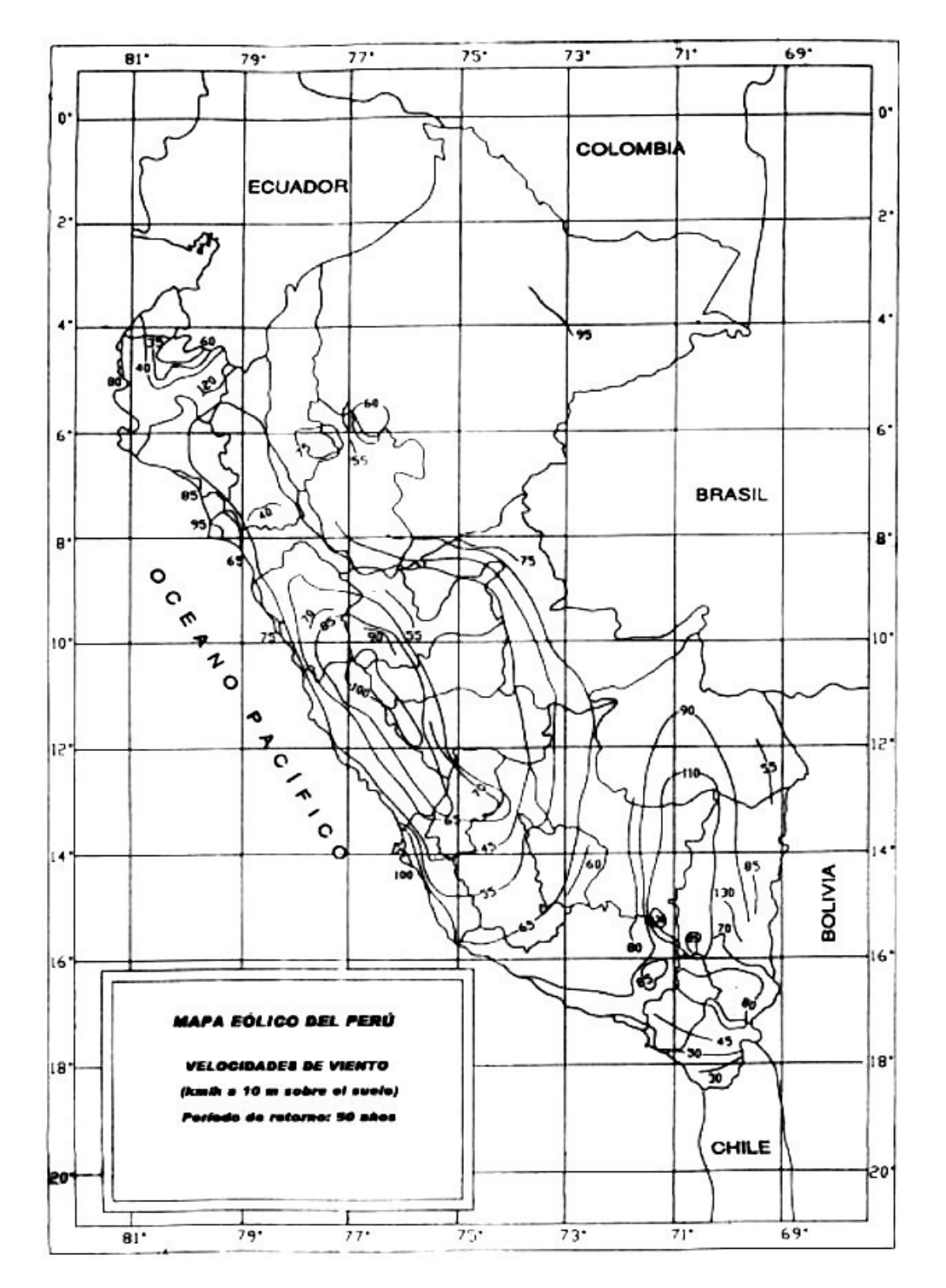

**ANEXO 09:** MAPA EÓLICO DE DISTRIBUCIÓN DE VIENTO DEL PERÚ.

**Fuente:** Norma E.020 De Carga, Del Reglamento Nacional De Edificaciones (2016).

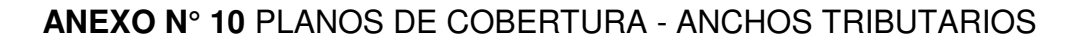

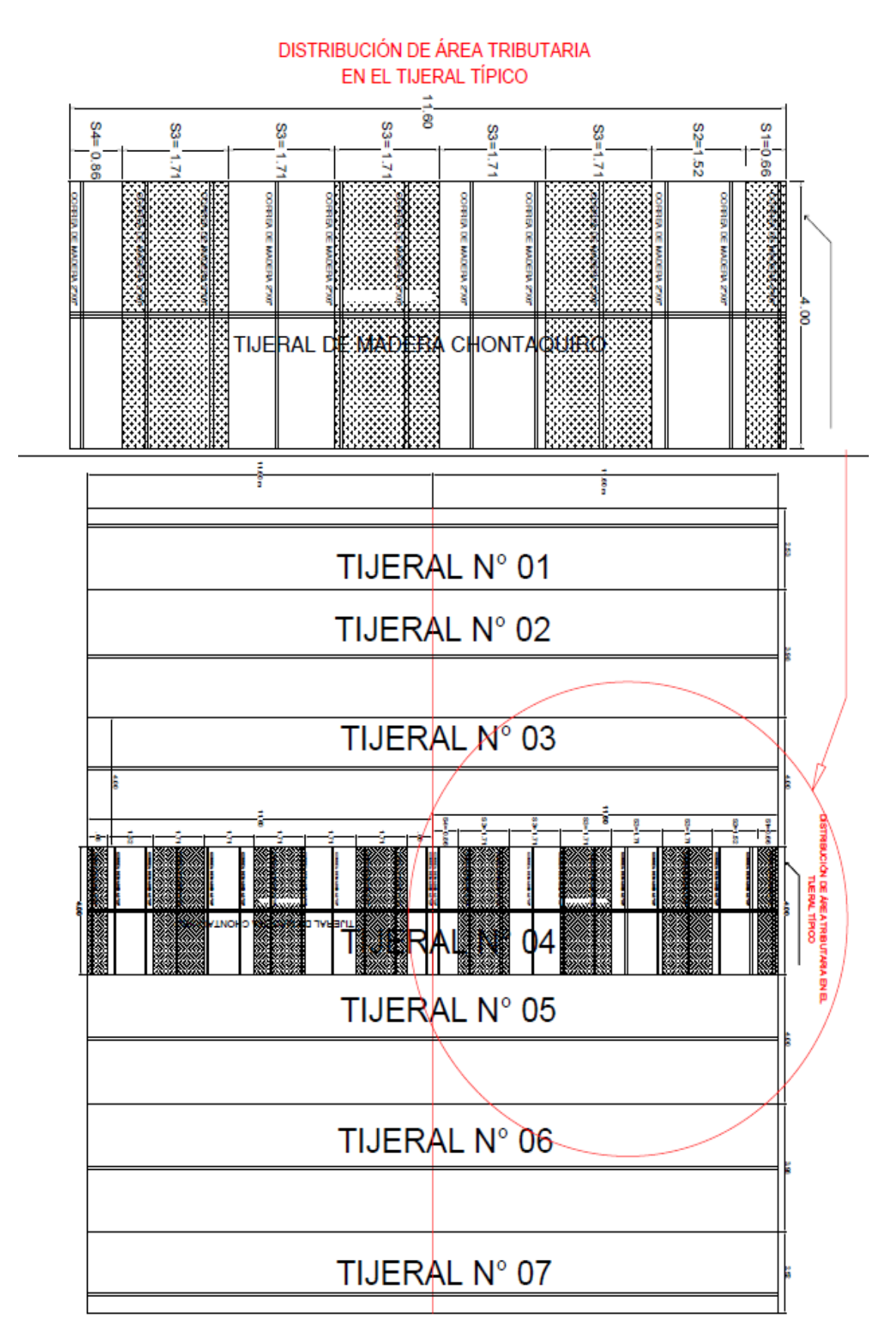

## **ANEXO 11:** TABLA DE COEFICIENTE DE LONGITUD Y CARGA

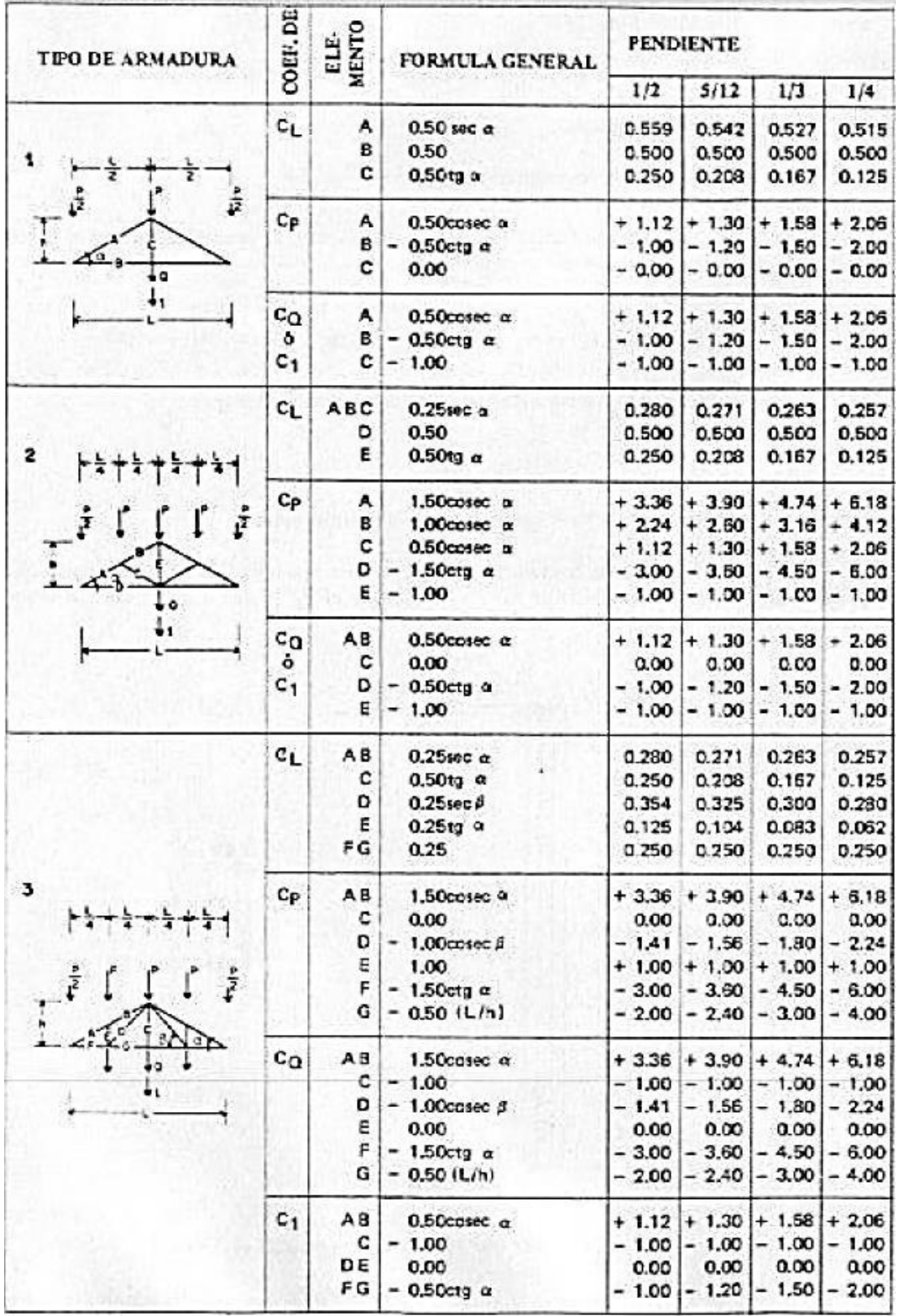

# **Tabla 11.3:** coeficientes de longitud y carga.

Fuente: Manuel de diseño para madera del grupo andina, JUNAC, 1984

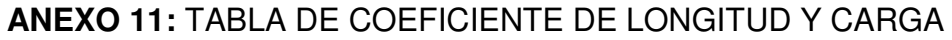

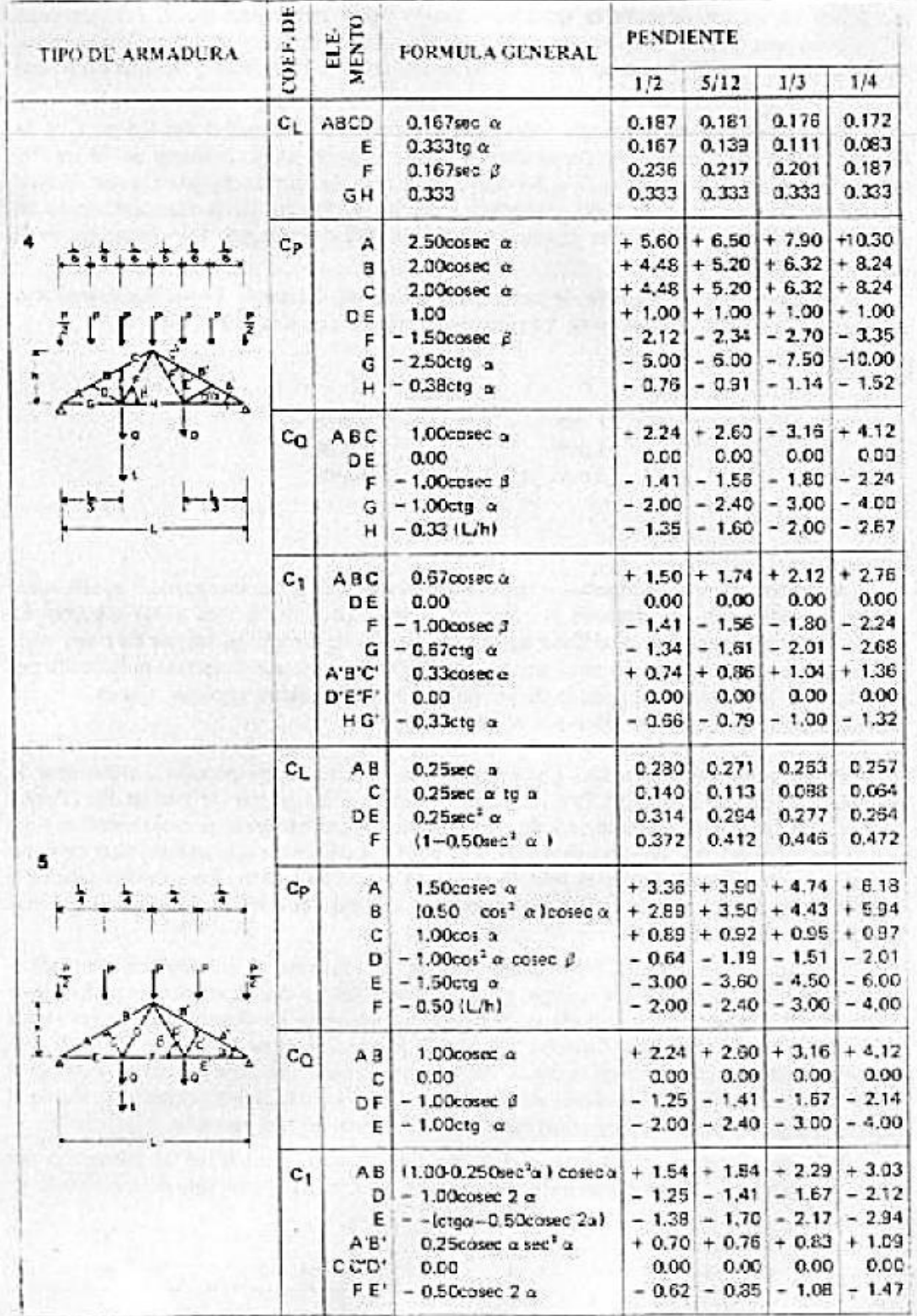

**Fuente:** Manuel de diseño para madera del grupo andina, JUNAC, 1984

# **ANEXO 11:** TABLA DE COEFICIENTE DE LONGITUD Y CARGA

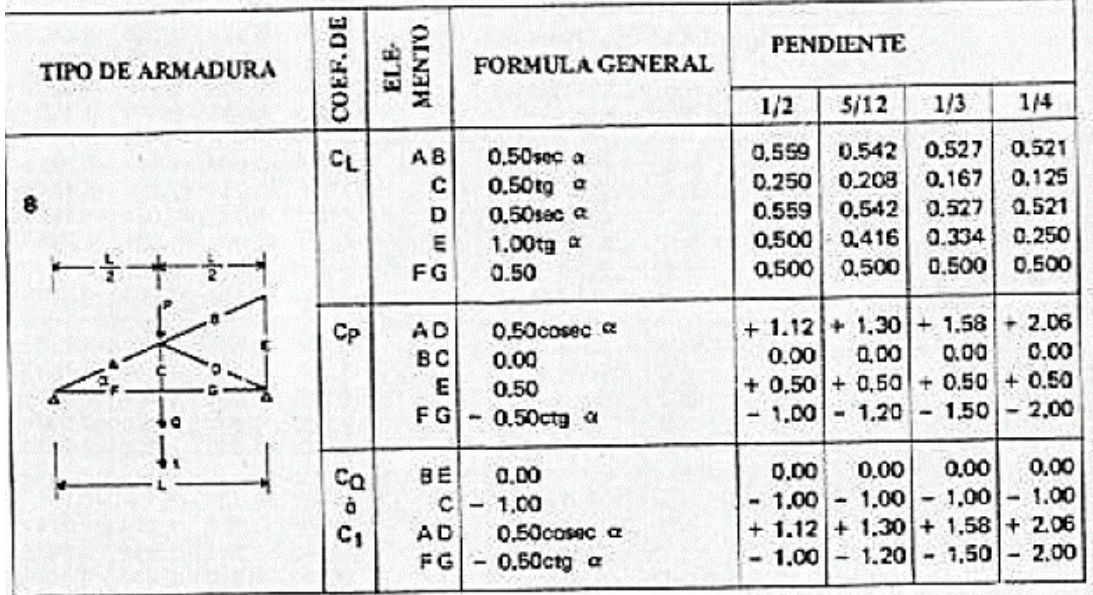

**Fuente**: Manuel de diseño para madera del grupo andina, JUNAC, 1984

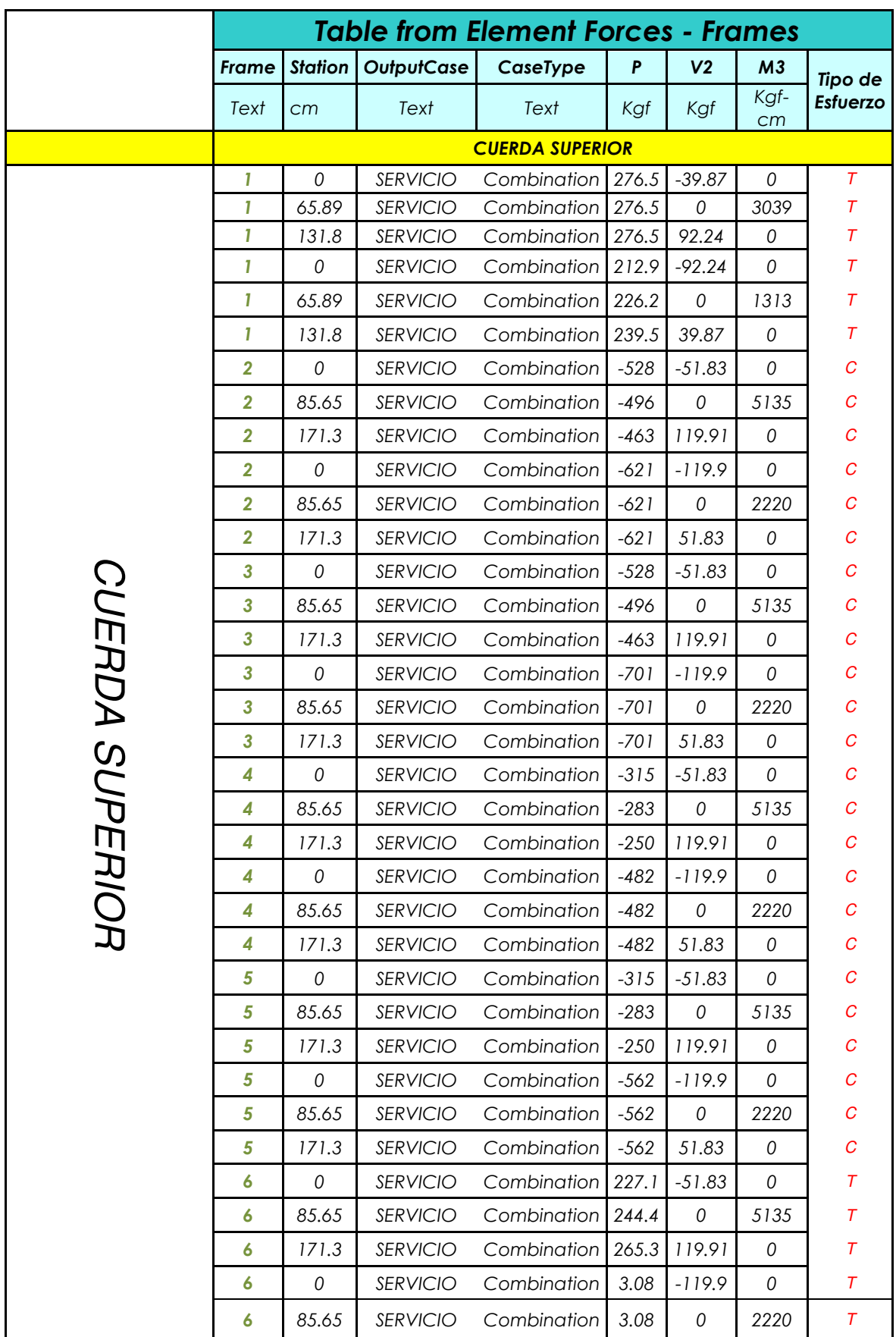

# **ANEXO 12:** TABLA DE CÁLCULO DE FUERZAS INTERNAS - SAP2000.

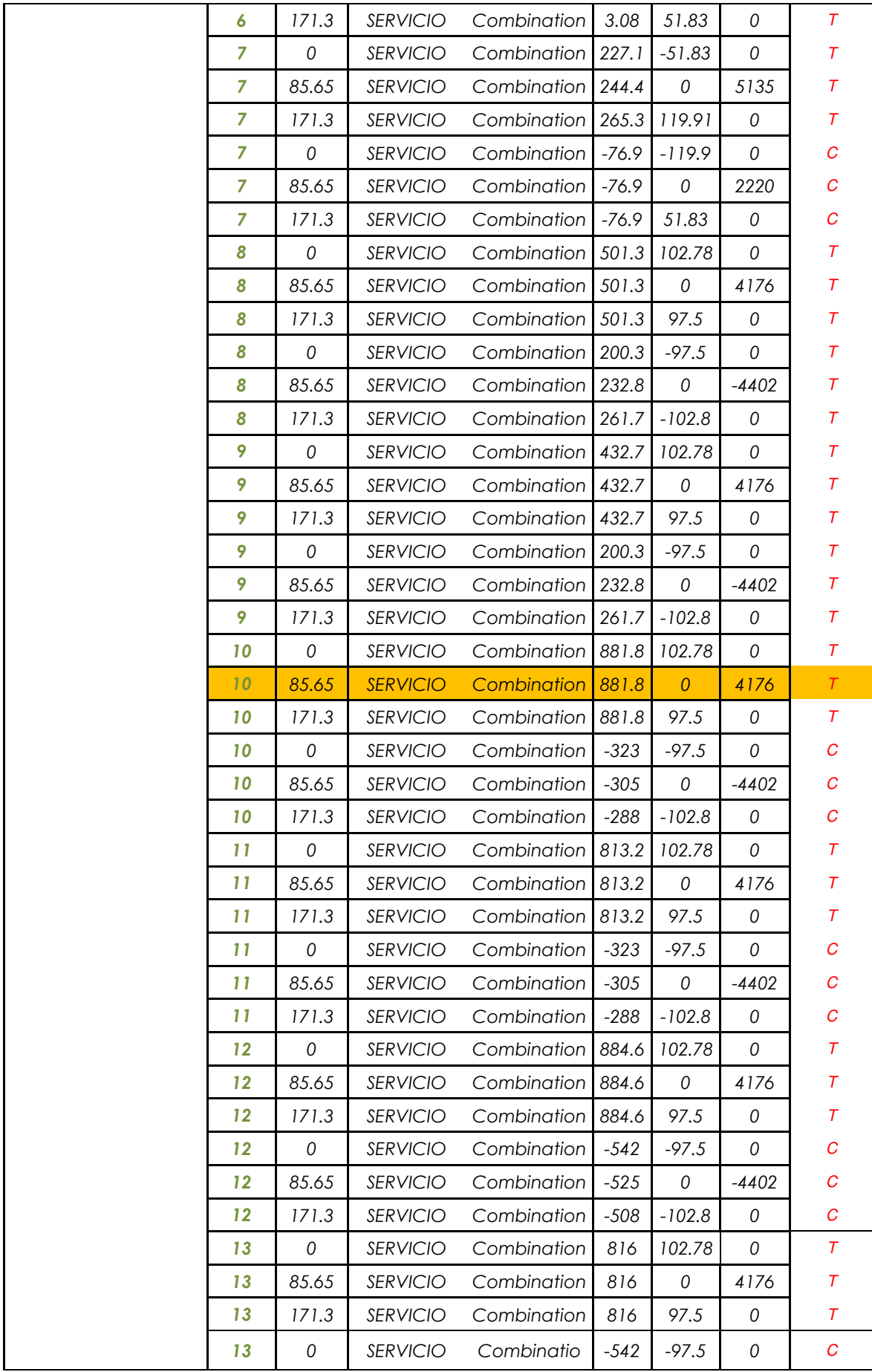

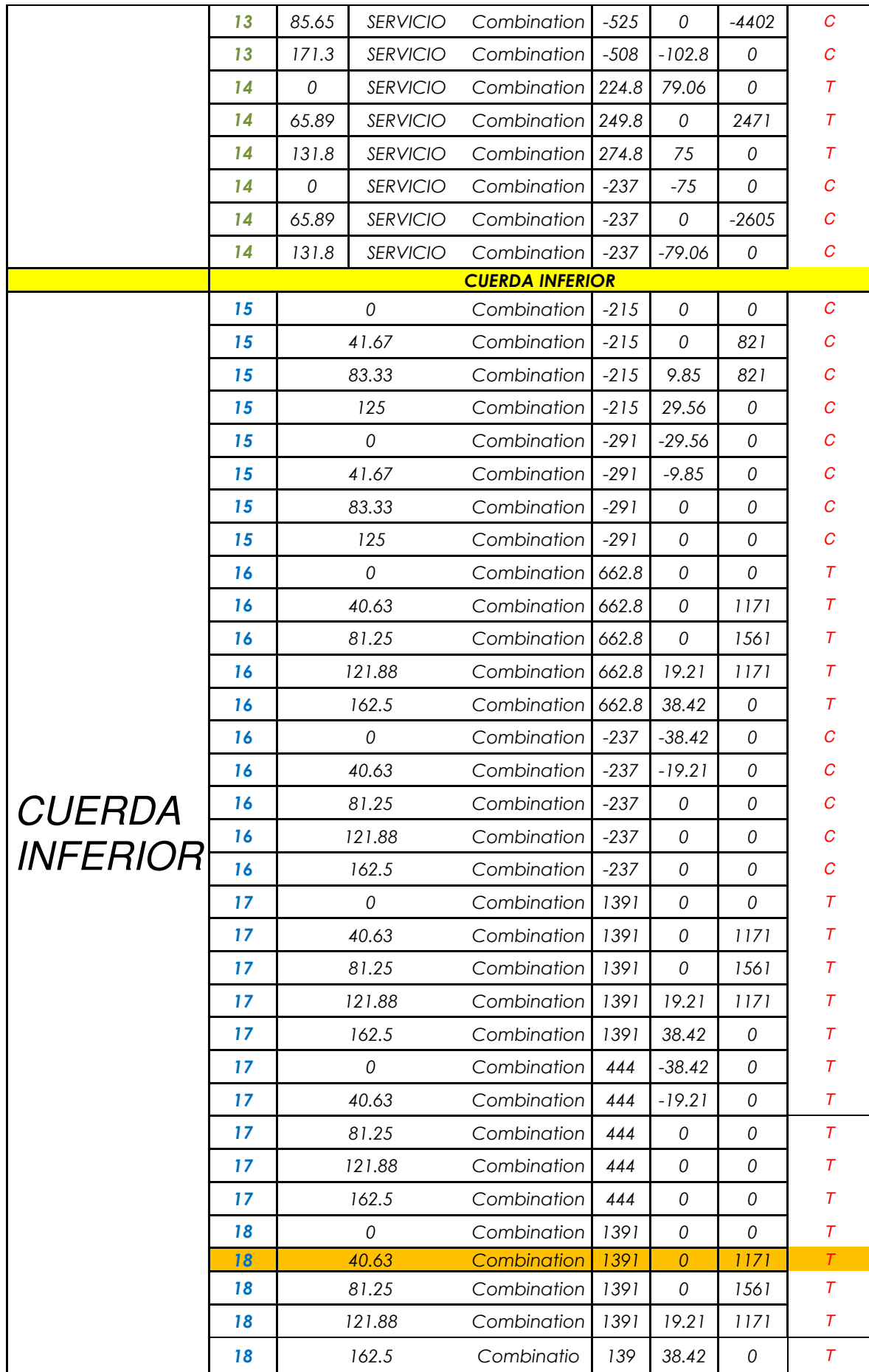

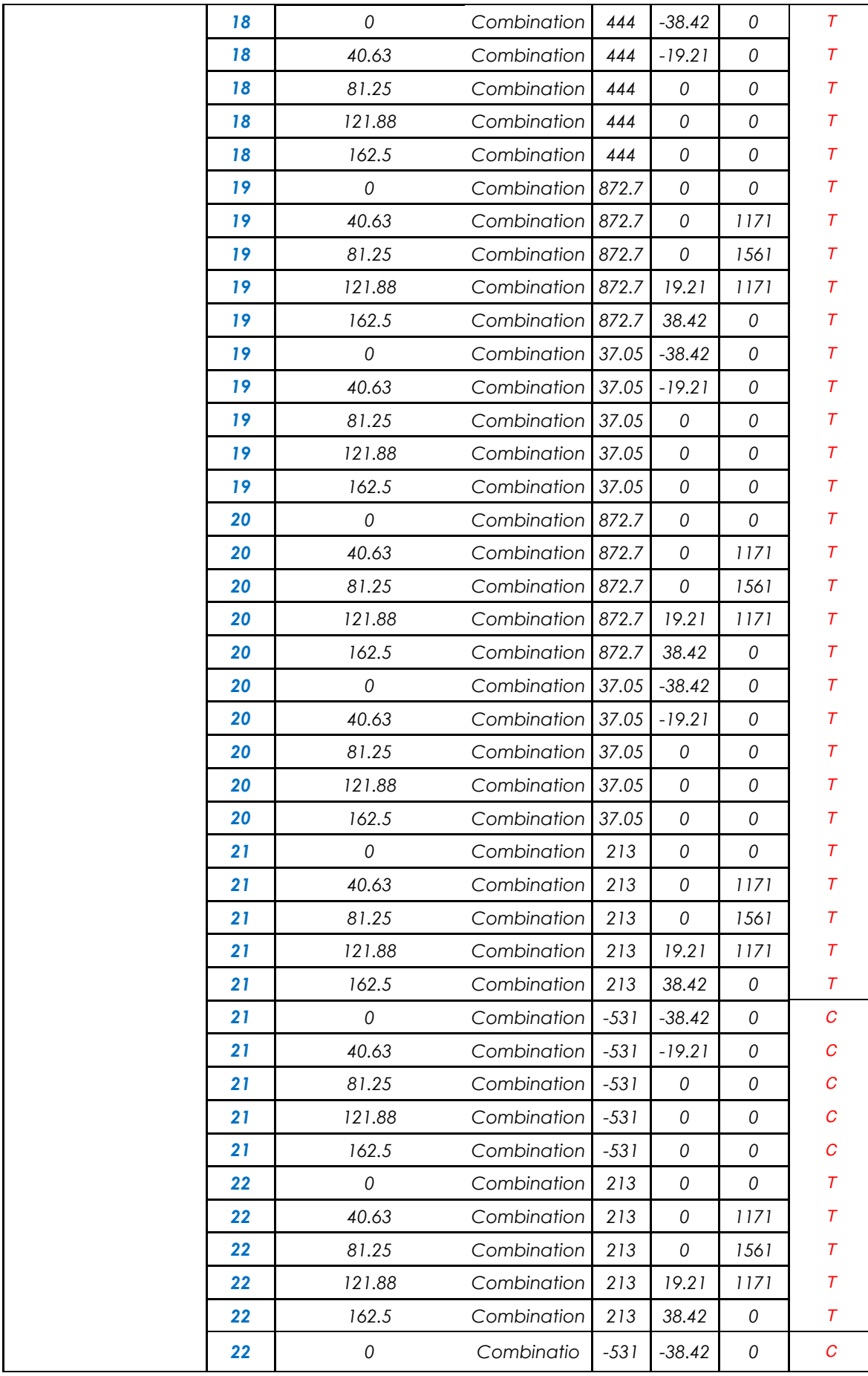

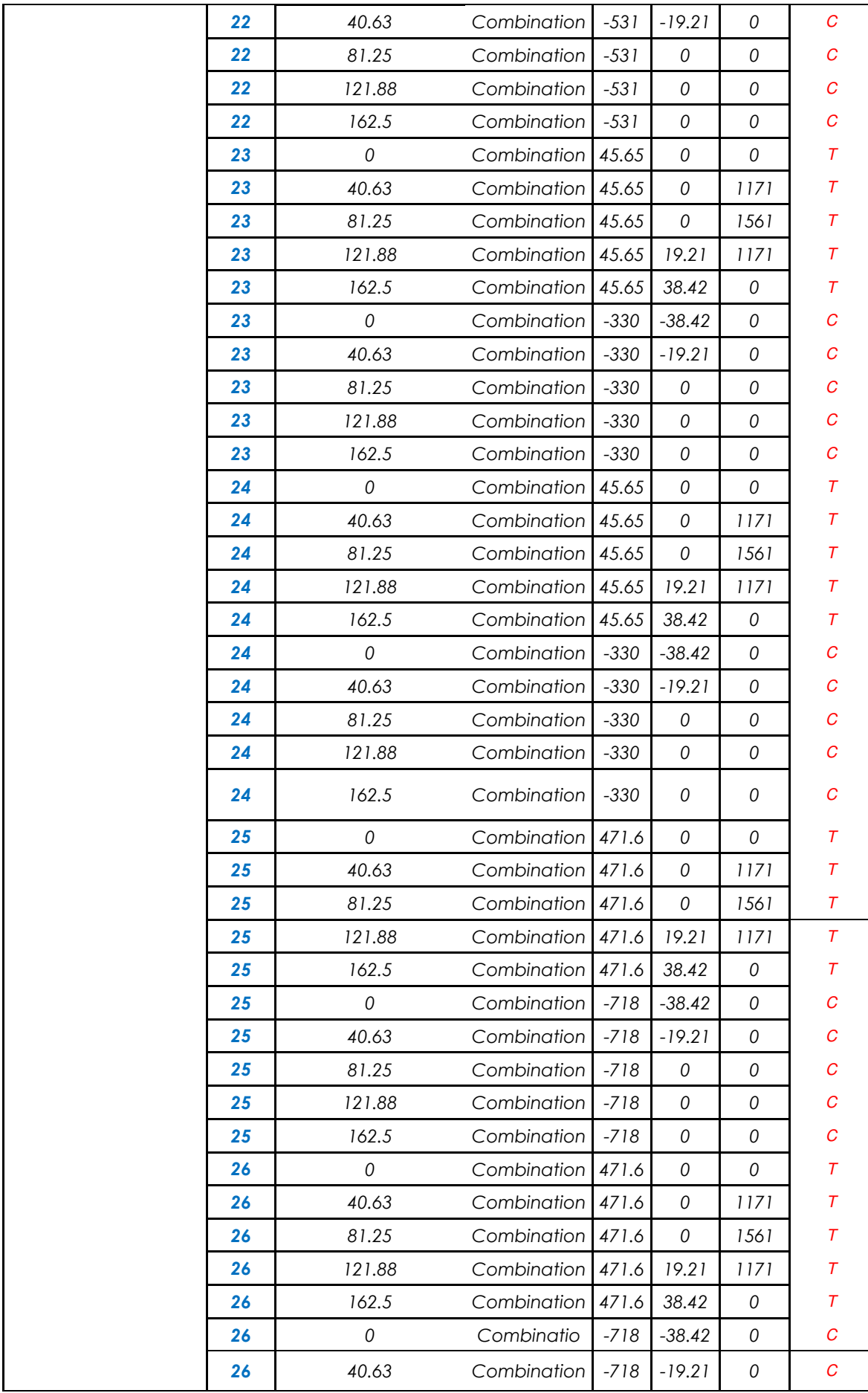

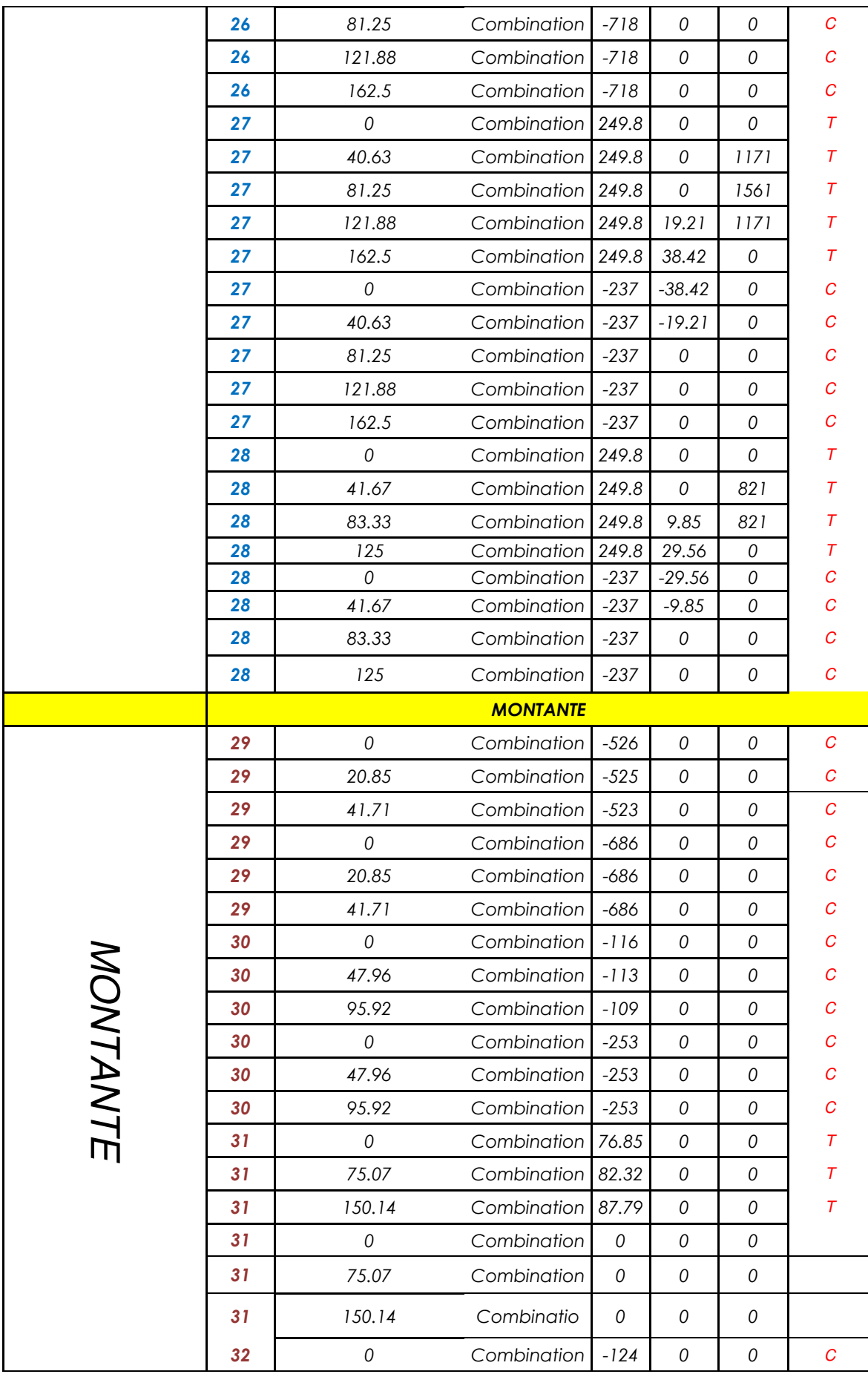

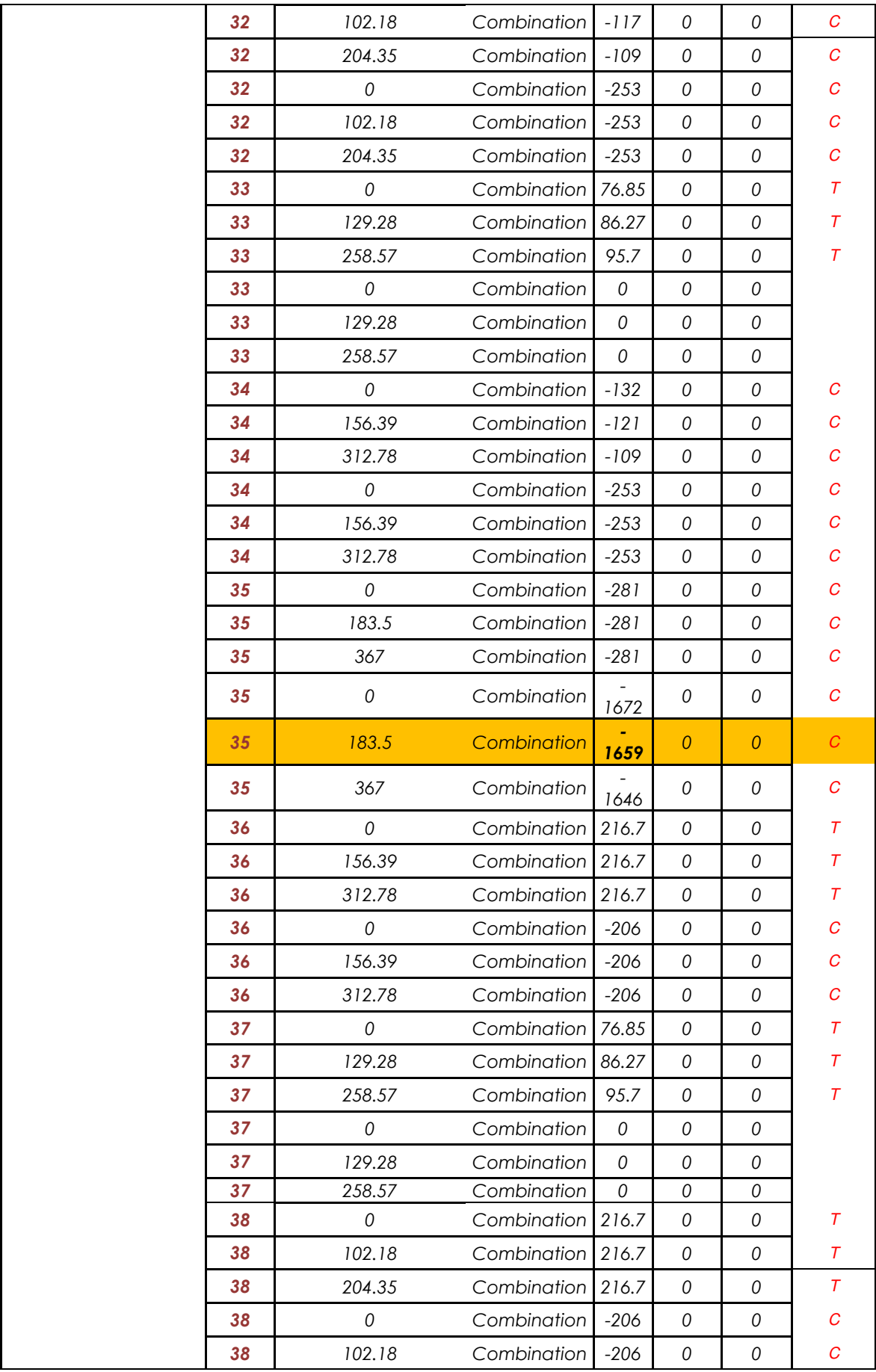

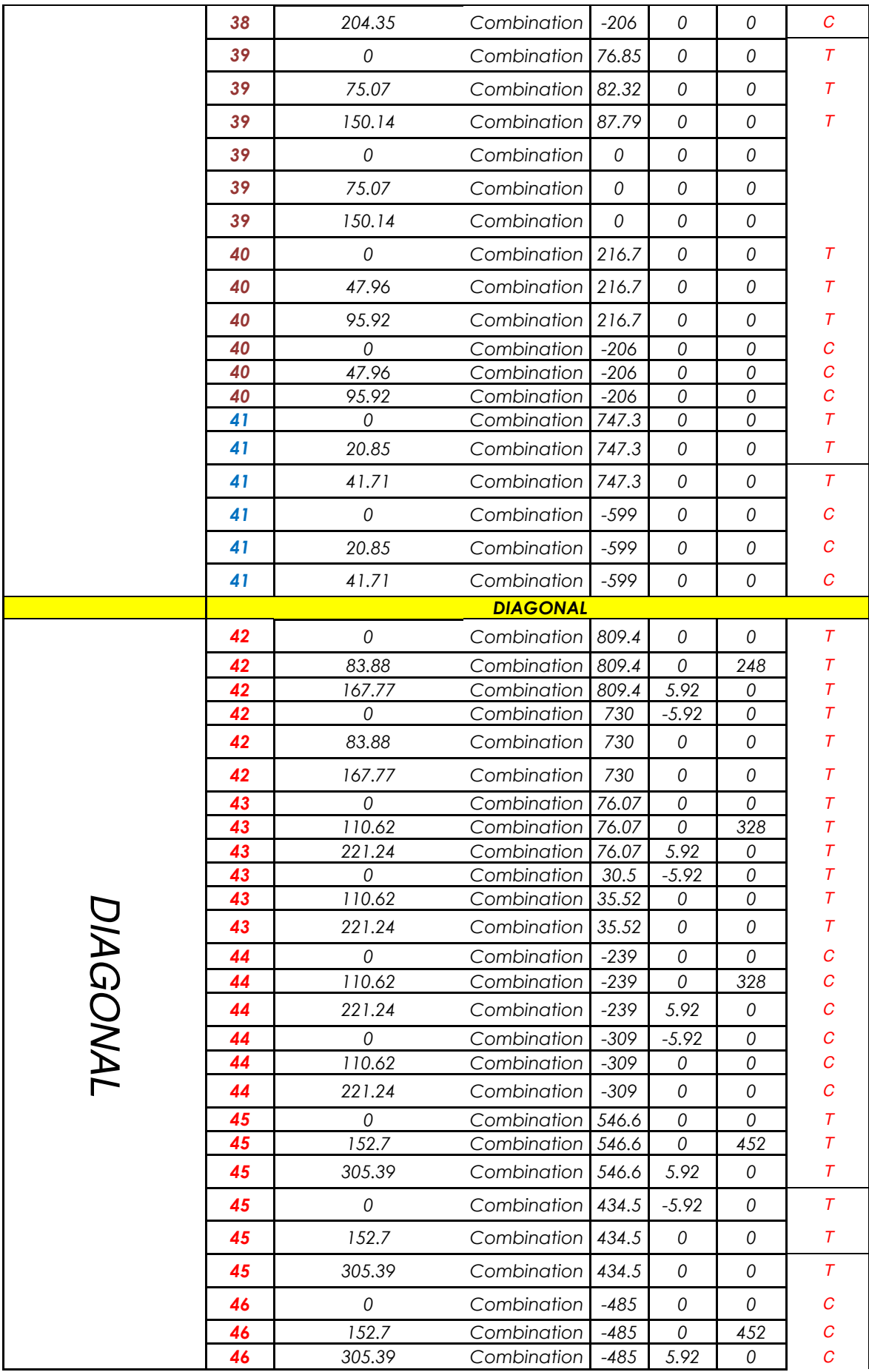

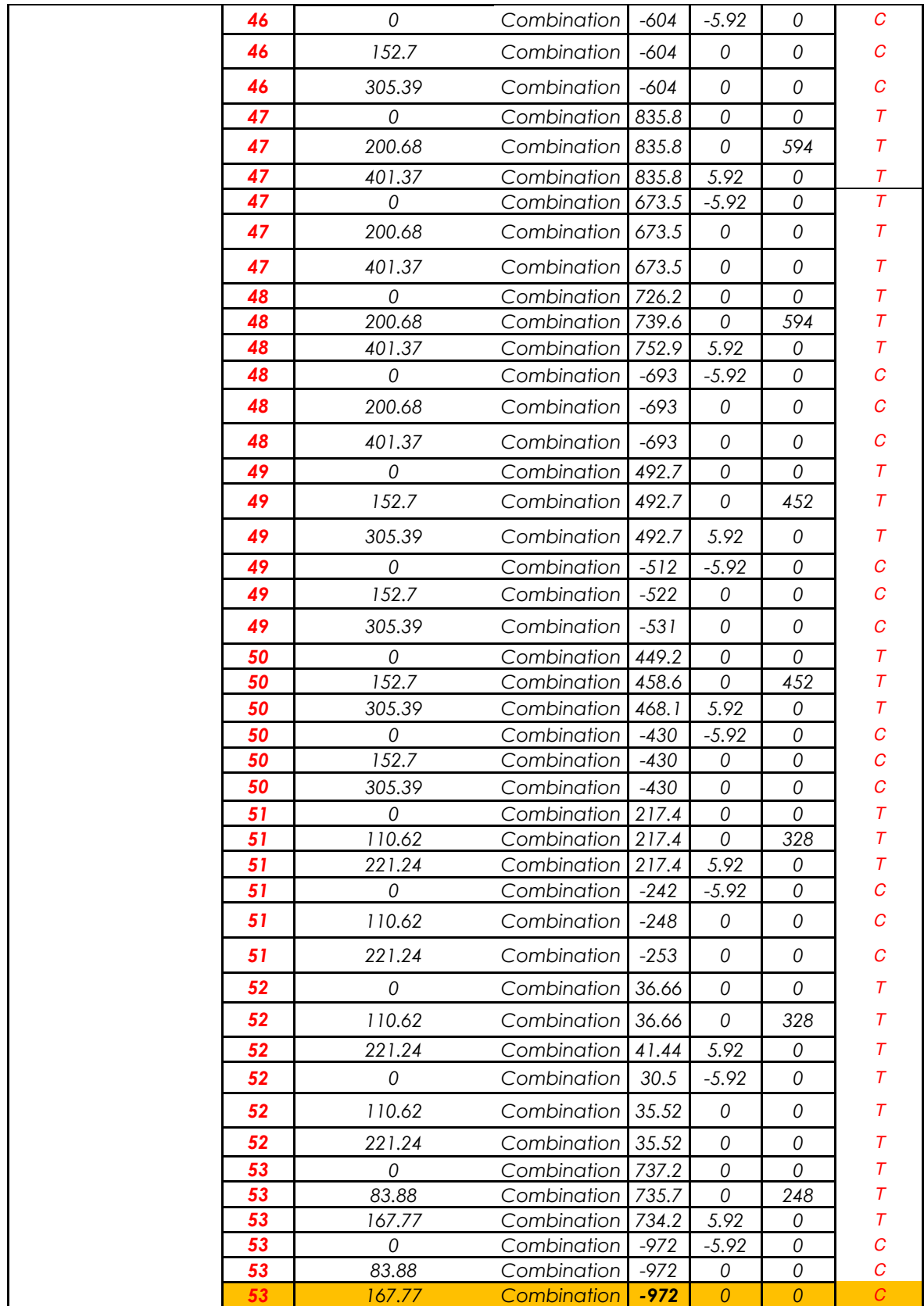

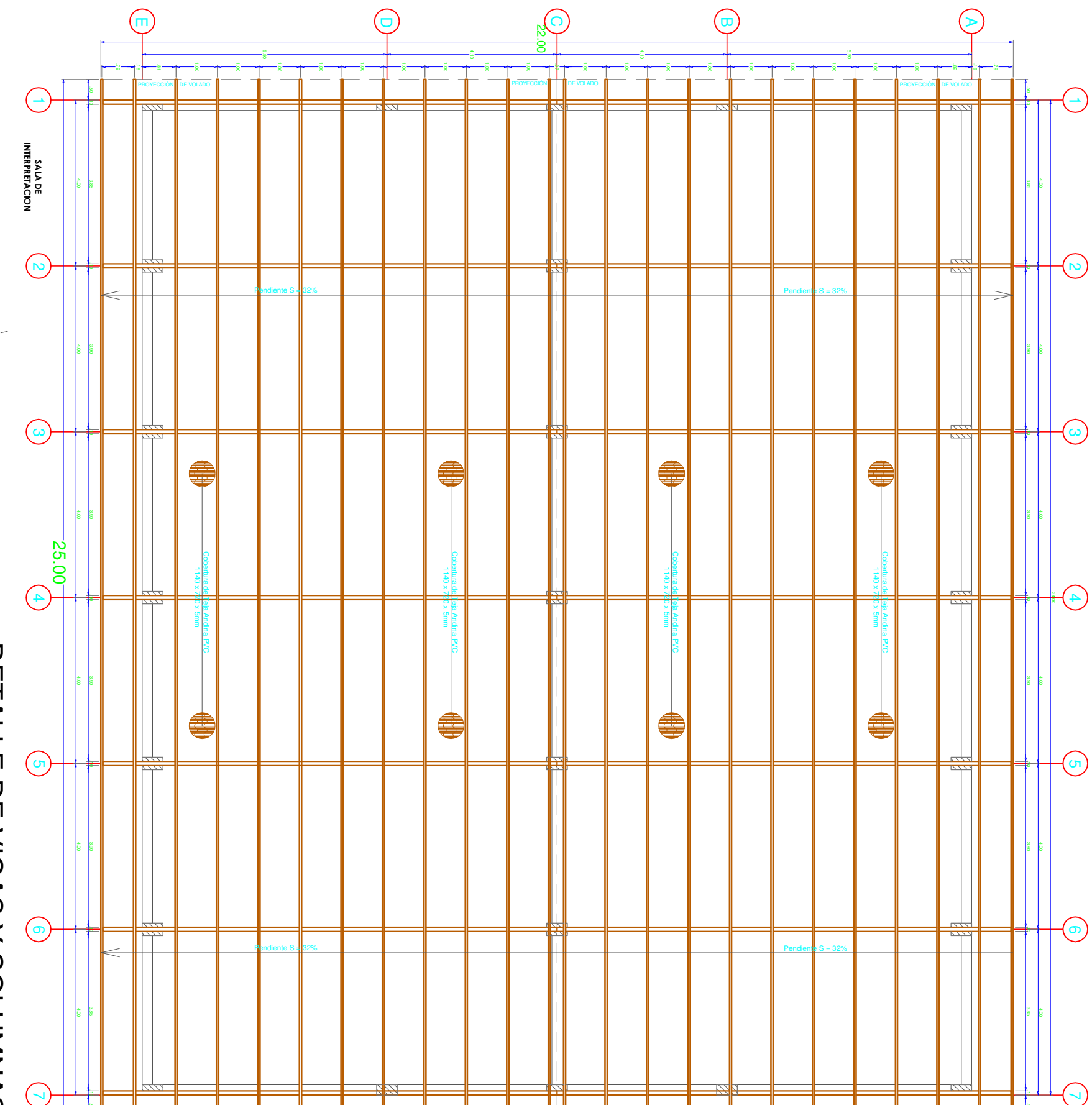

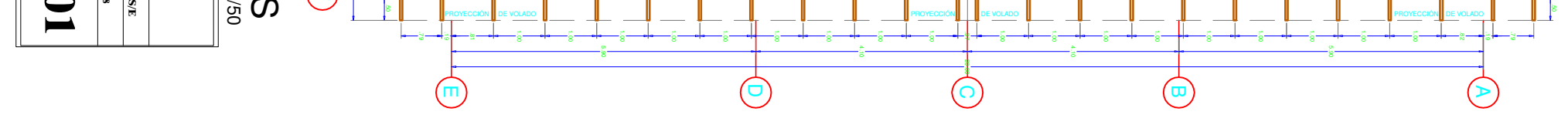

MEDIDA TERMINADA

CUADRO REFERENCIAL DE EQUIVALENCIAS

CUADRO REFERENCIAL DE EQUIVALENCIAS

MEDIDA COMERCIAL

 $0 \times 1 \int \frac{(\rho u/g)}{2 \times 4}$ <br>  $2 \times 4 \times 6$ 

 $\begin{array}{c}\n\mathcal{L} \times \mathcal{L} \quad \text{(cm.)} \\
\mathcal{L} \times \mathcal{L} \quad \text{(cm.)}\n\end{array}$ 

 $\begin{array}{ccccc}\n & \star & \star & \star & \star \\
 & \star & \star & \star & \star\n\end{array}$ 

 $6 \times 6$ 

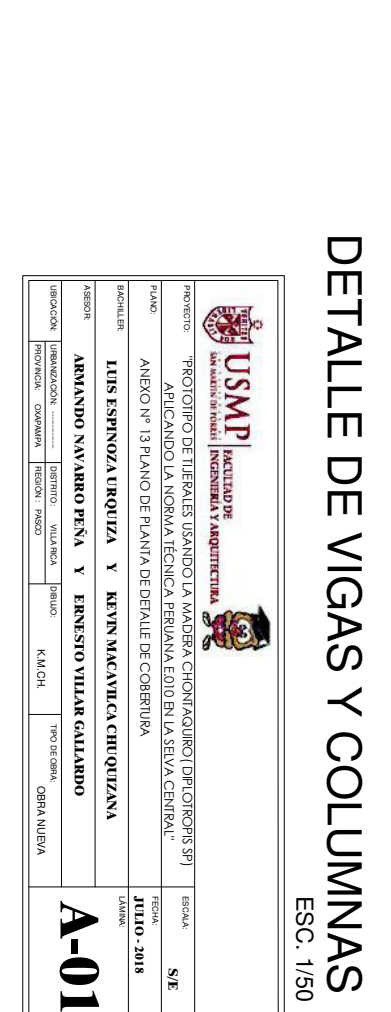

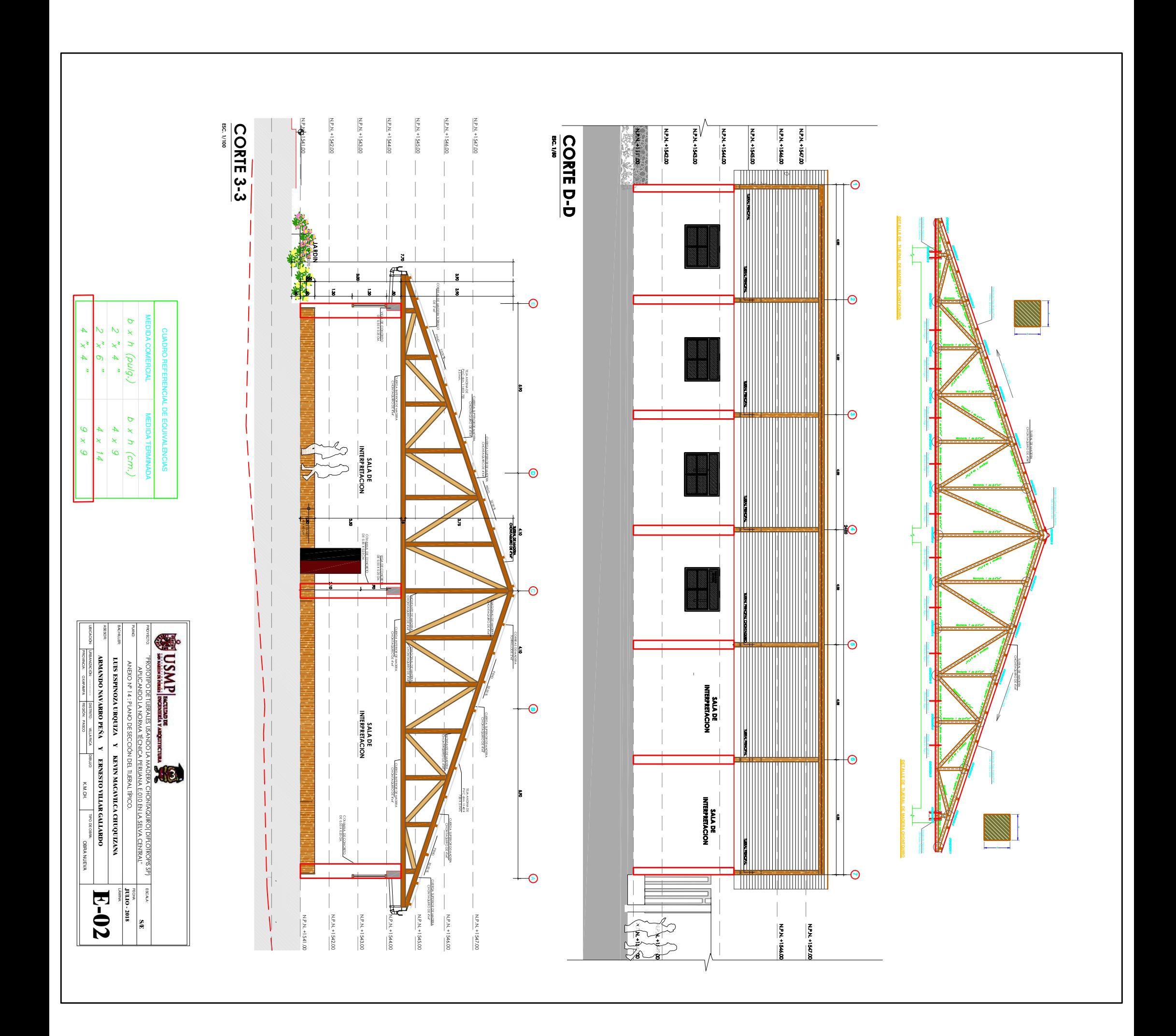

# **ANEXO 15:** TABLA DE CARGAS ADMISIBLES PARA UNIONES EMPERNADAS.

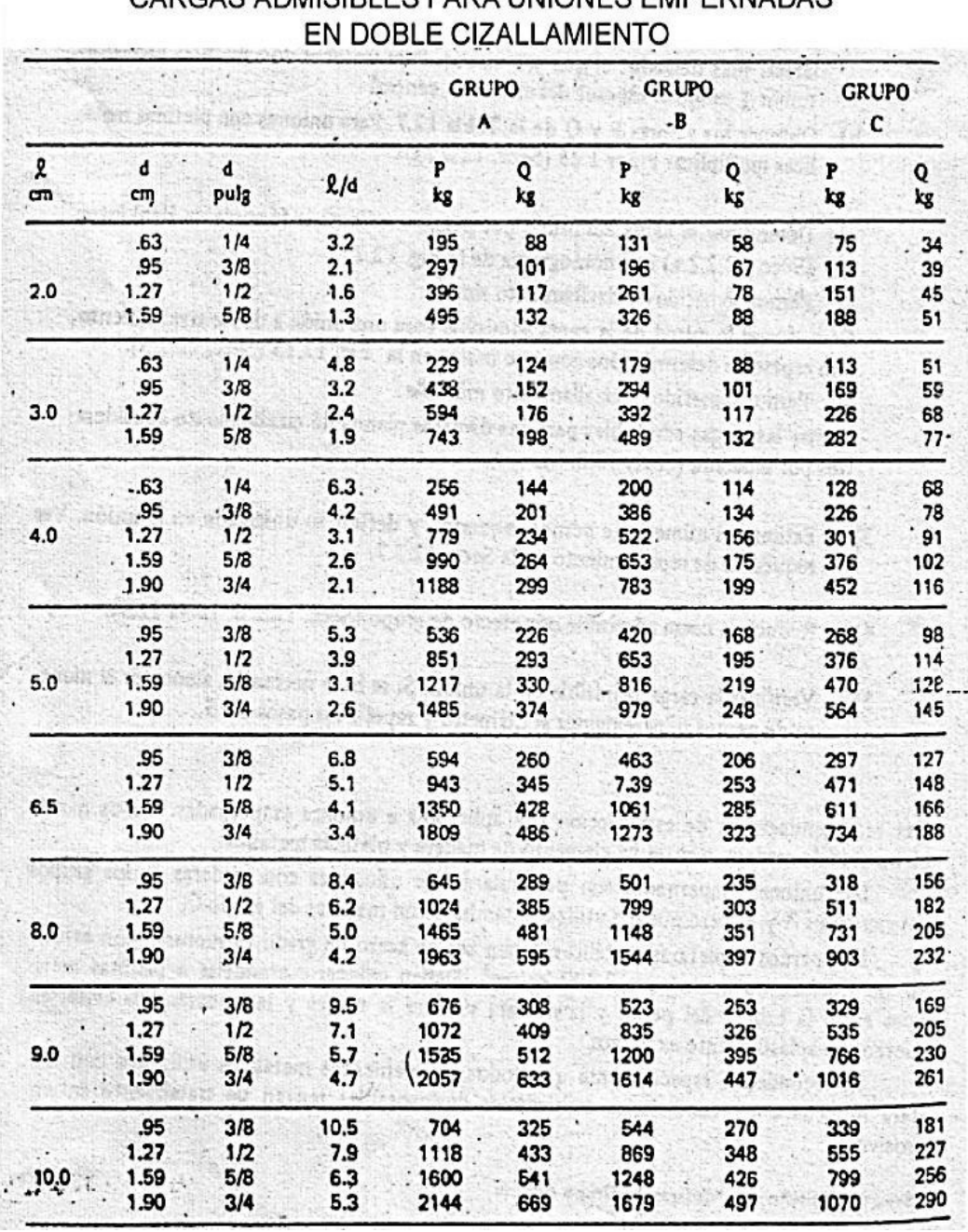

# CARGAS ADMISIRI ES PARA LINIONES EMPERNADAS

**Fuente:** Manuel de diseño para madera del grupo andina, JUNAC, 1984

#### **ANEXO 16:** PANEL FOTOGRÁFICO.

### PROPIEDADES FÍSICAS

#### **MATERISLESA UTILIZAR EN EL ENSAYO.**

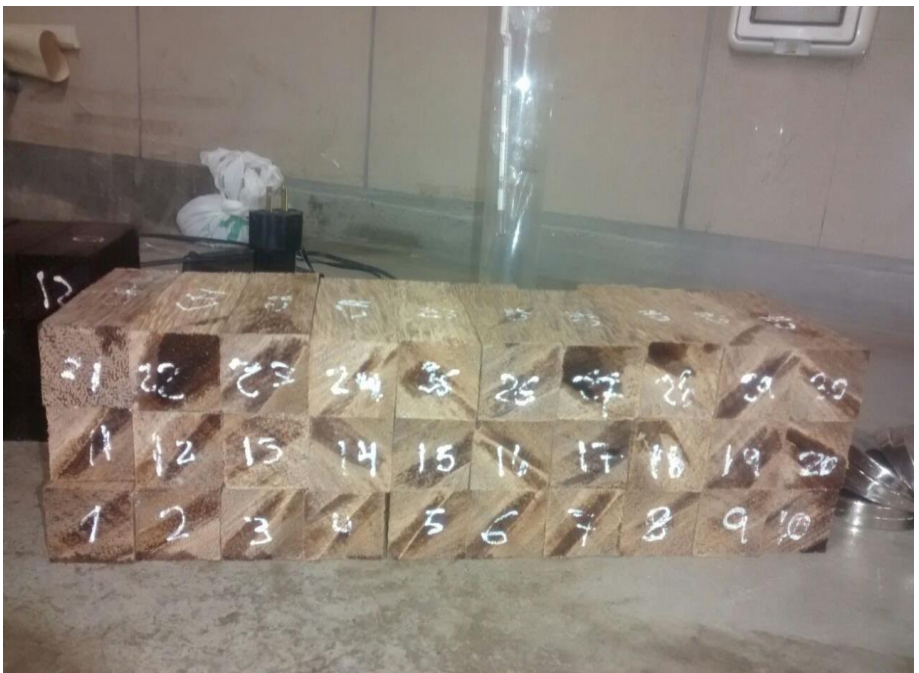

**Foto N° 01:** 30 Probetas de Dimensiones 3x3x10 Cm para el ensayo de contenido de humedad.

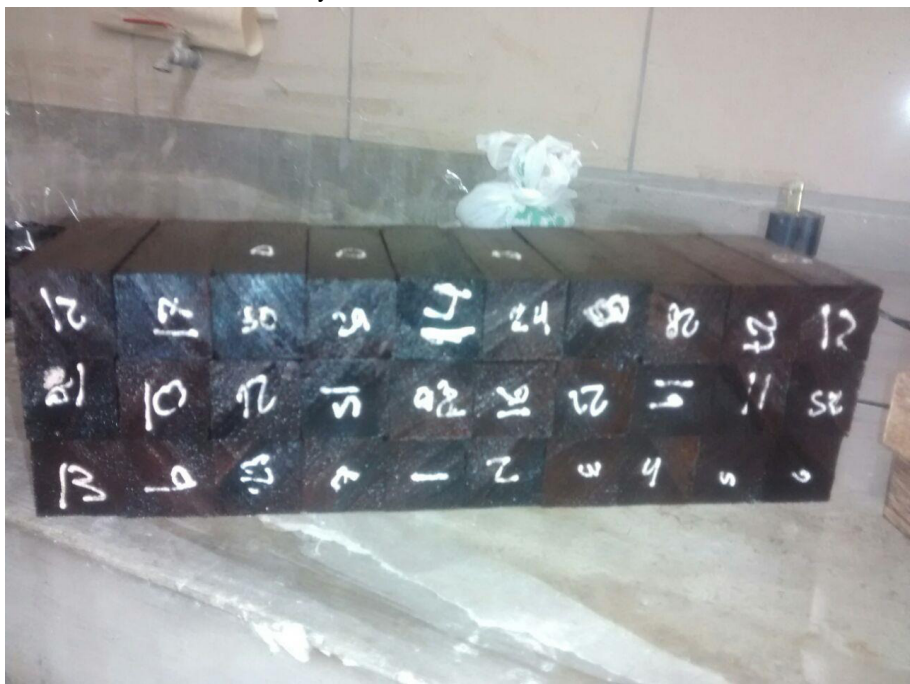

**Foto N° 02**: 30 Probetas de Dimensiones 3x3x10 Cm para el ensayo de densidad básica.

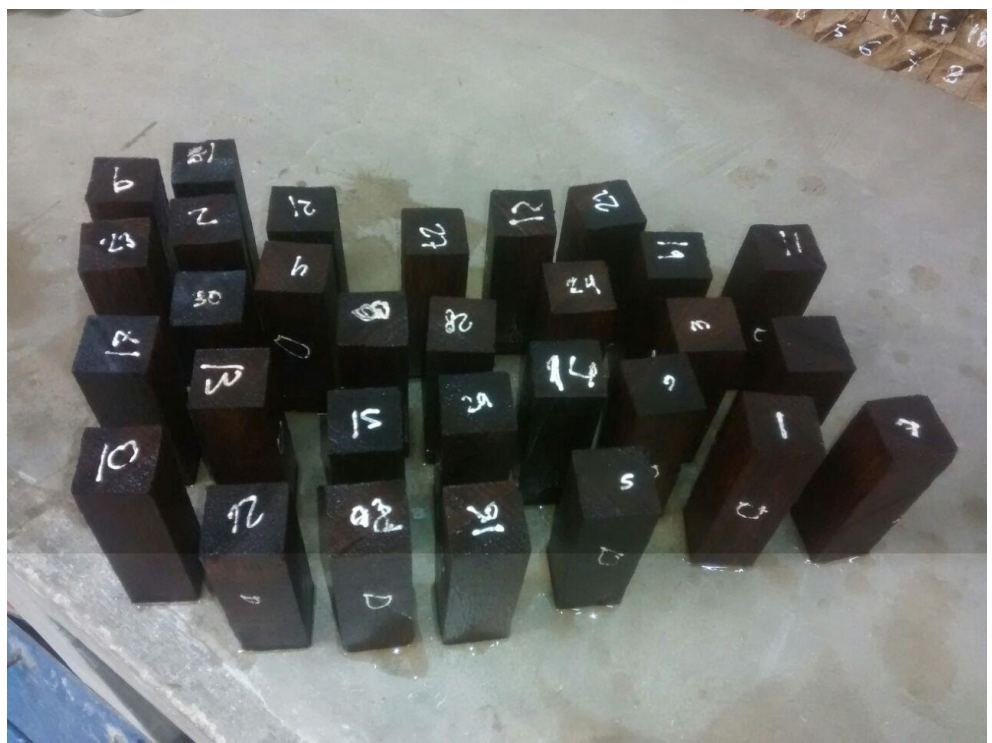

**Foto N° 03**: 30 Probetas para hallar el volumen saturado de la densidad básica.

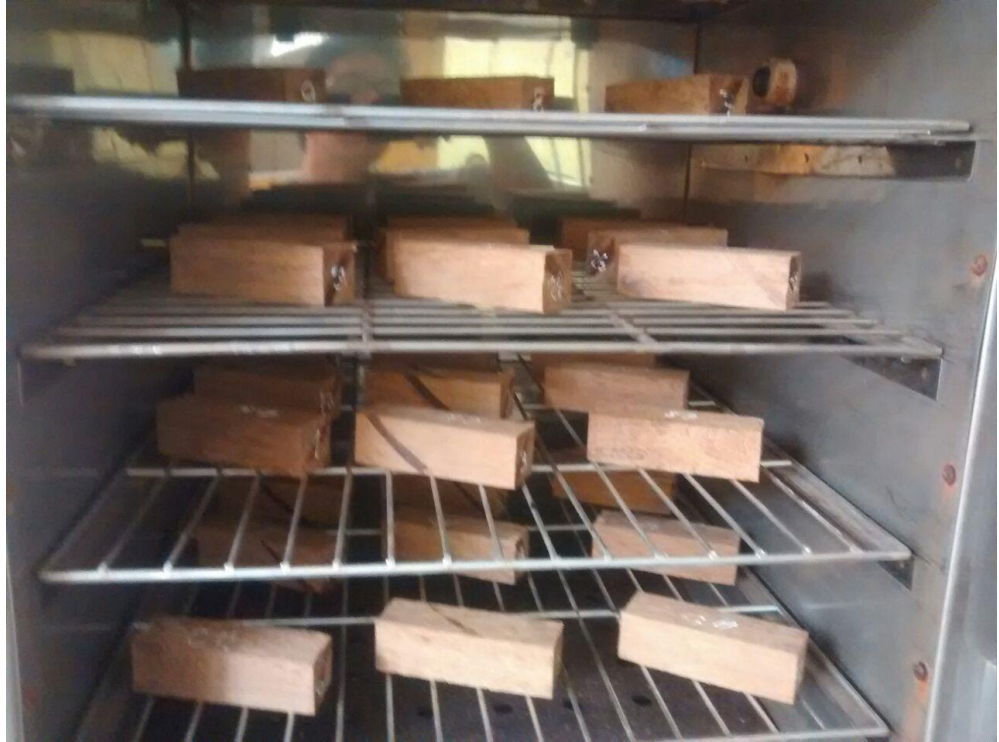

**Foto N° 04**: 30 Probetas extraídas de la estufa, para determinar el contenido de humedad

# **EQUIPOS A UTILIZAR EN EL ENSAYO.**

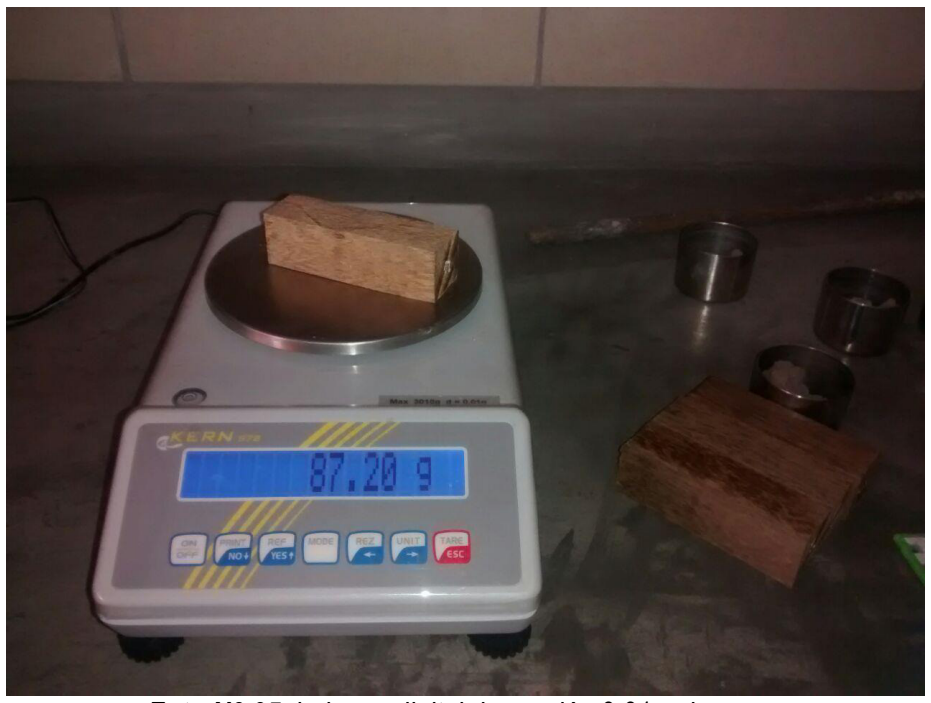

**Foto N° 05**: balanza digital de presión 0.01 g de error.

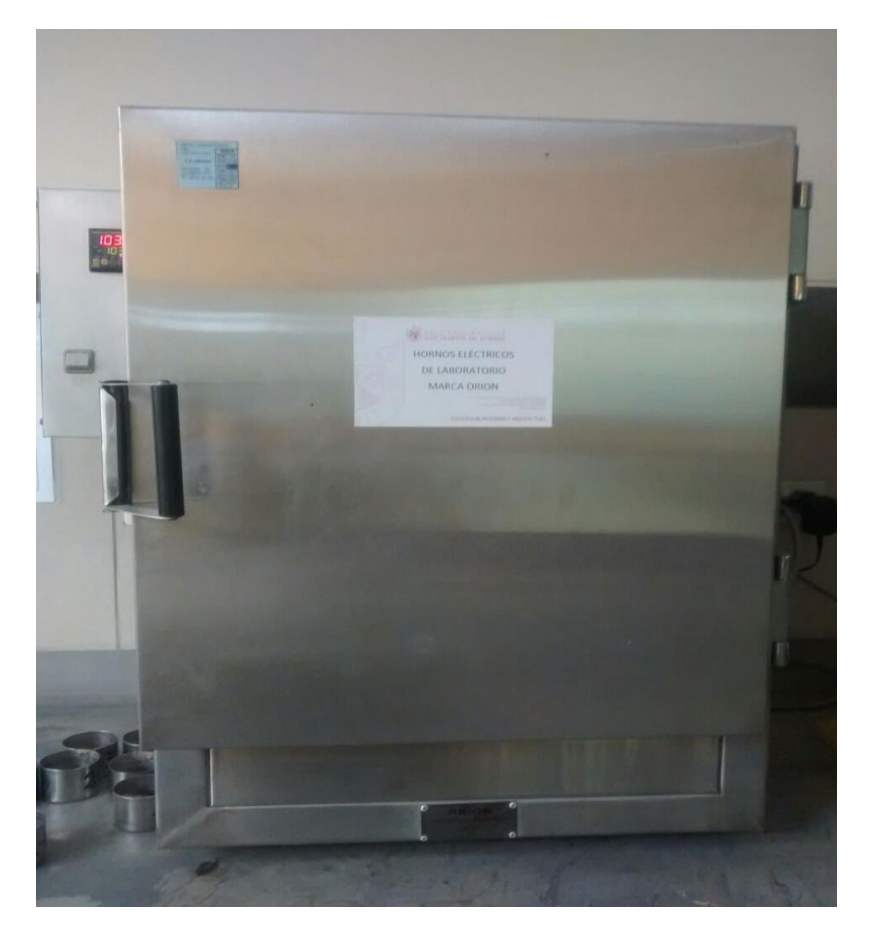

**Foto N° 06**: Estufa, temperatura de 103°C

# **PROPIEDADES MECÁNICAS**

# **MATERIALES UTILIZADOS:**

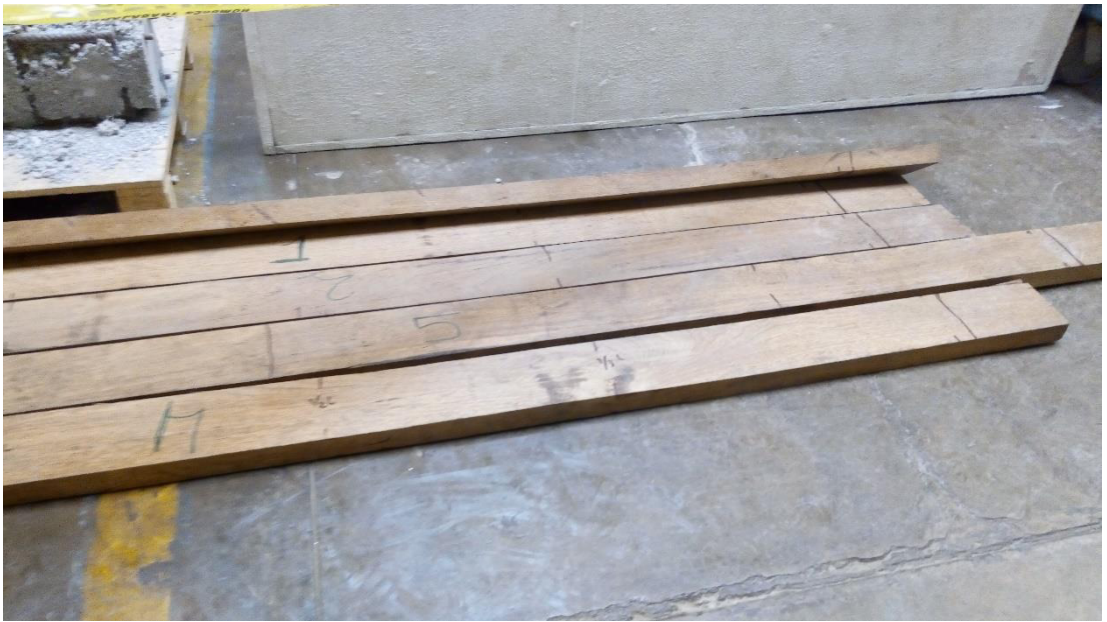

**Foto N° 7:** vigas a escala natural de 5x14x300 cm

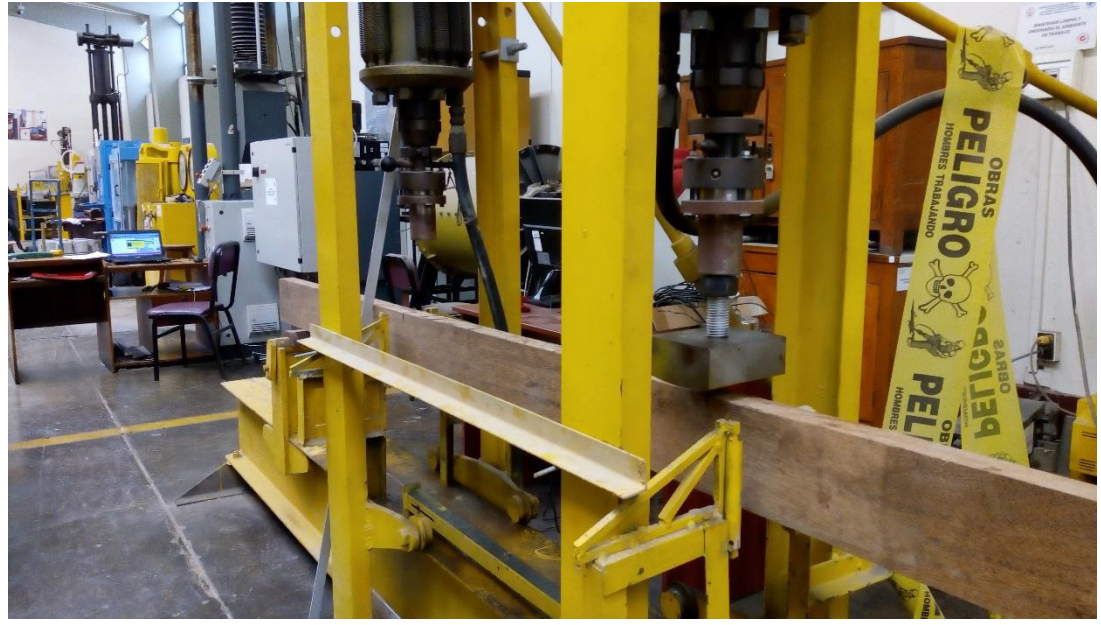

**Foto N° 8:** Prensa universal de 5000 kg

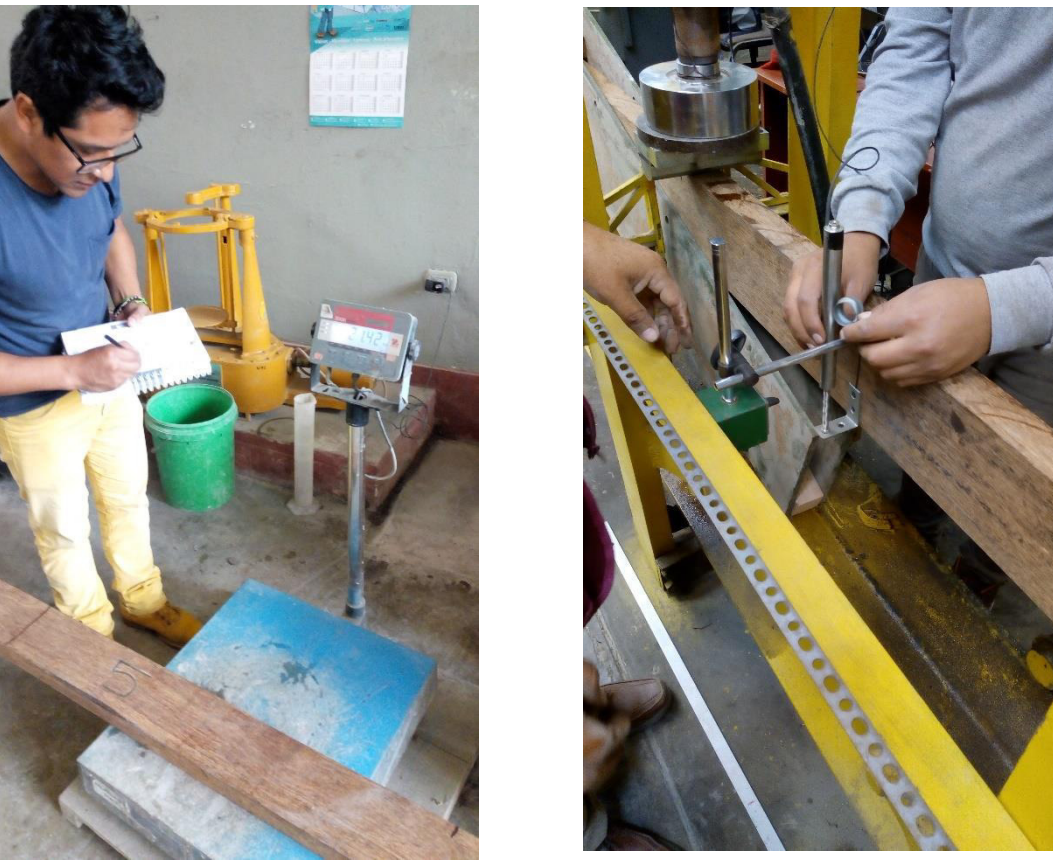

**Foto N° 9:** Peso propi de la viga y colocado de medidor de desplazamiento Central (deformación).

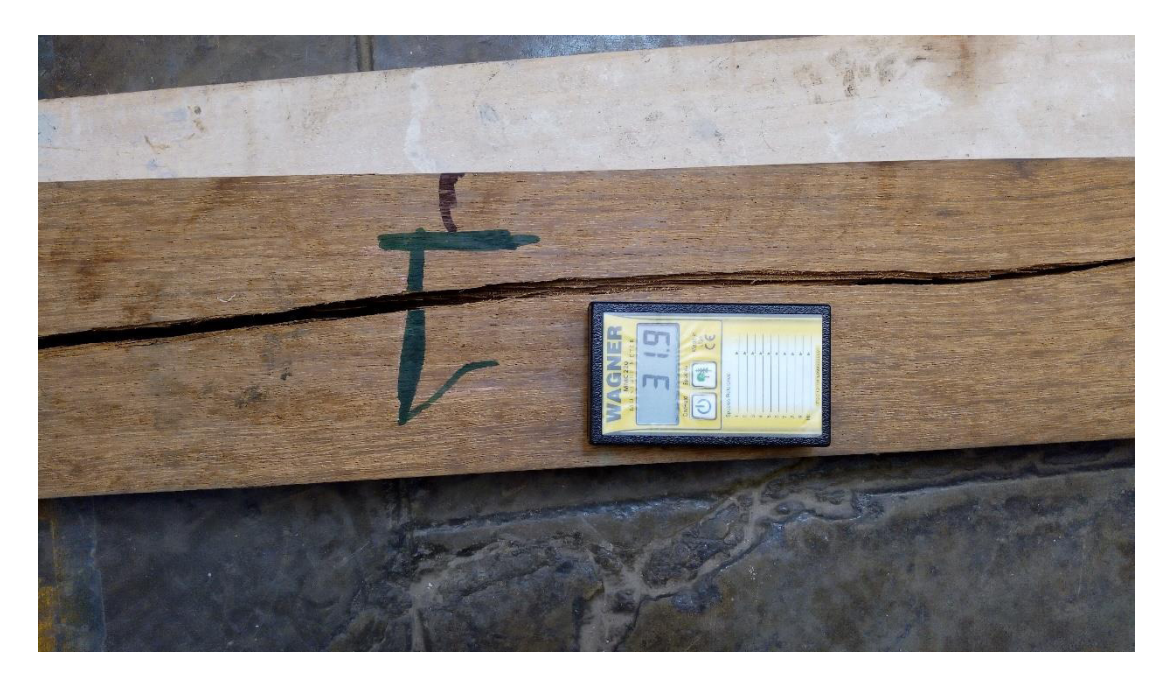

**Foto N° 10:** Contenido de humedad antes y después de ensayar las vigas a escala natural.

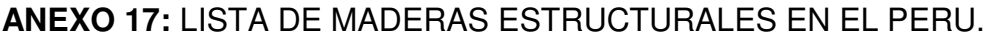

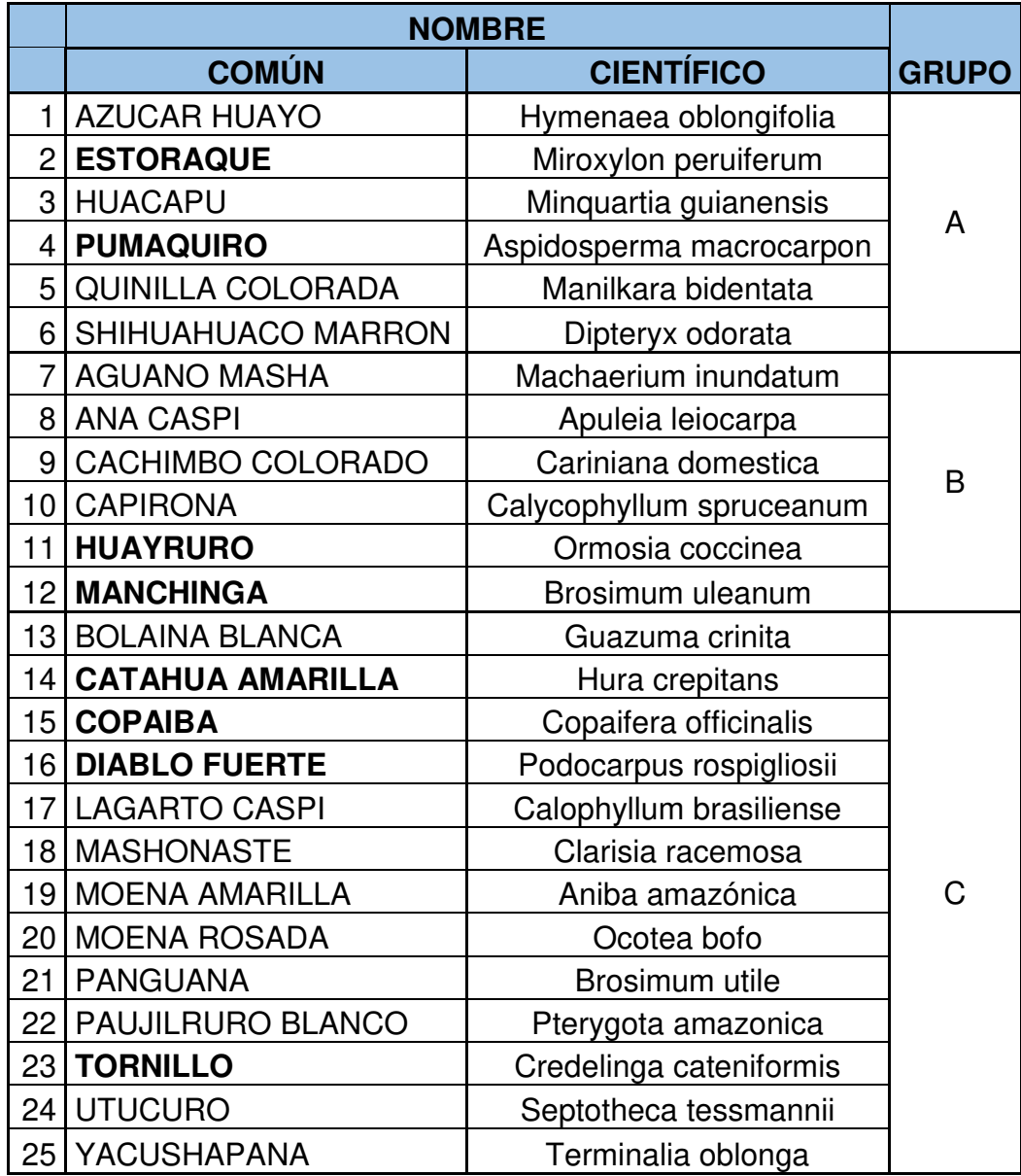

**Fuente:** Norma E.010 de madera del reglamento nacional de edificaciones (2016).